# **Binary Trees**

Based on slides by Prof. Burton Ma

### ▶ A tree is a data structure made up of nodes

- Each node stores data
- Each node has links to zero or more nodes in the next level of the tree
	- Children of the node
- Each node has exactly one parent node
	- Except for the root node

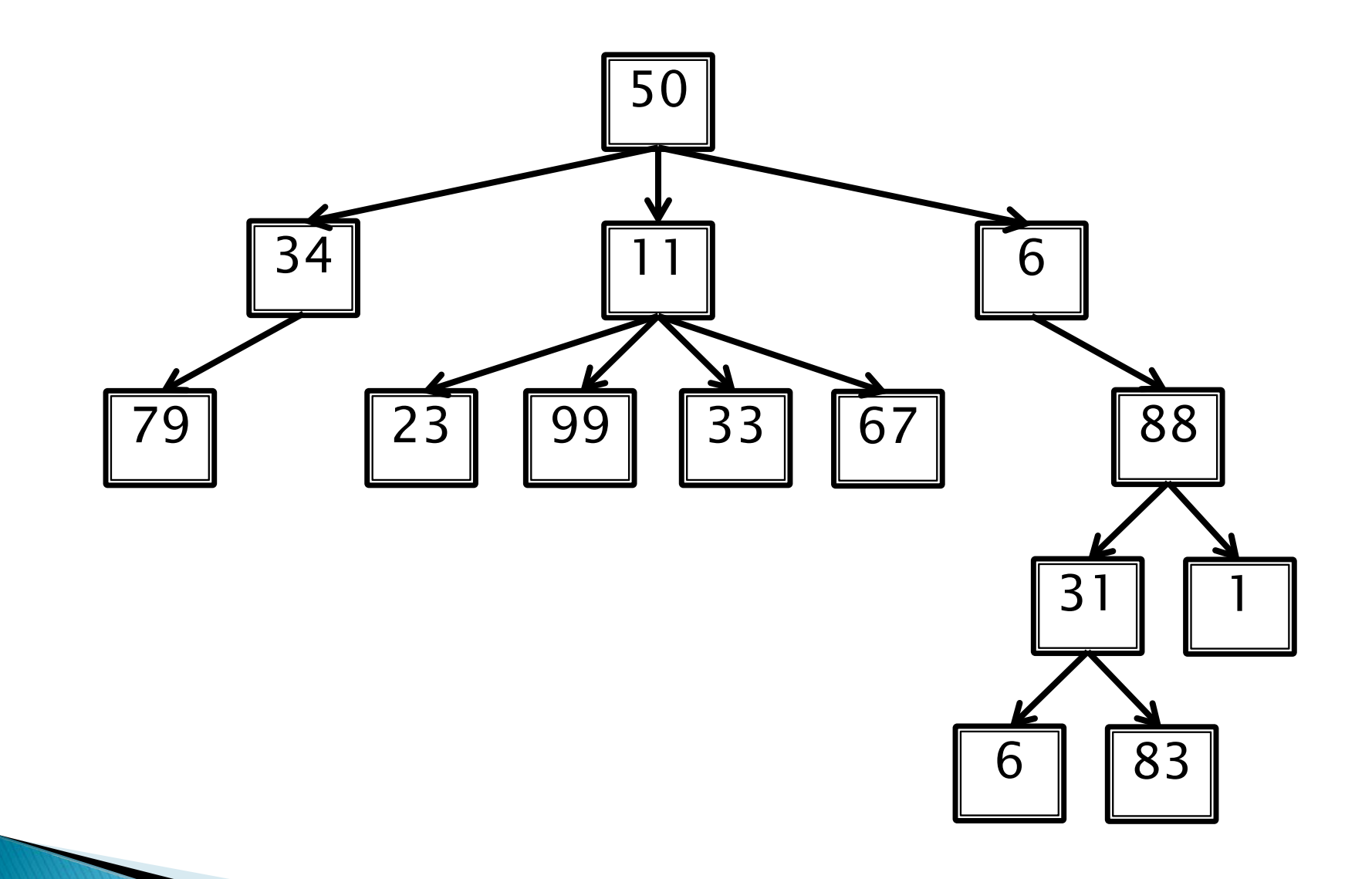

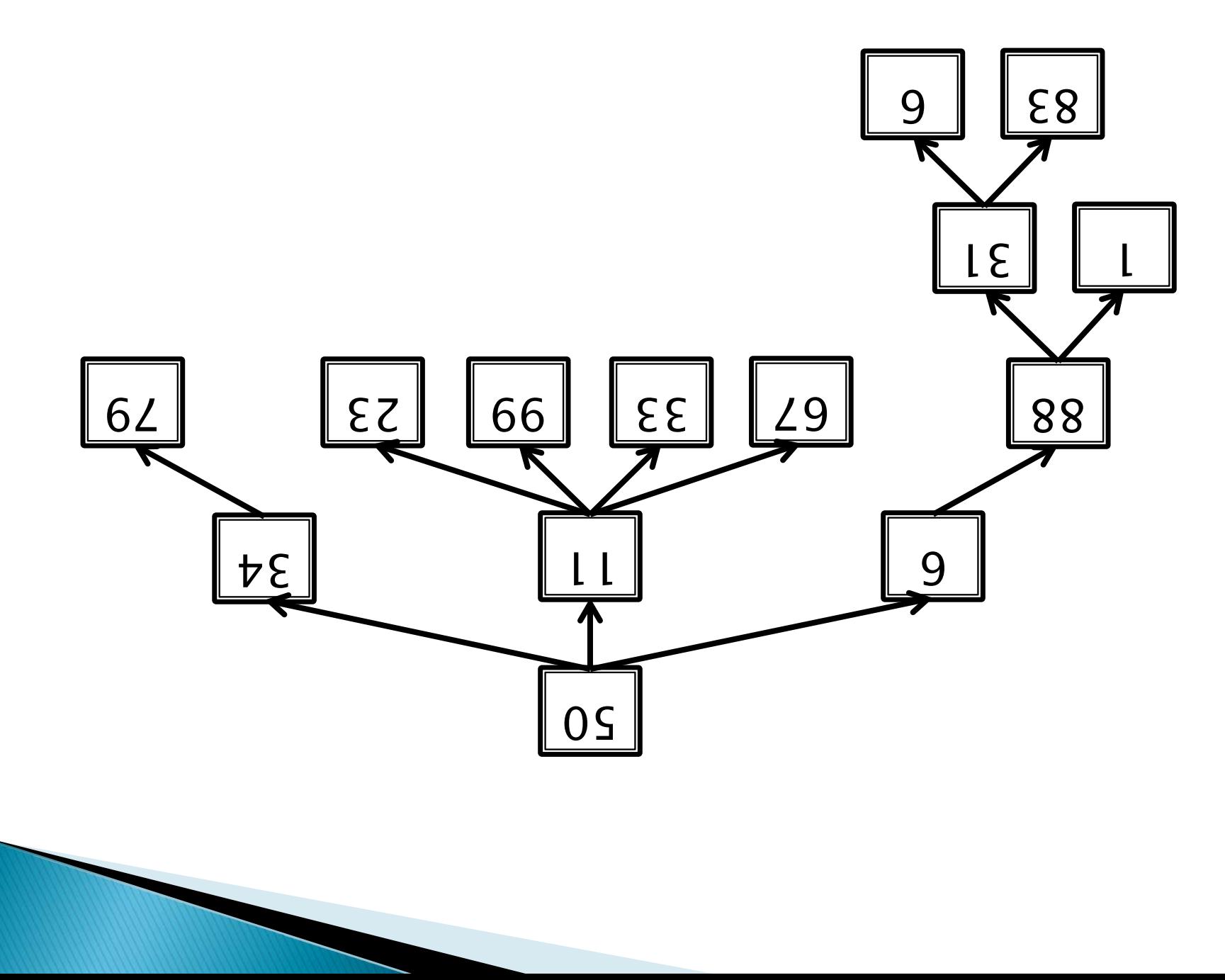

- The root of the tree is the node that has no parent node
- All algorithms start at the root

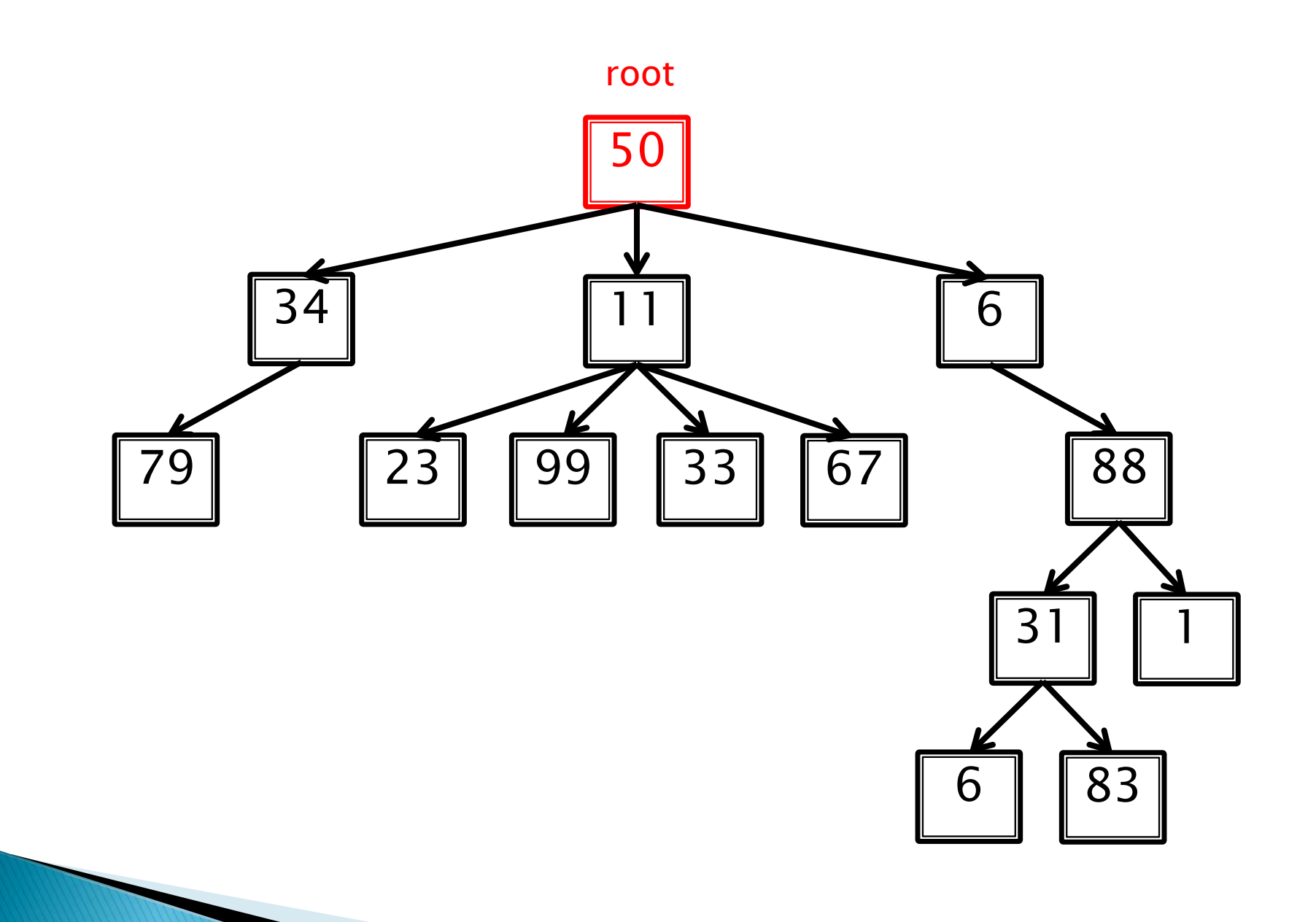

A node without any children is called a leaf

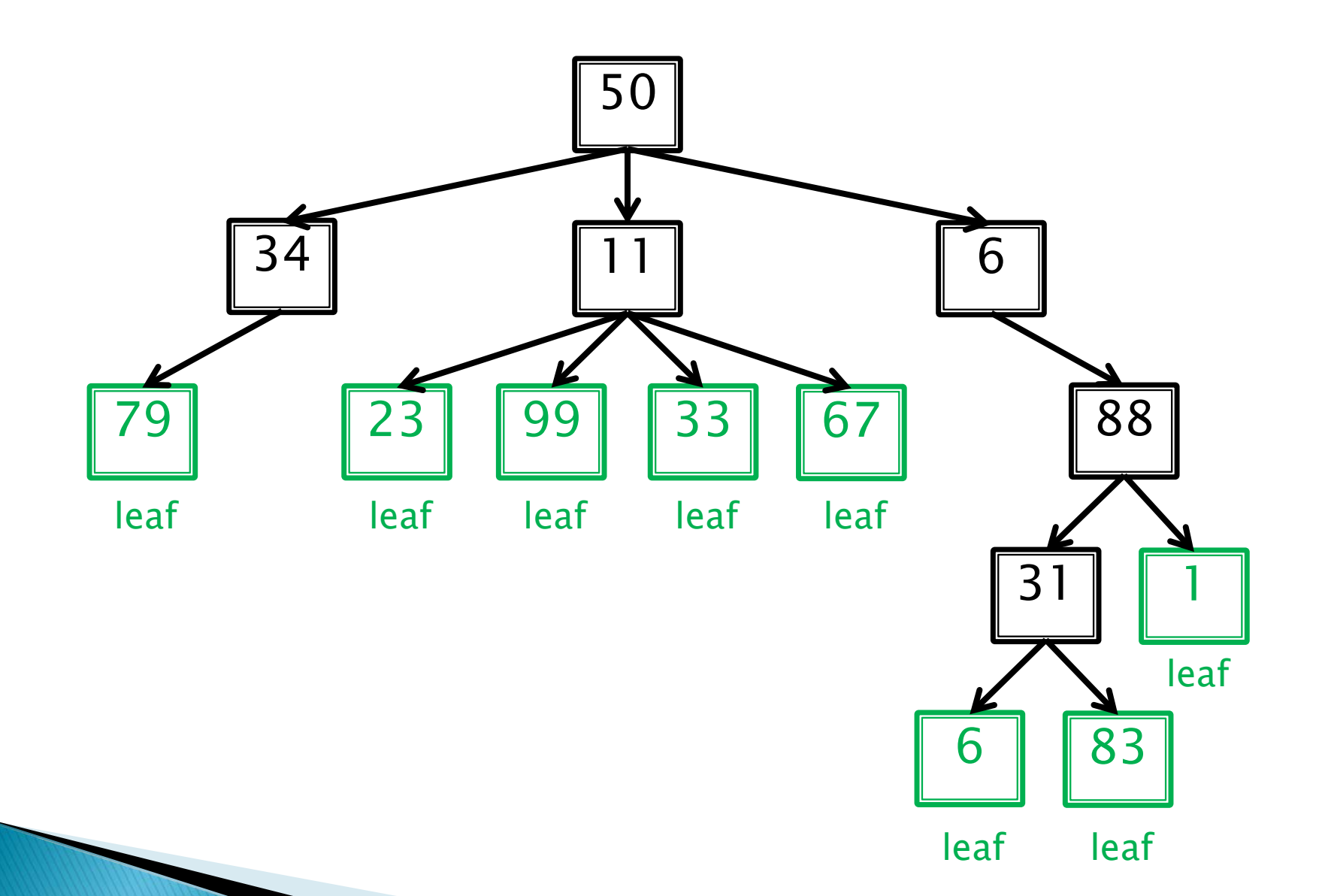

The recursive structure of a tree means that every node is the root of a tree

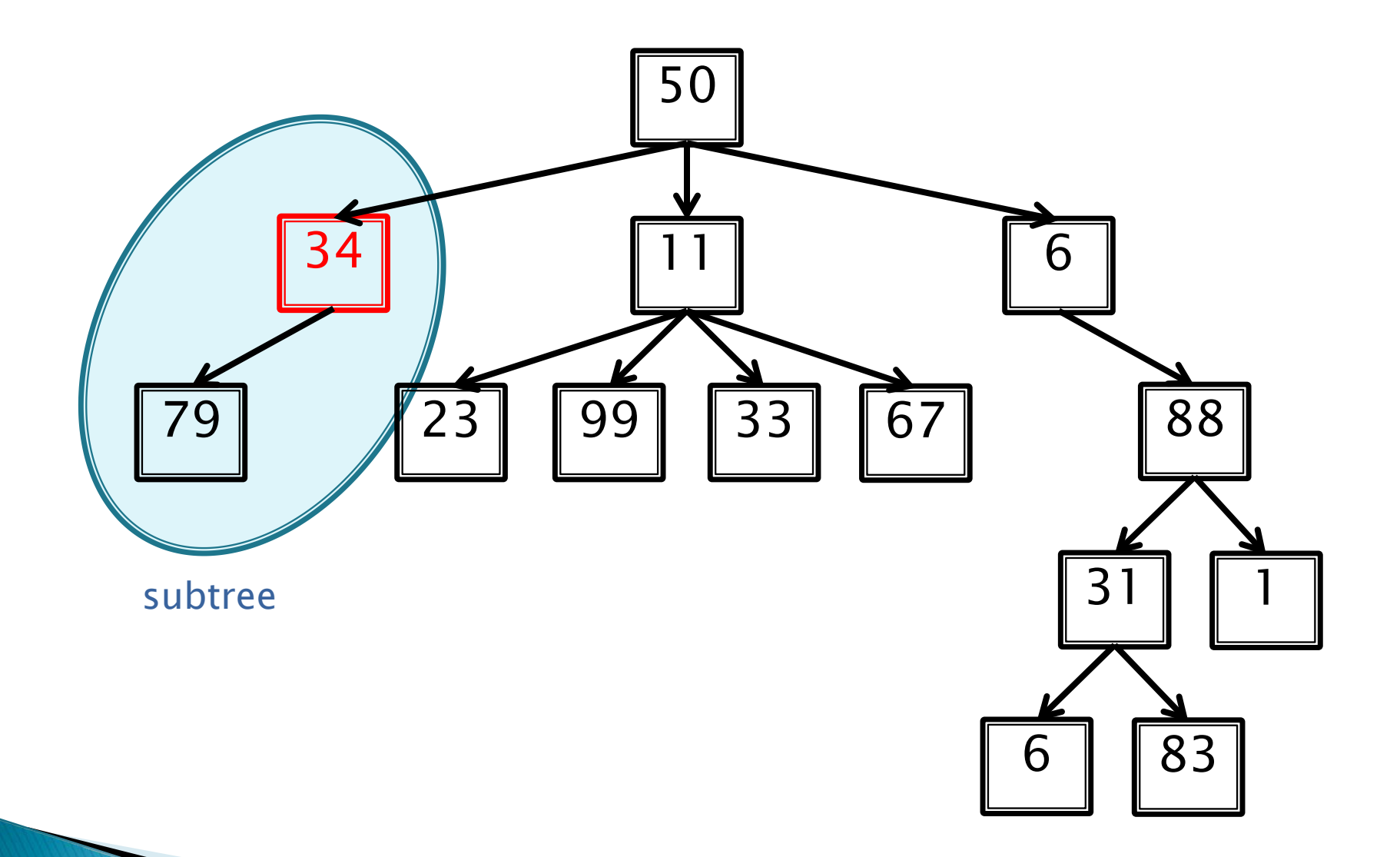

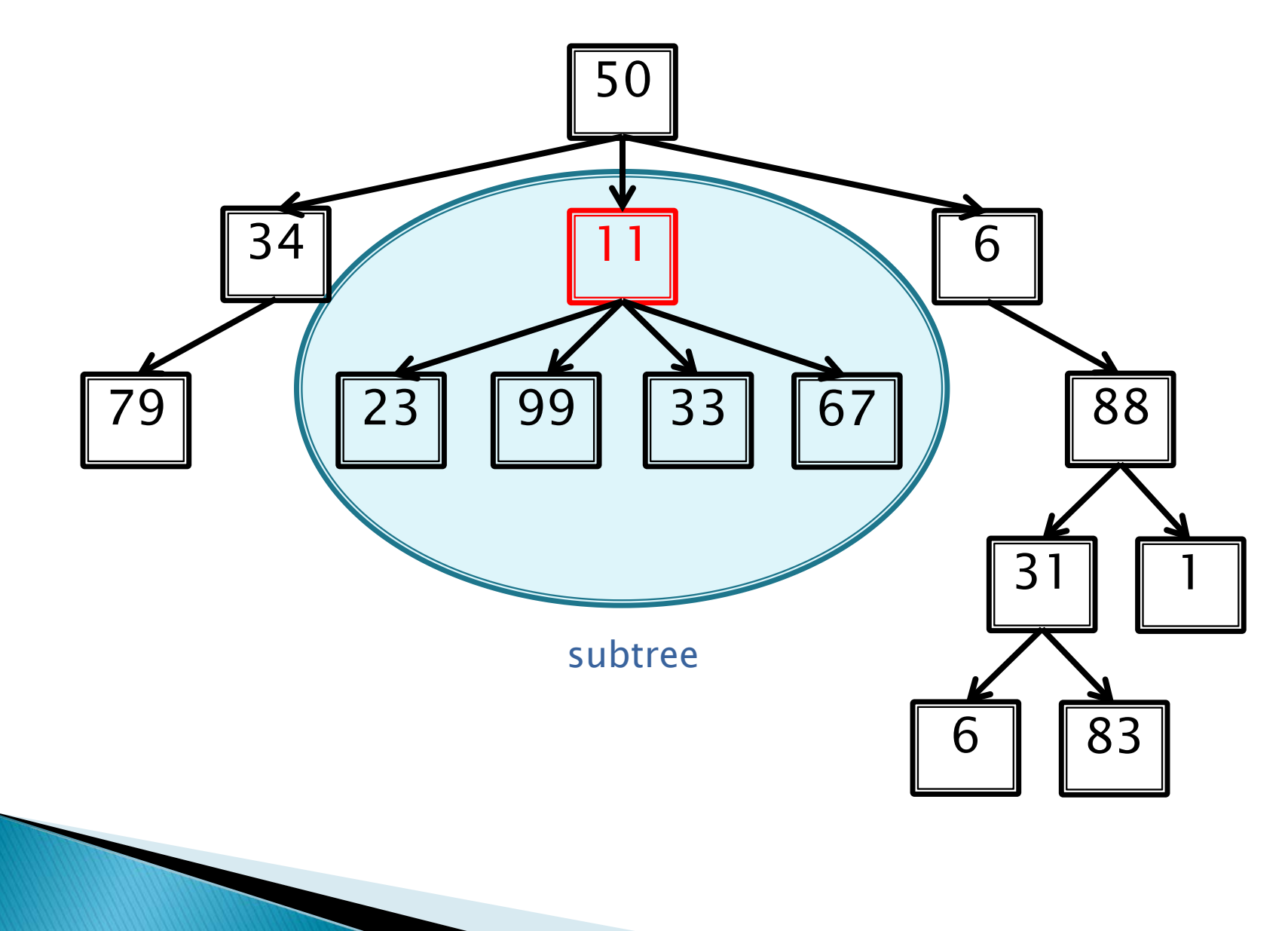

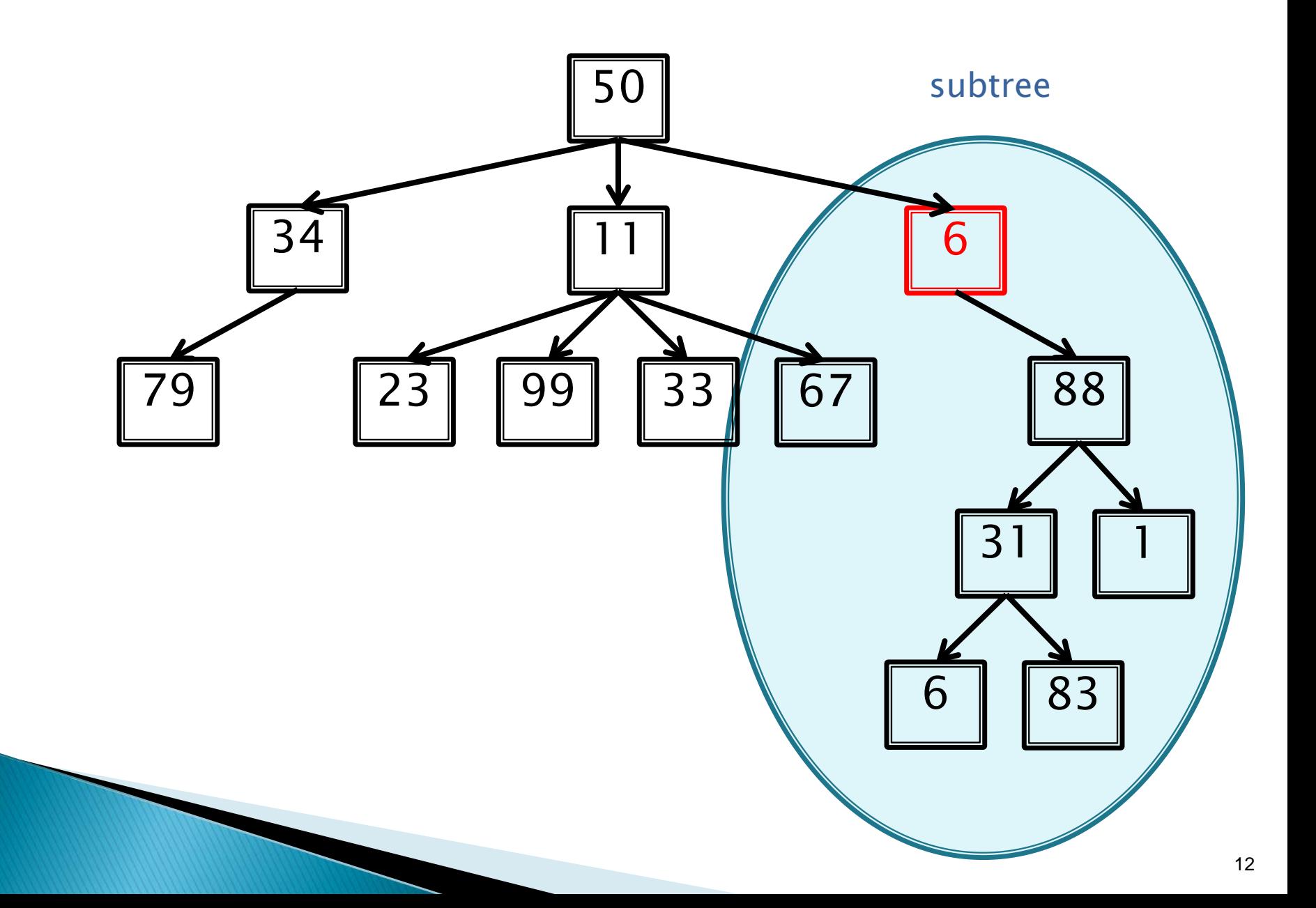

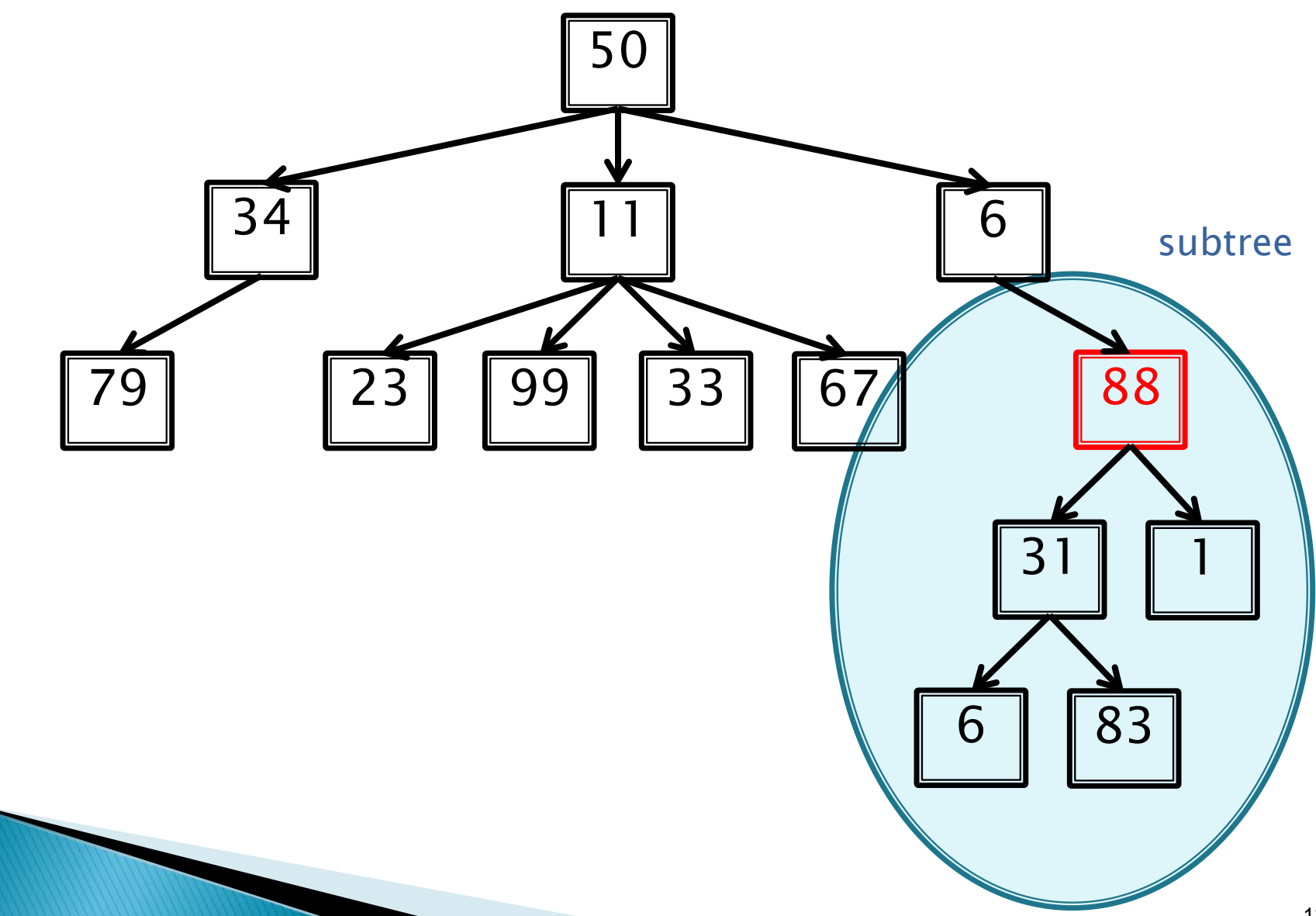

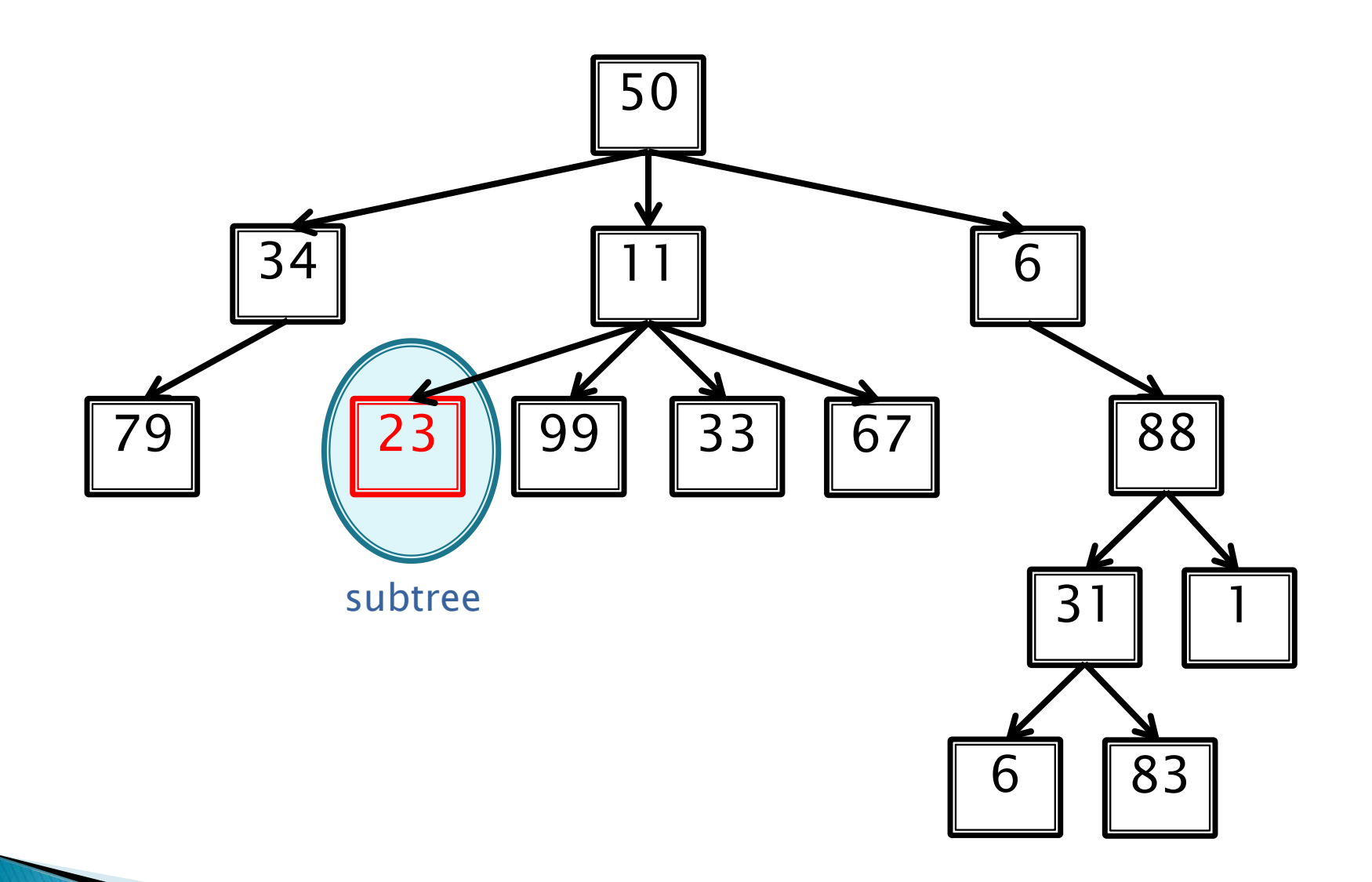

## **Binary Tree**

- A binary tree is a tree where each node has at most two children
	- Very common in computer science
	- Many variations
- ▶ Traditionally, the children nodes are called the left node and the right node
- ▶ Binary Search Tree:
	- All data in left subtree is "less than" data at root
	- All data in right subtree is "greater than" data at root
	- The designer can decide where to put "equal" data, or to have only unique values (i.e., like a set)

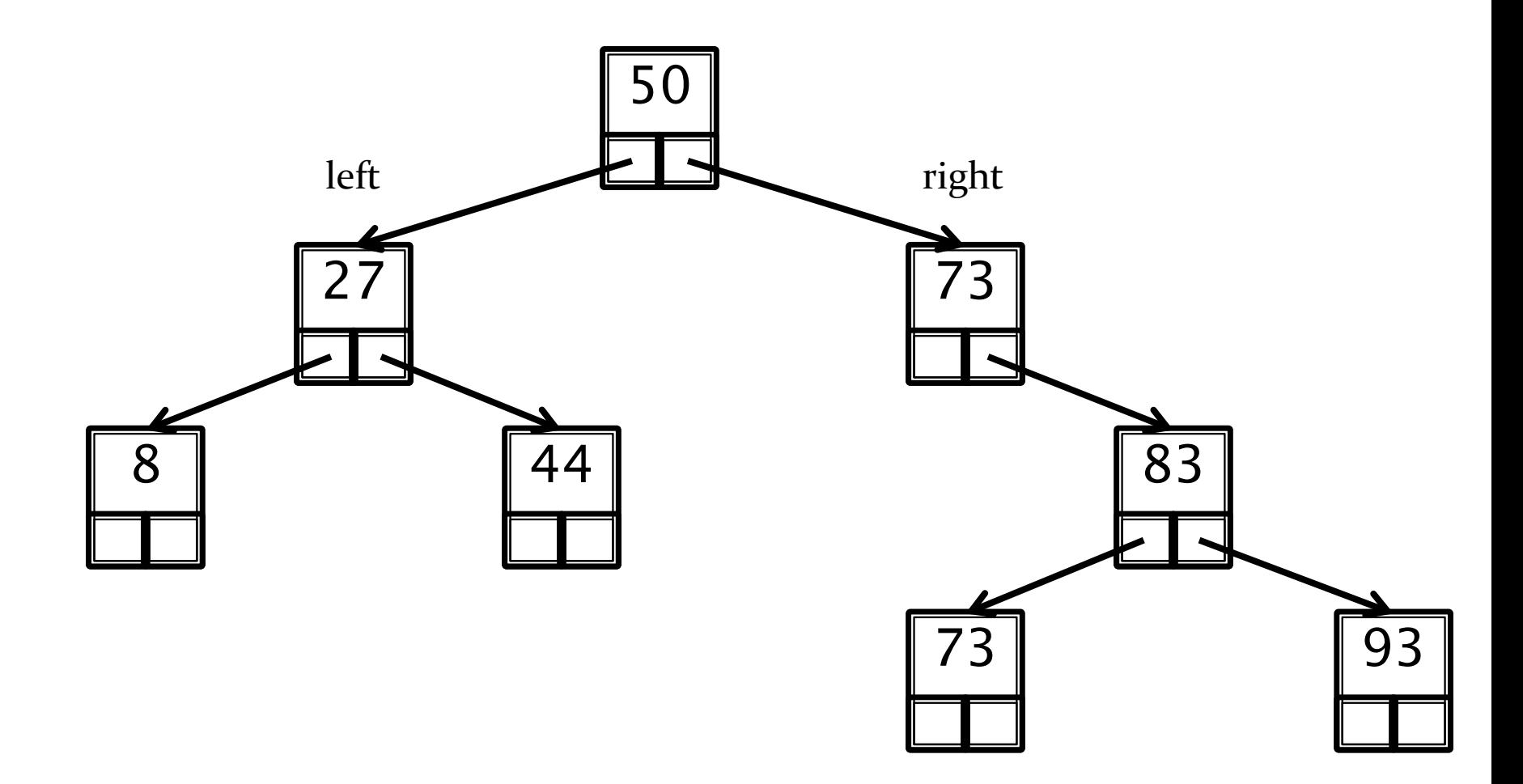

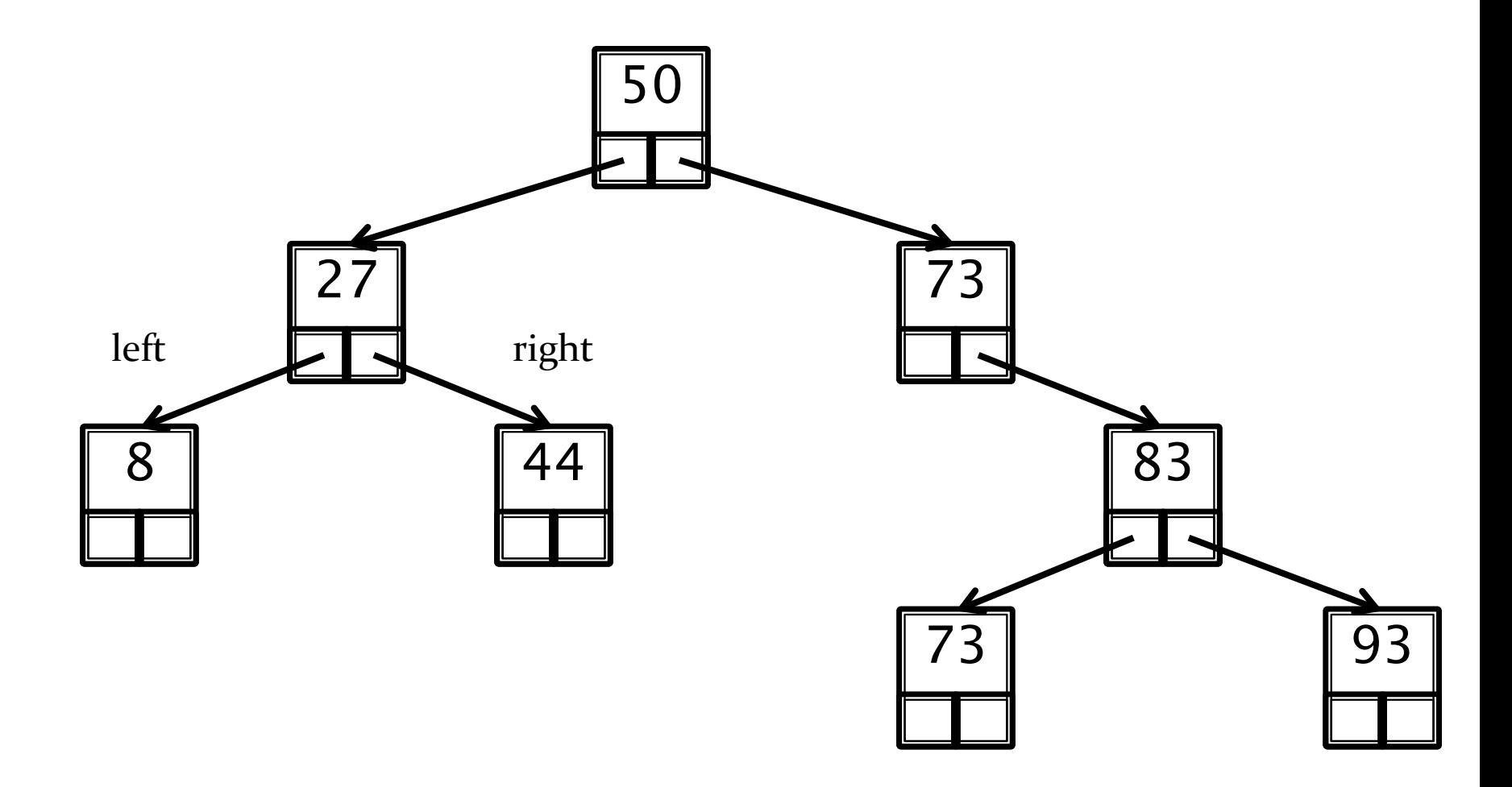

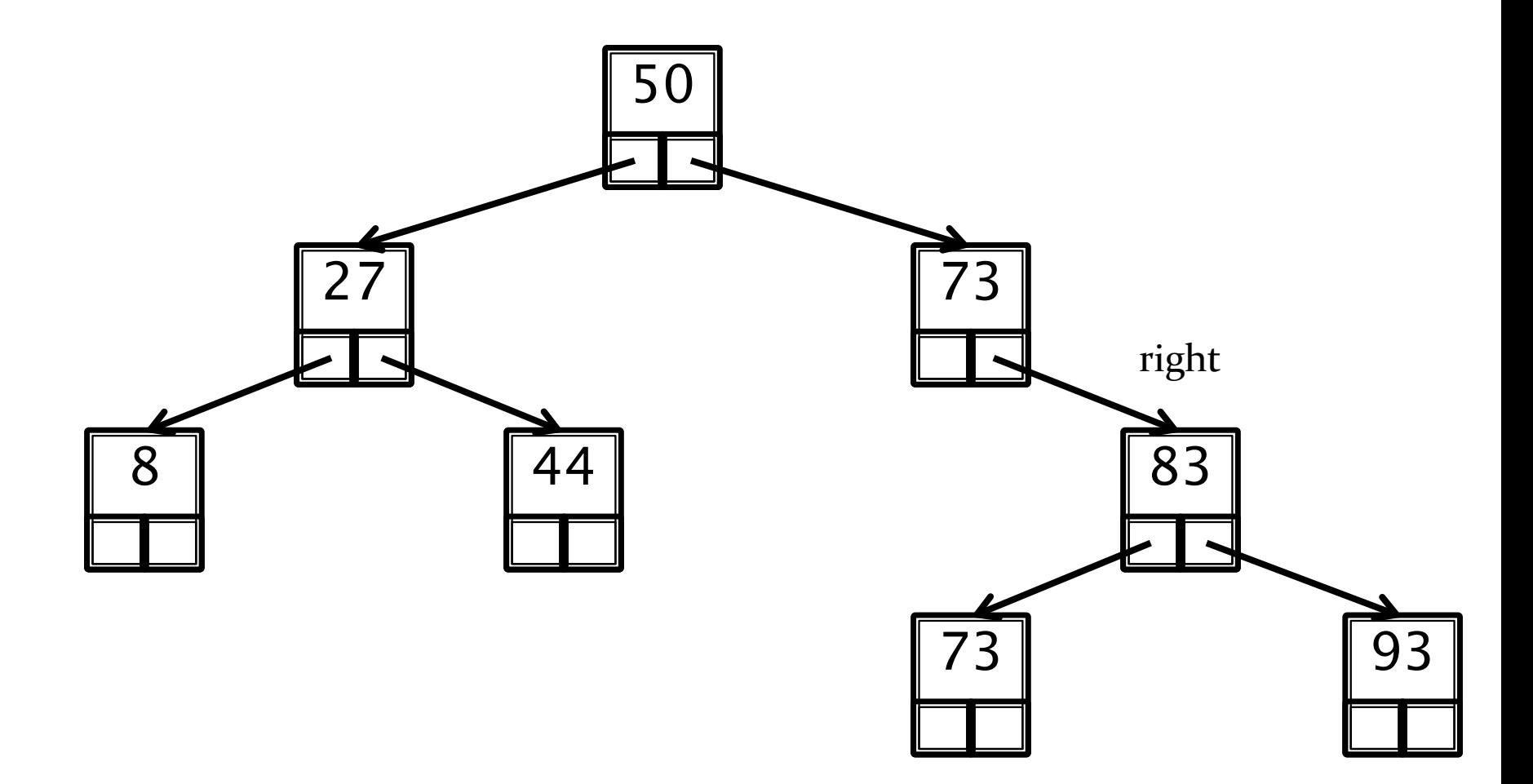

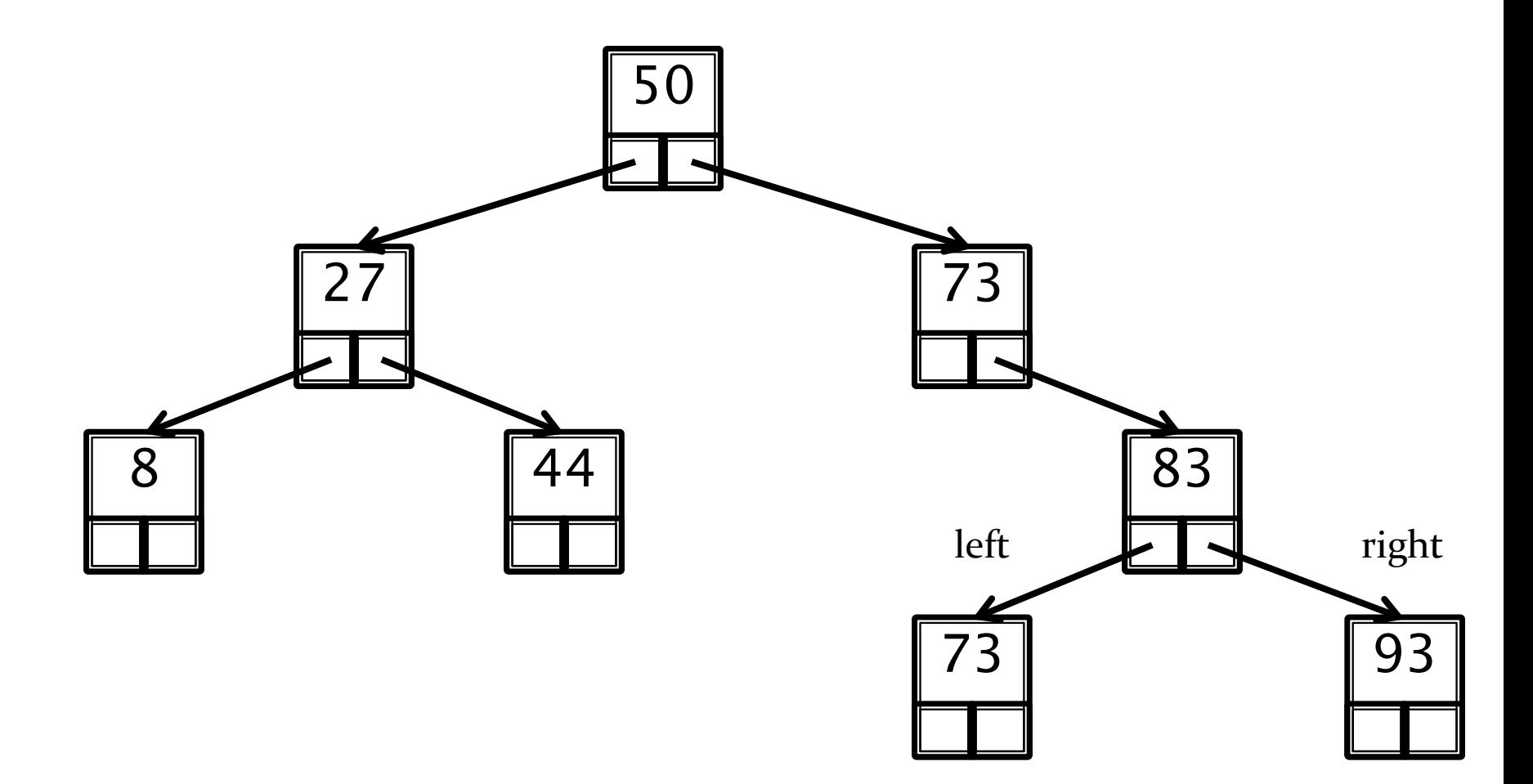

# **Building a Binary Search Tree**

- ▶ Need an inner class representing a node
- We will cover adding and deleting nodes, implementing other methods is left as exercises
- ▶ Pseudo code presented in slides, Java code available on course website

## **Adding Nodes**

- Step 1:
	- If the tree is empty, make it the root

- Step 2:
	- If the tree is not empty, traverse to the left or right child (depending if data is larger than root or smaller than root, respectively) and repeat Step 1

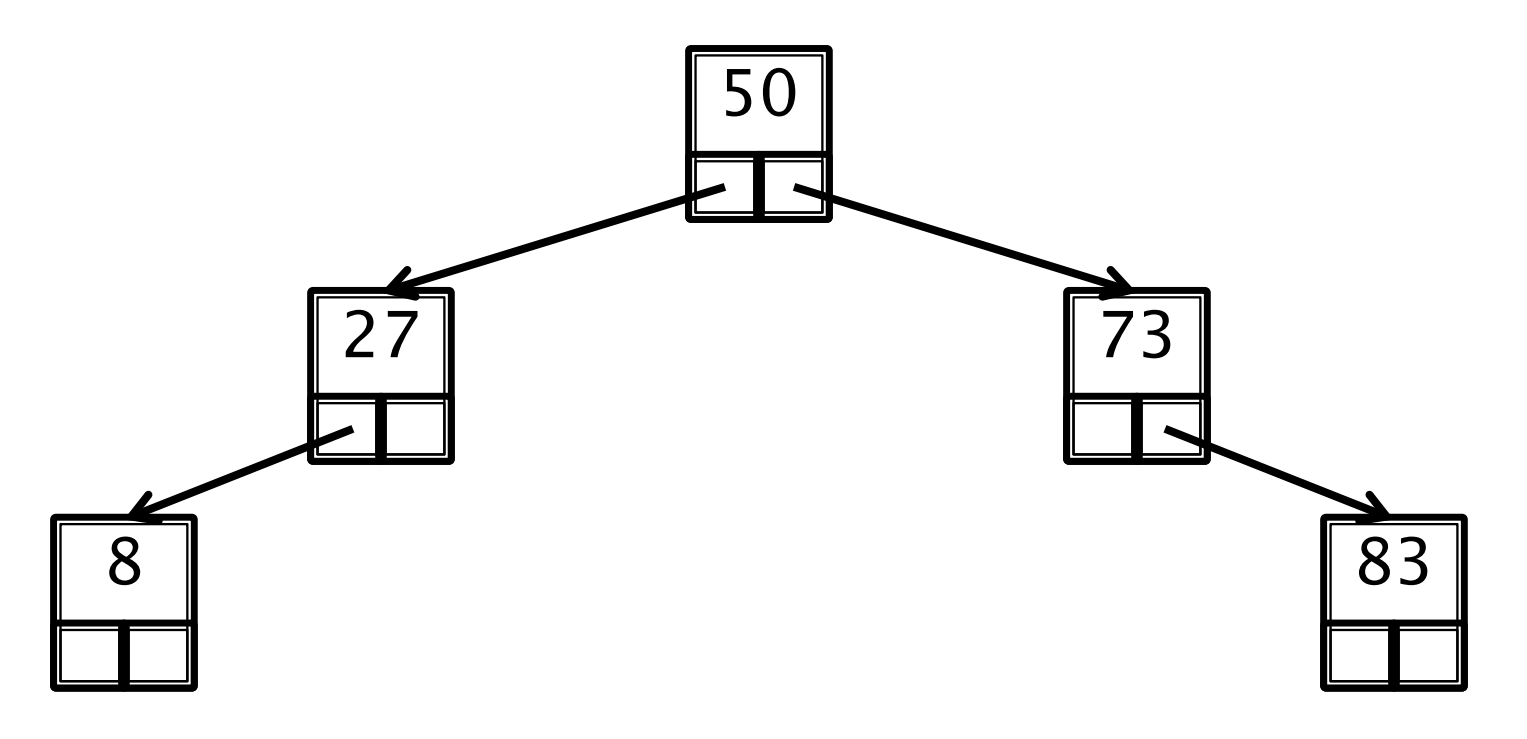

#### Insert the integer 44.

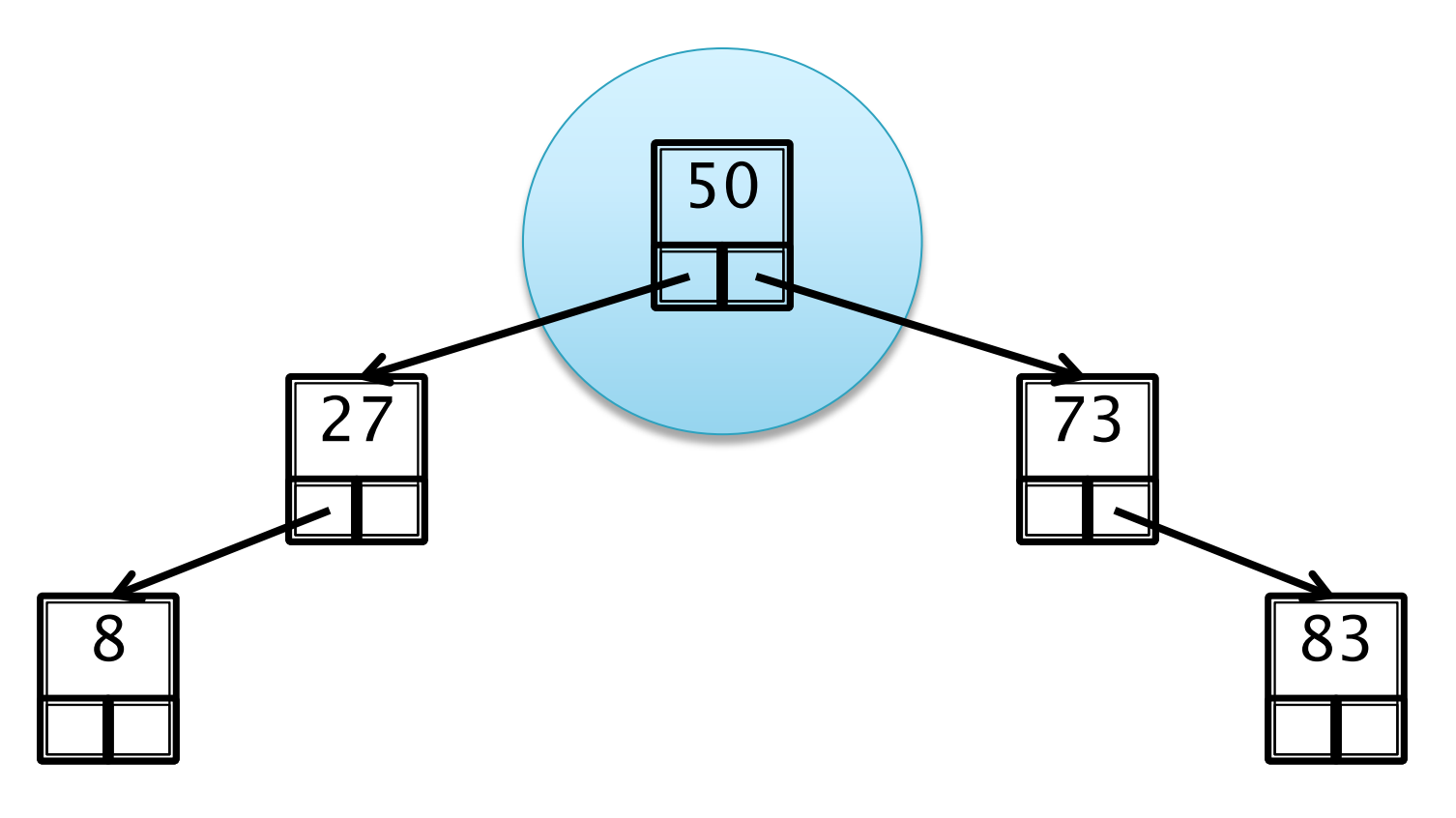

### 44 is less than 50  $\rightarrow$  go left

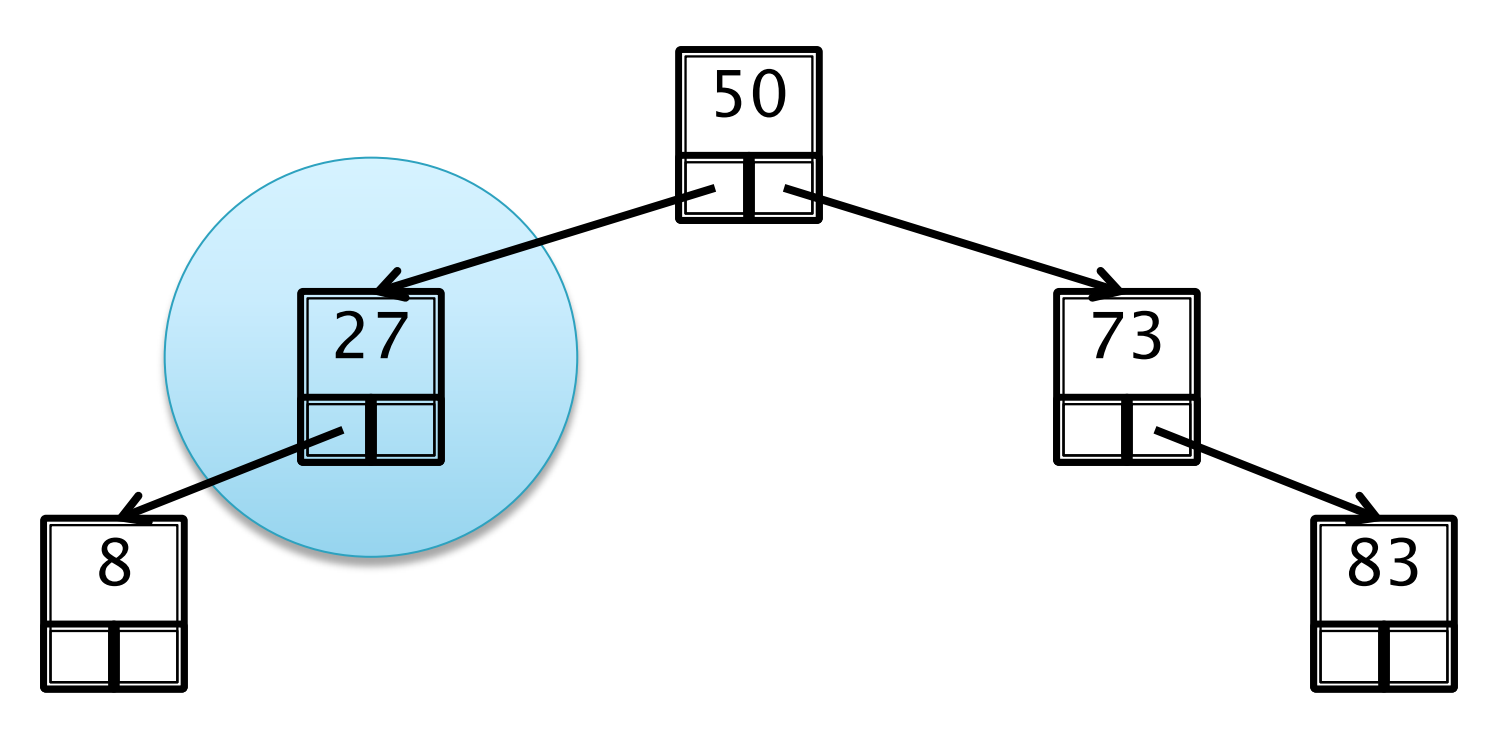

#### 44 is greater than  $27 \rightarrow$  go right

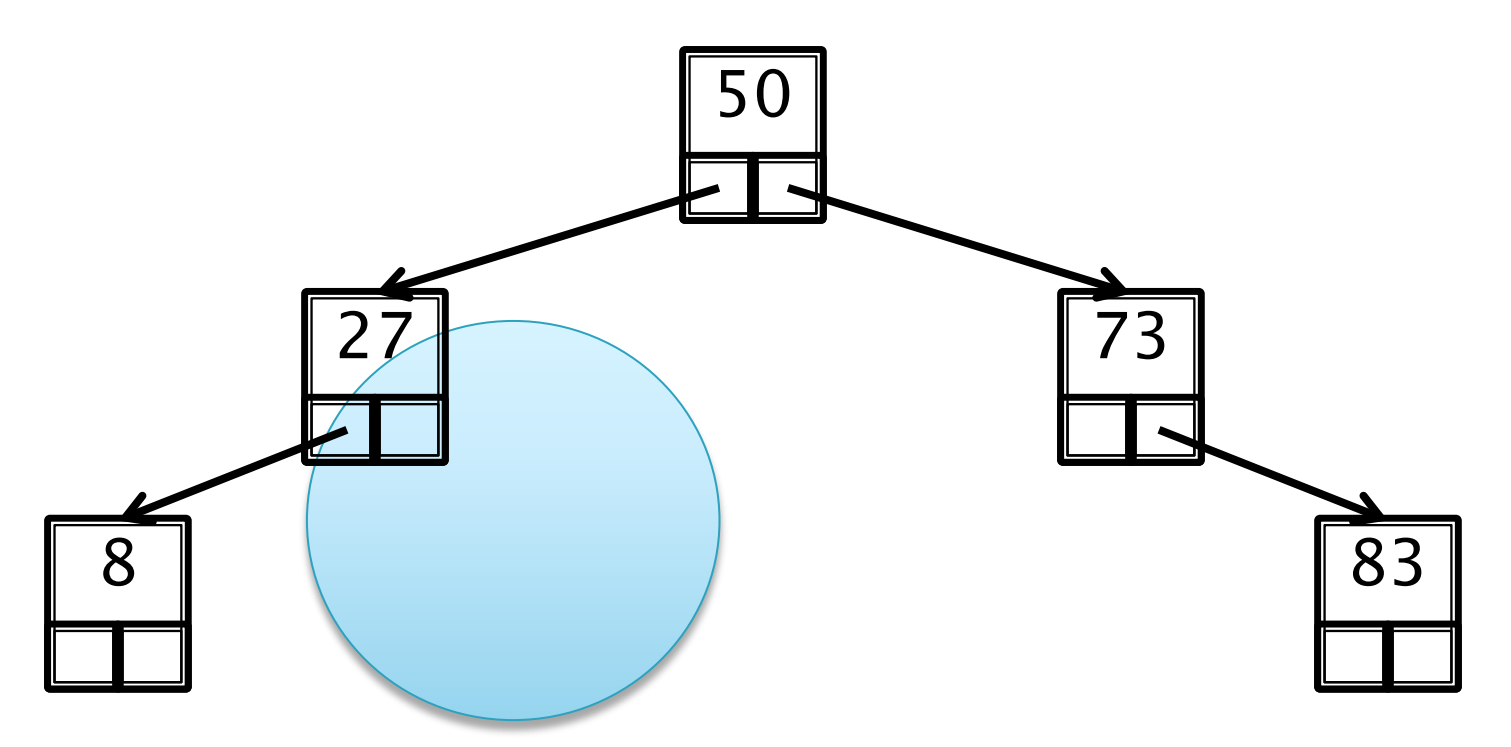

#### The right subtree is empty  $\rightarrow$  insert here

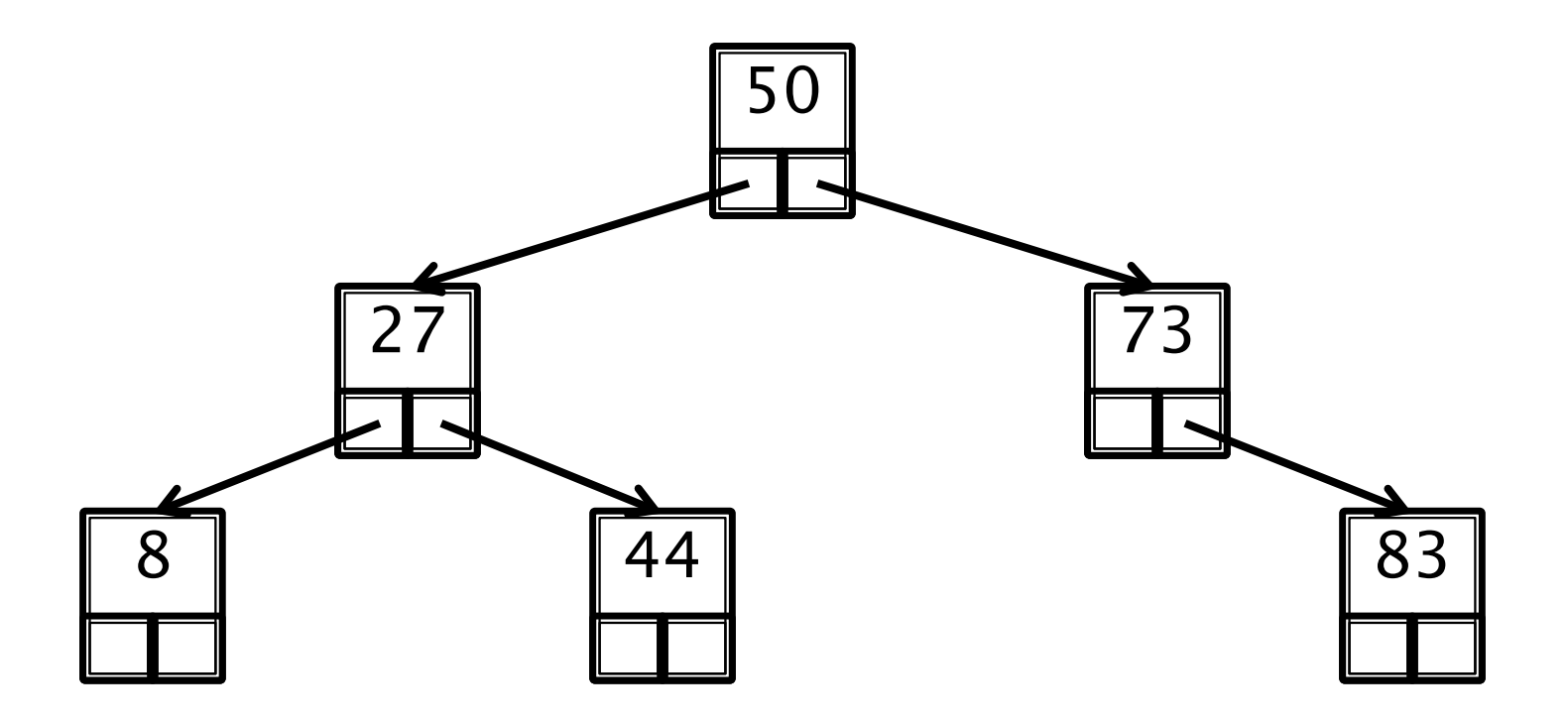

## **Removing Nodes**

- Case 1: Node is a leaf
	- Easiest case, as there are no children to handle
- Case 2: Node has 1 child
	- Also easy, as the child replaces the removed node
- Case 3: Node has 2 children
	- Which descendant will replace removed node?
	- Largest descendant in left subtree

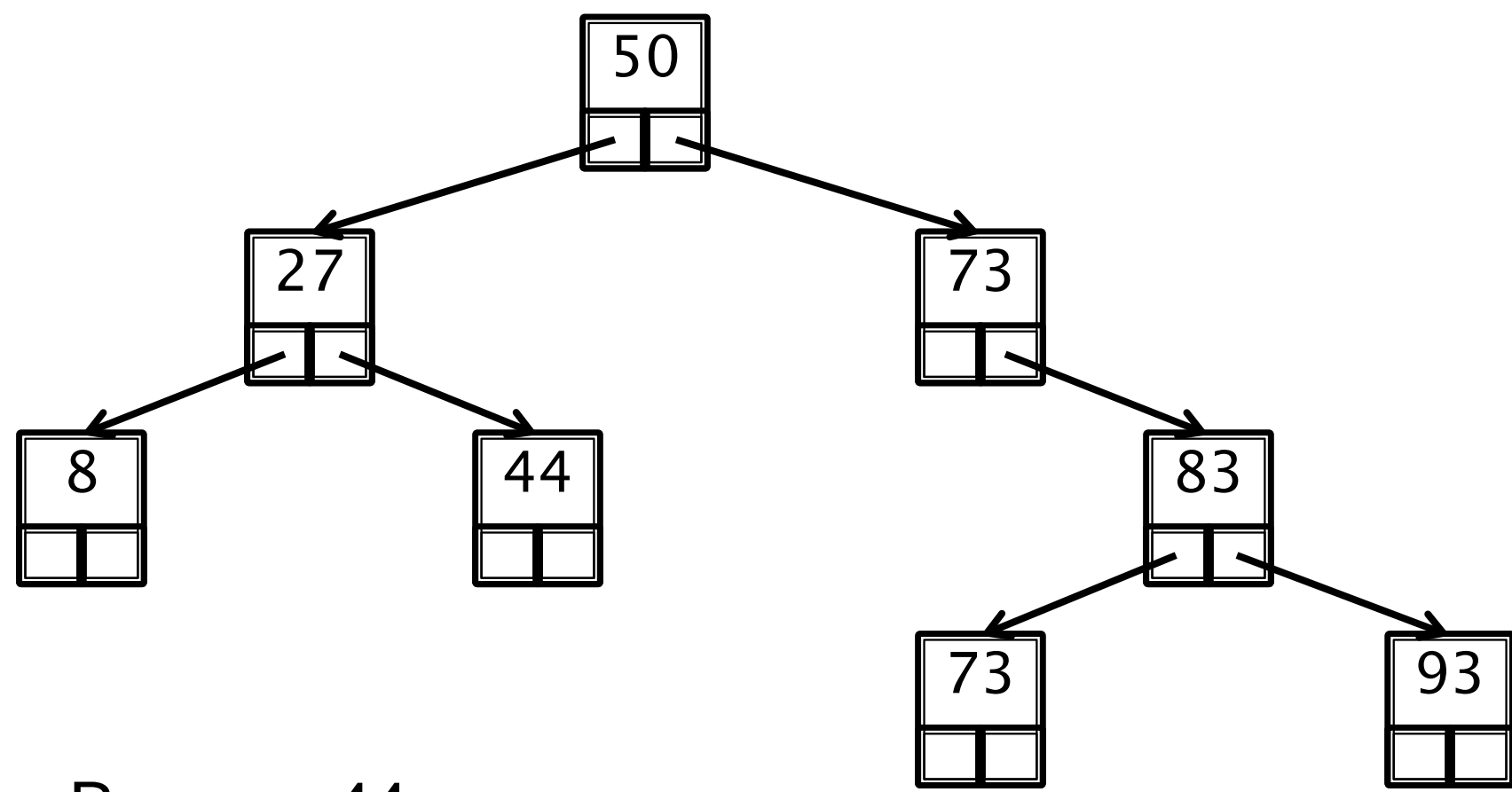

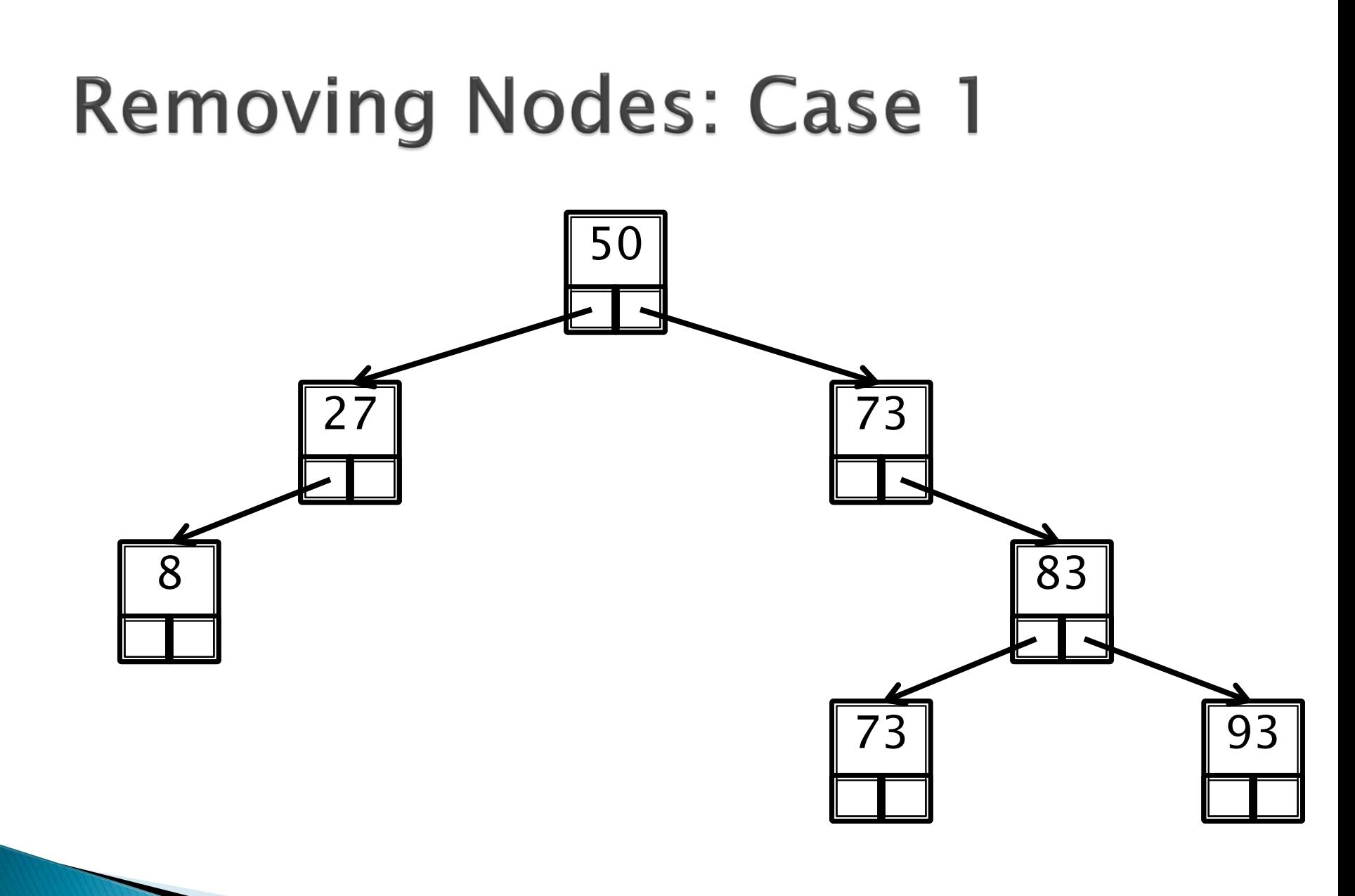

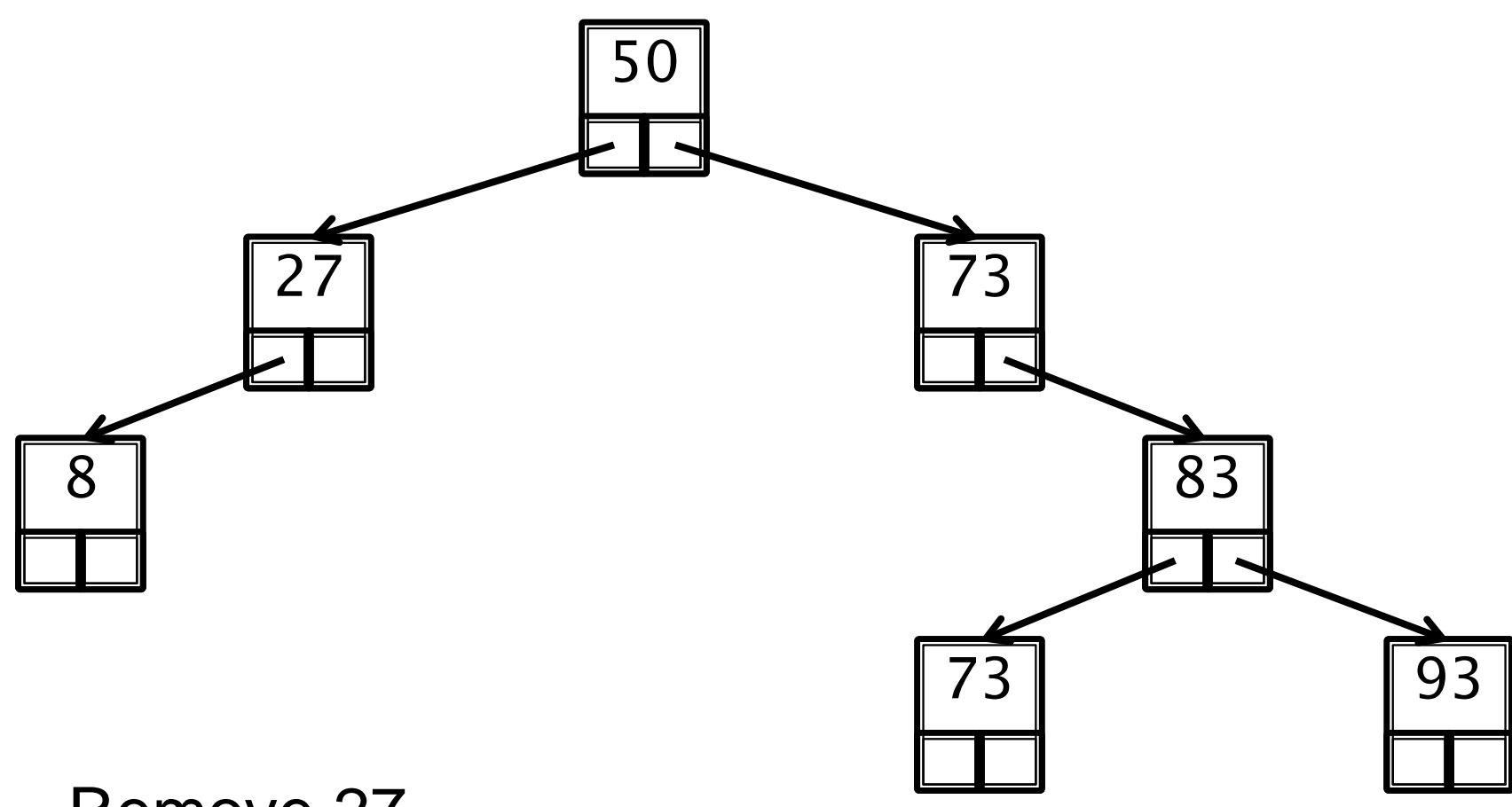

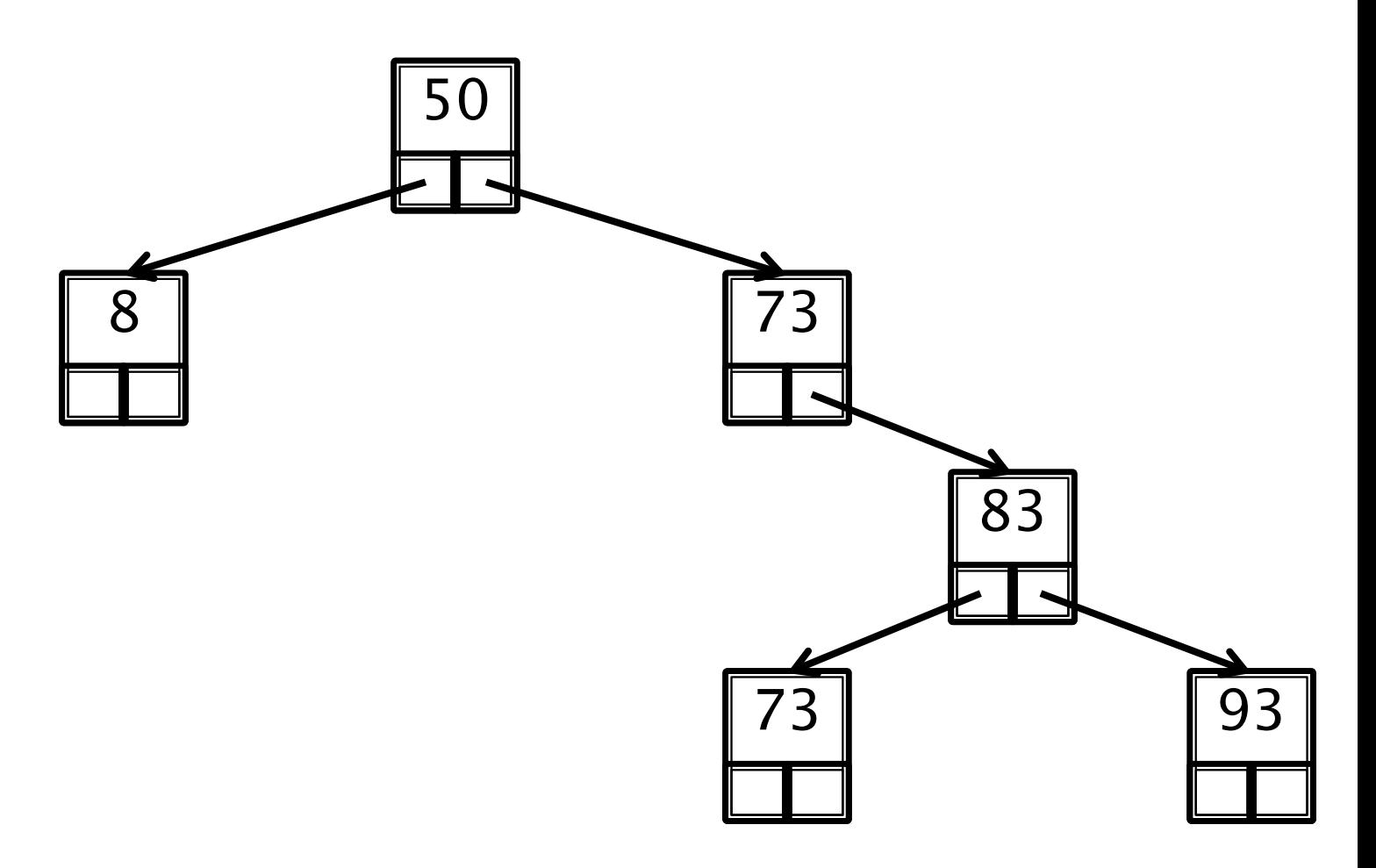

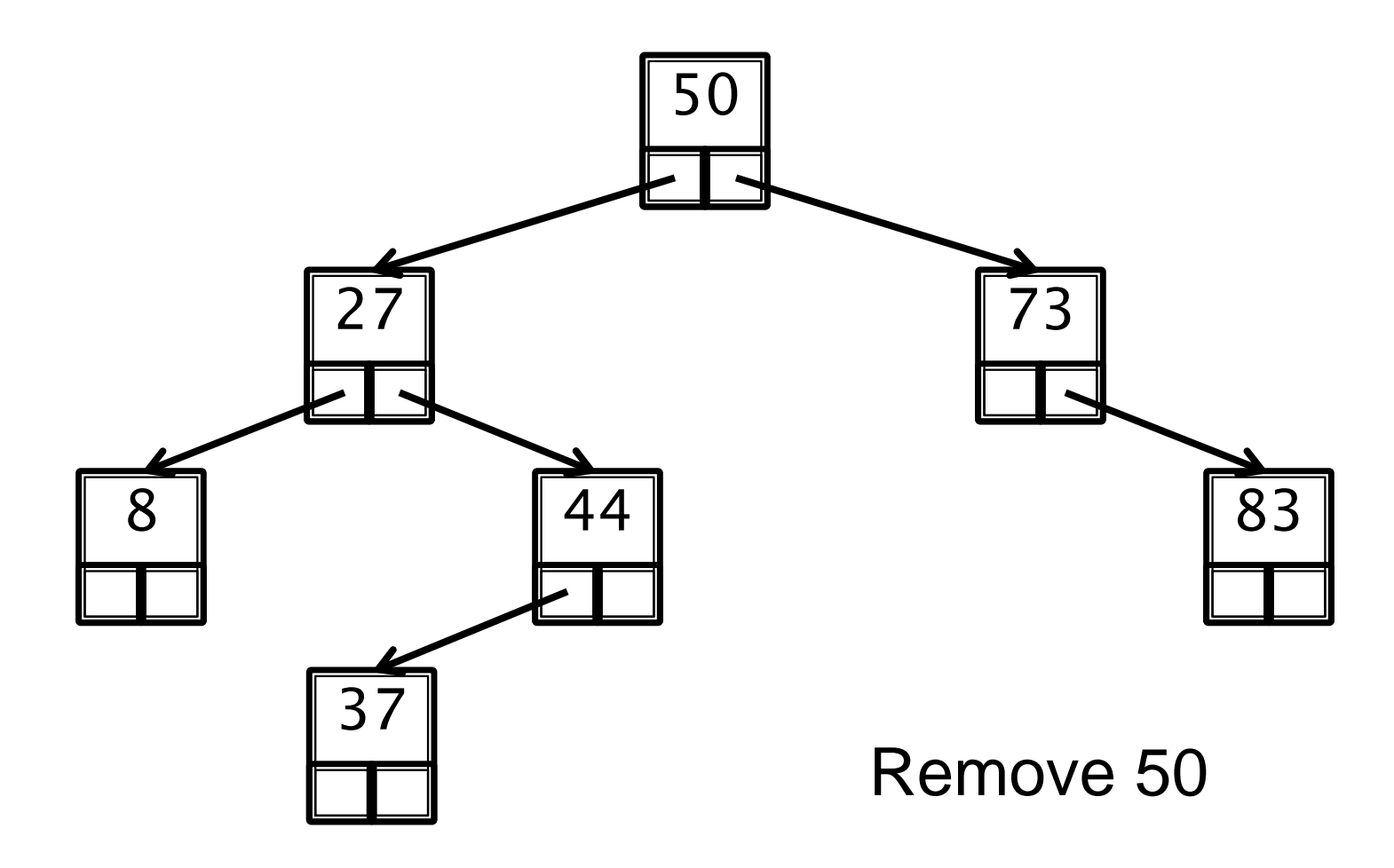

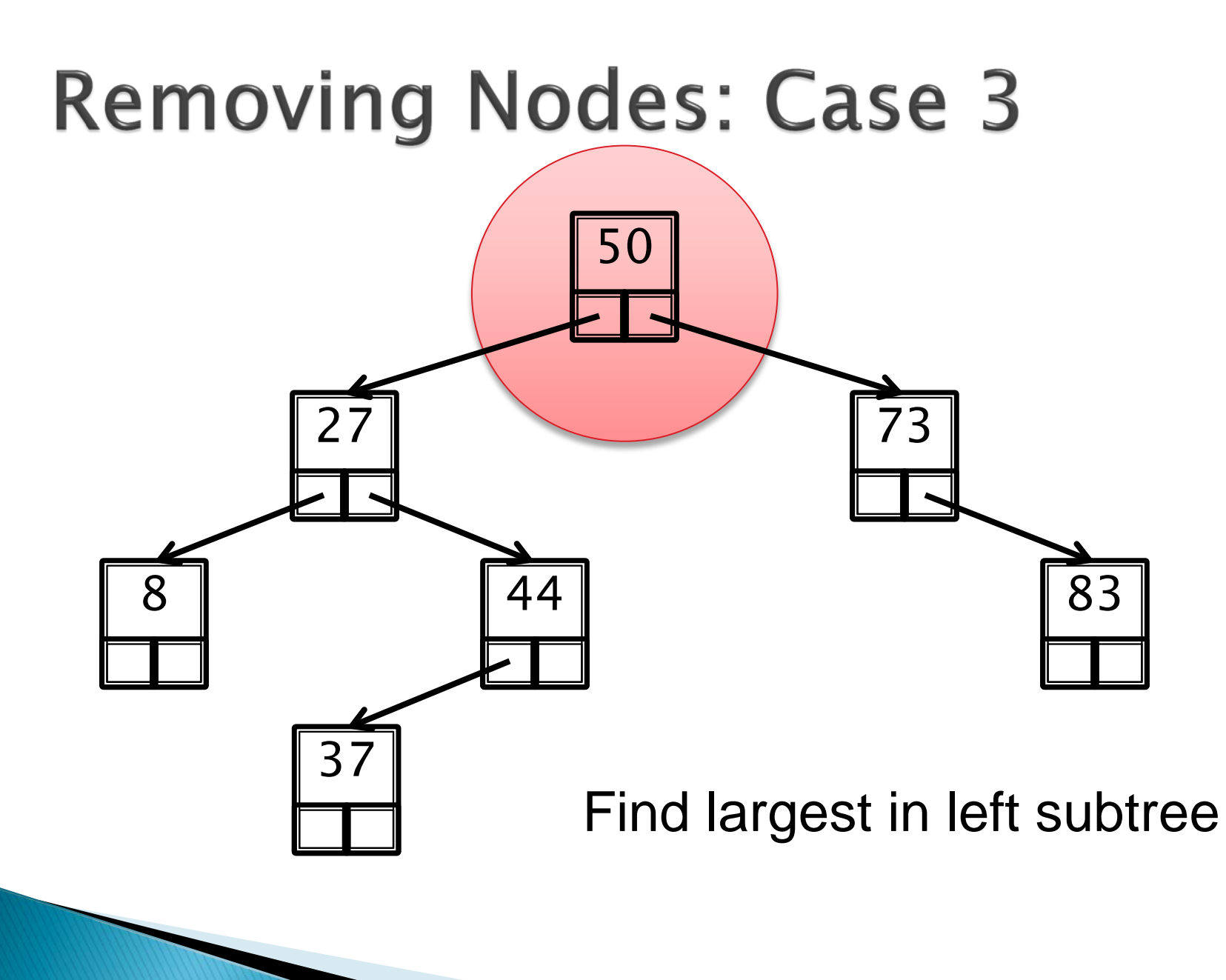

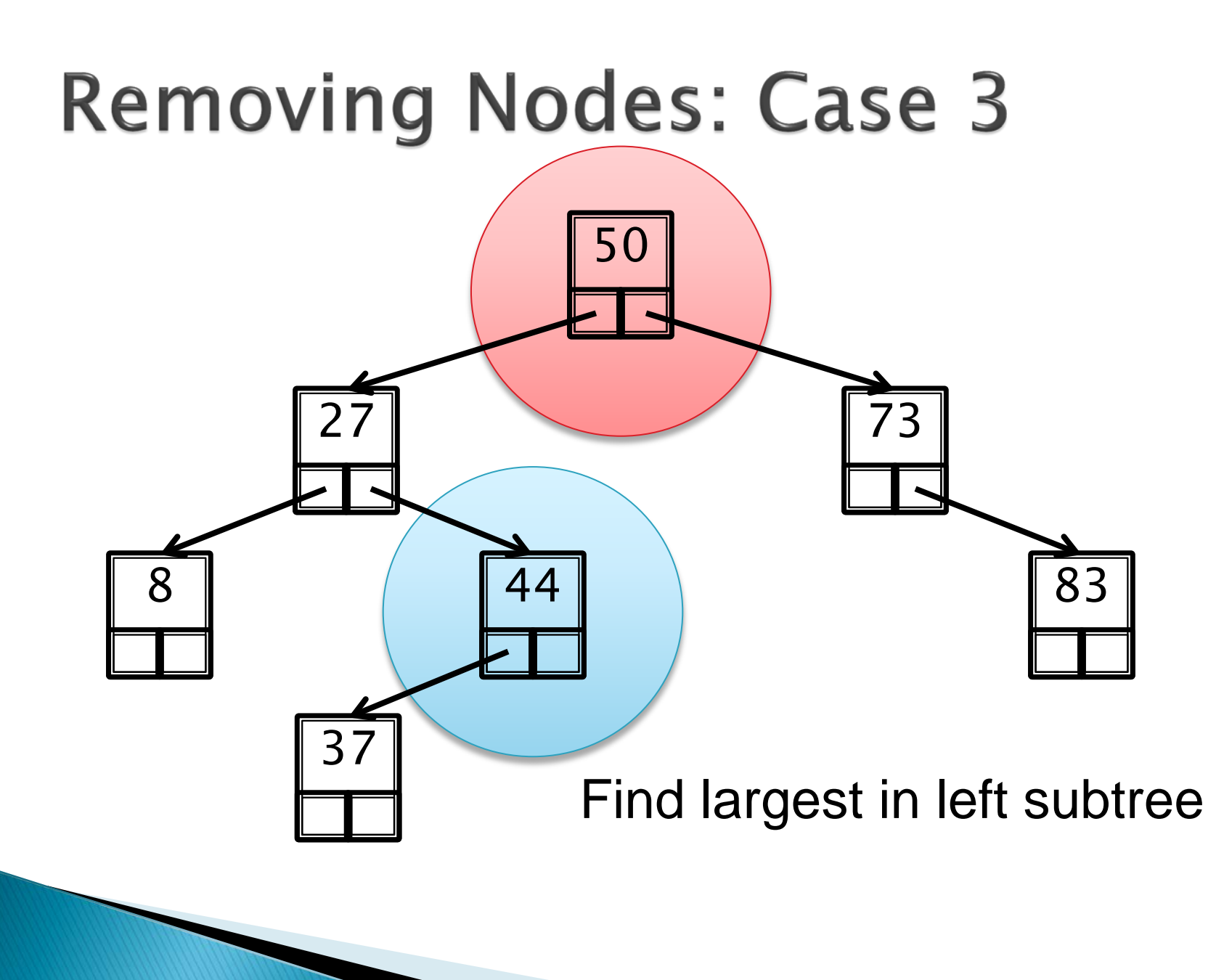

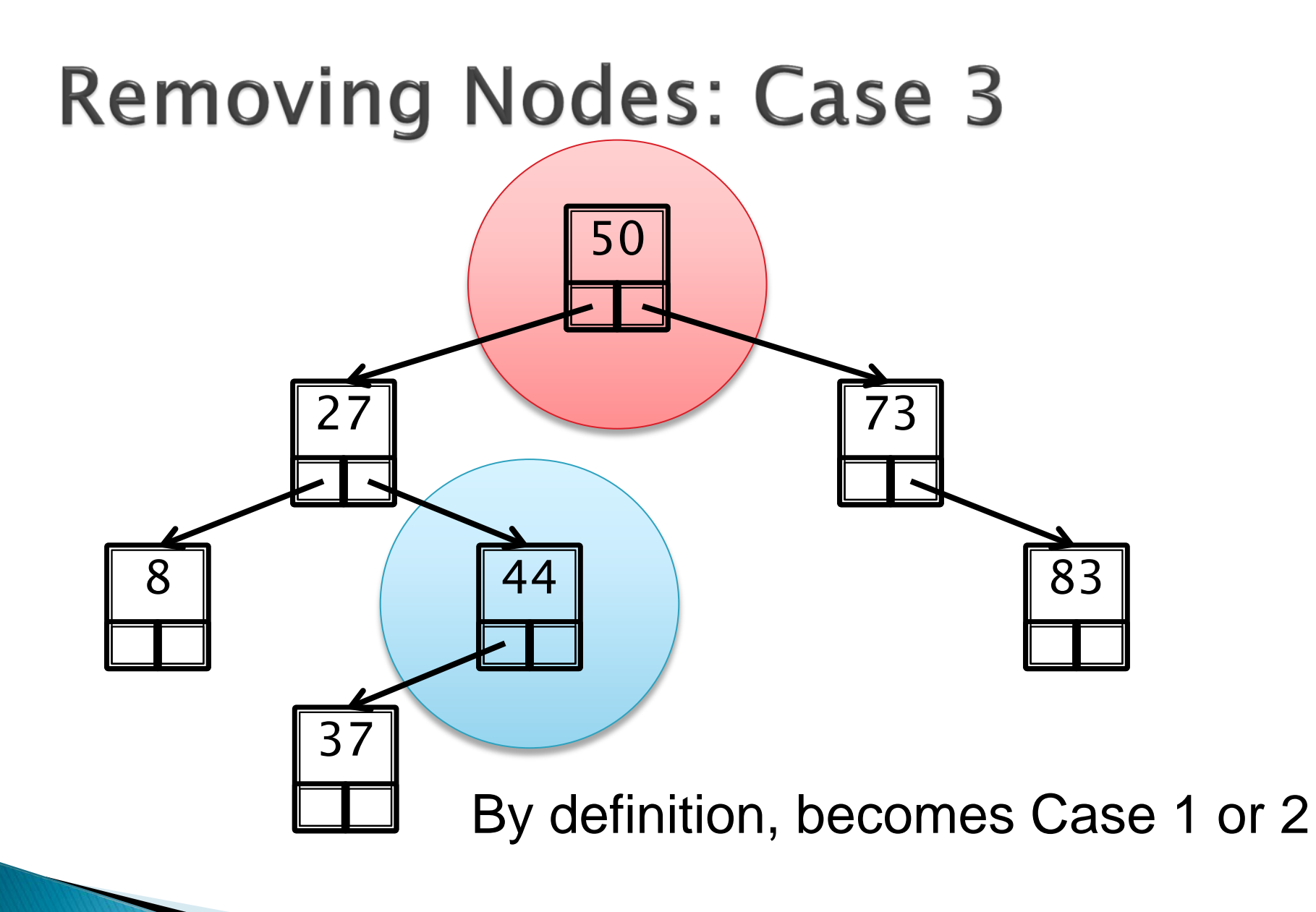

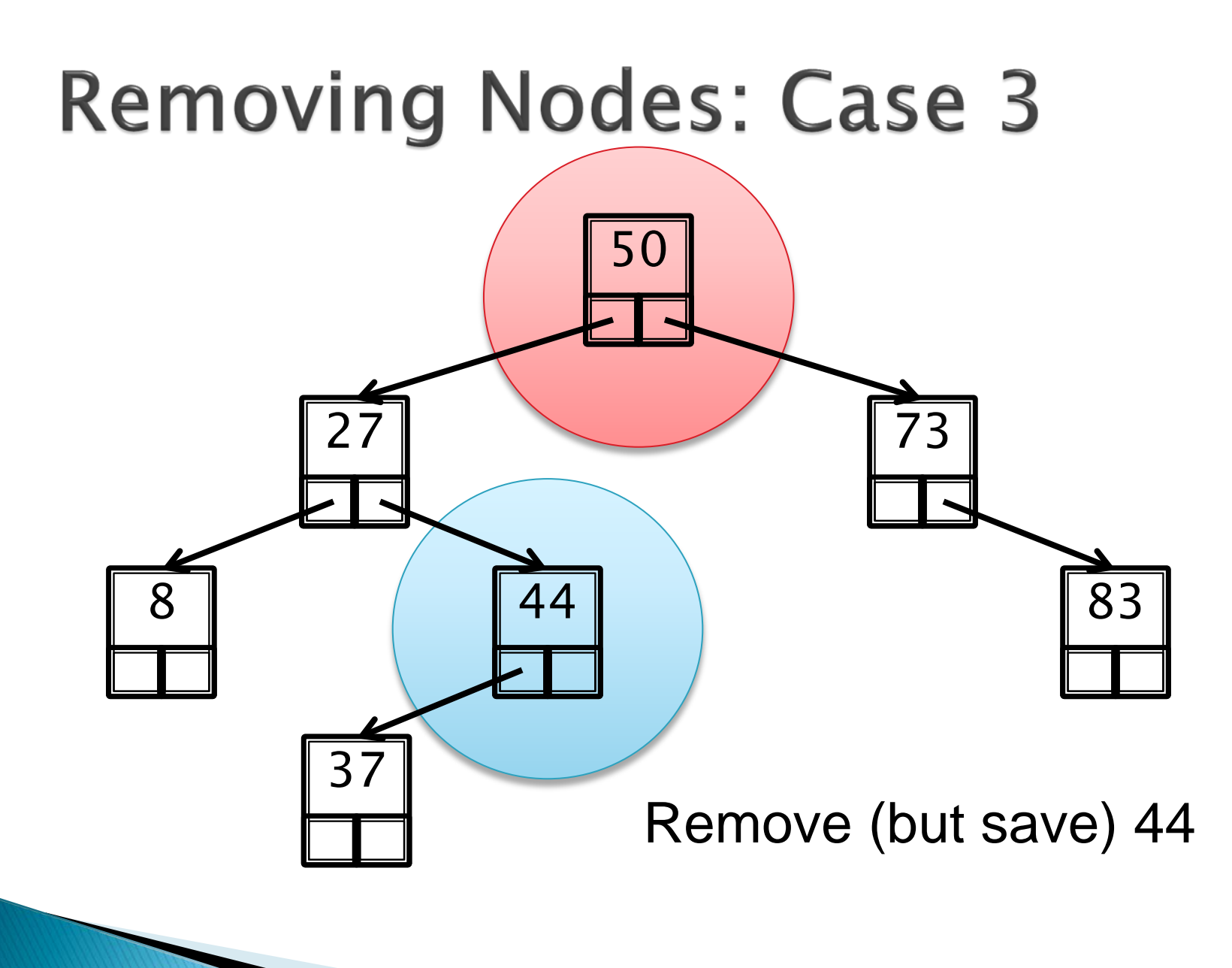
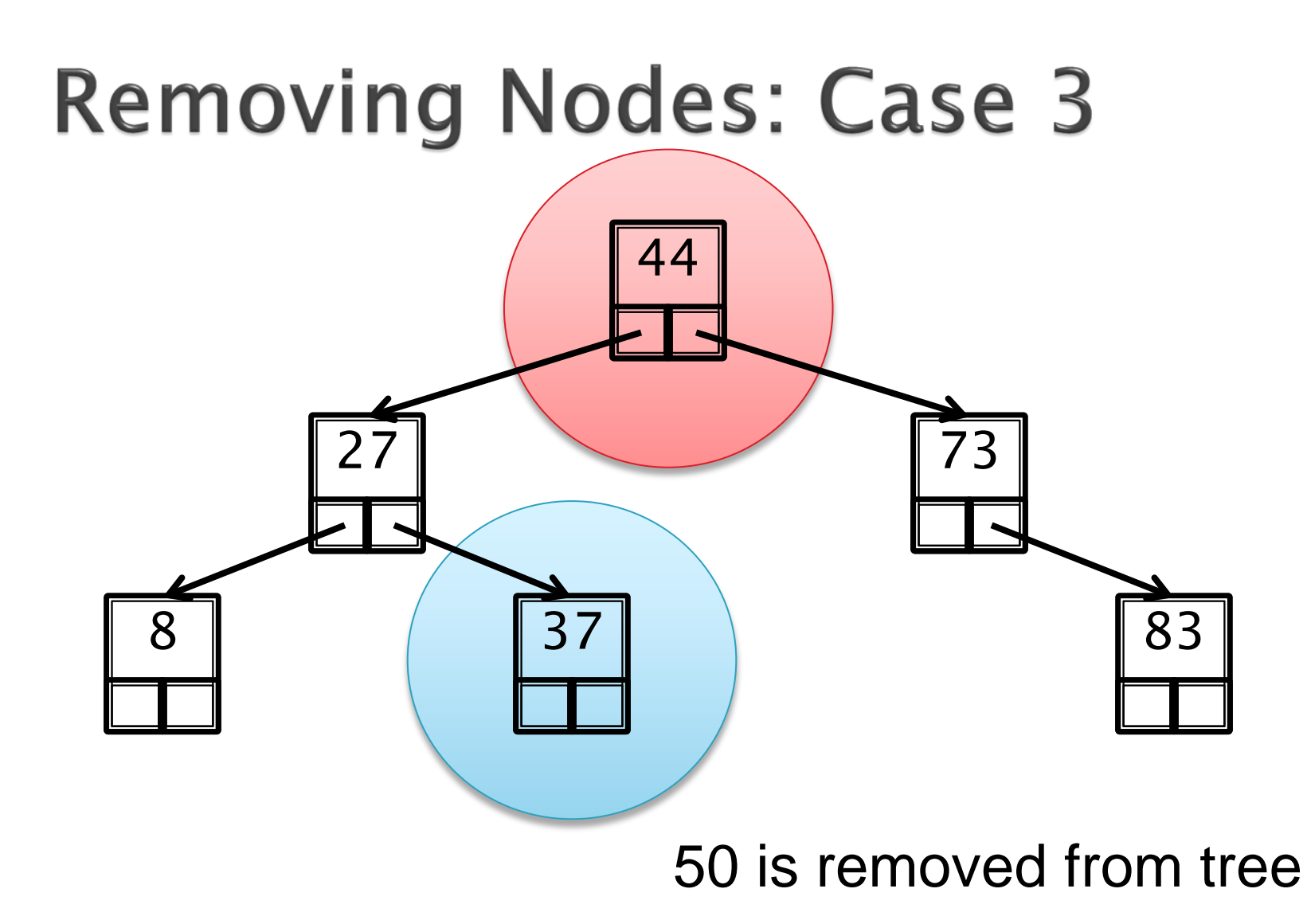

# **Binary Tree Algorithms**

- The recursive structure of trees leads naturally to recursive algorithms that operate on trees
- For example, suppose that you want to search a binary search tree for a particular element

### public <E> boolean contains(E e, Node<E> node) {

Base cases:

}

- node is null
- node's data is equal to e

Recursive cases:

- $-$  if  $e <$  node's data, search left subtree
- $-$  if  $e >$  node's data, search right subtree

### **Iteration**

- ▶ Visiting every element of the tree can also be done recursively
- ▶ 3 possibilities based on when the root is visited
	- Inorder
		- Visit left child, then root, then right child
	- Preorder
		- Visit root, then left child, then right child
	- Postorder
		- Visit left child, then right child, then root

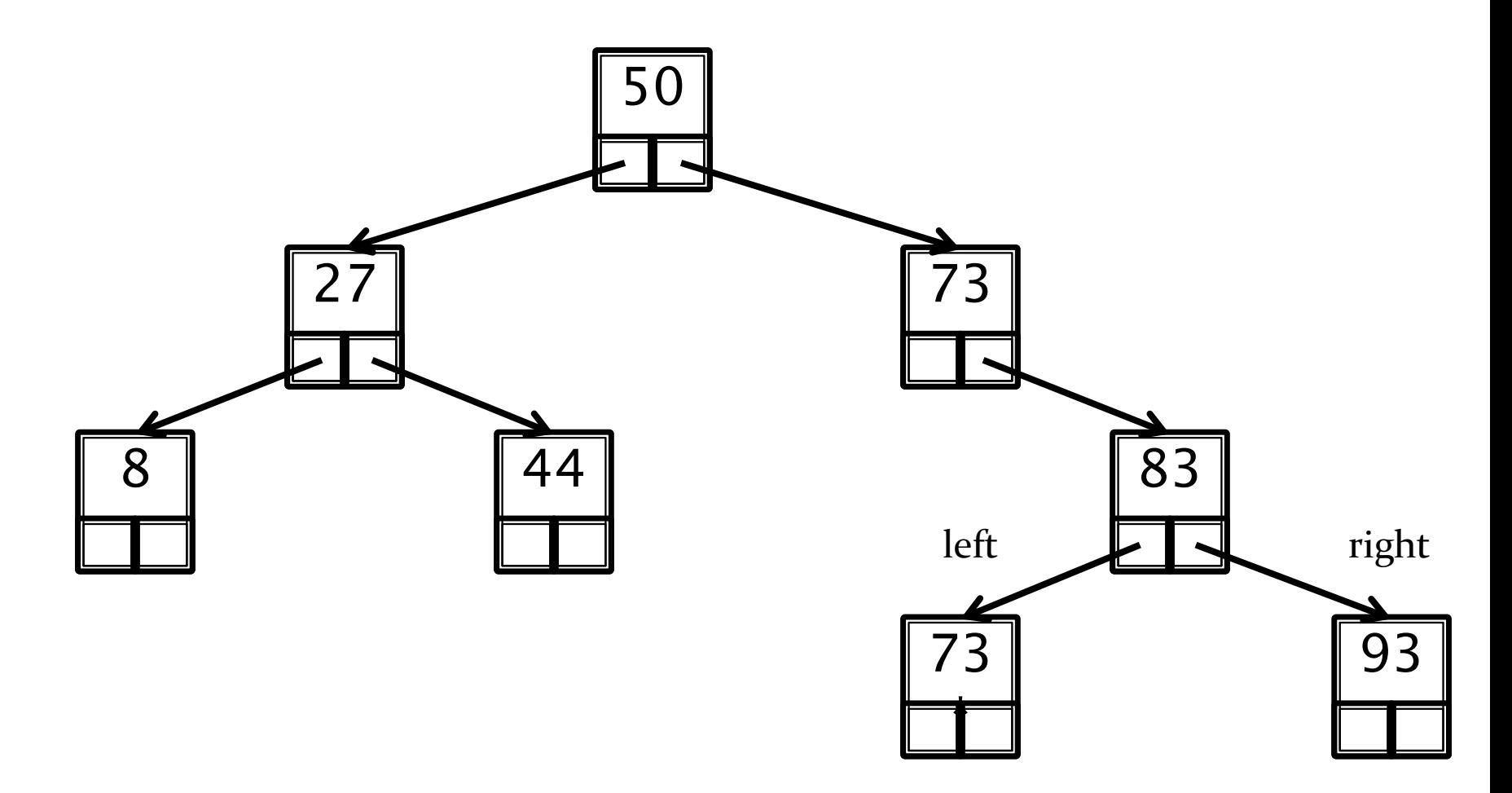

Inorder: 8, 27, 44, 50, 73, 73\*, 83, 93

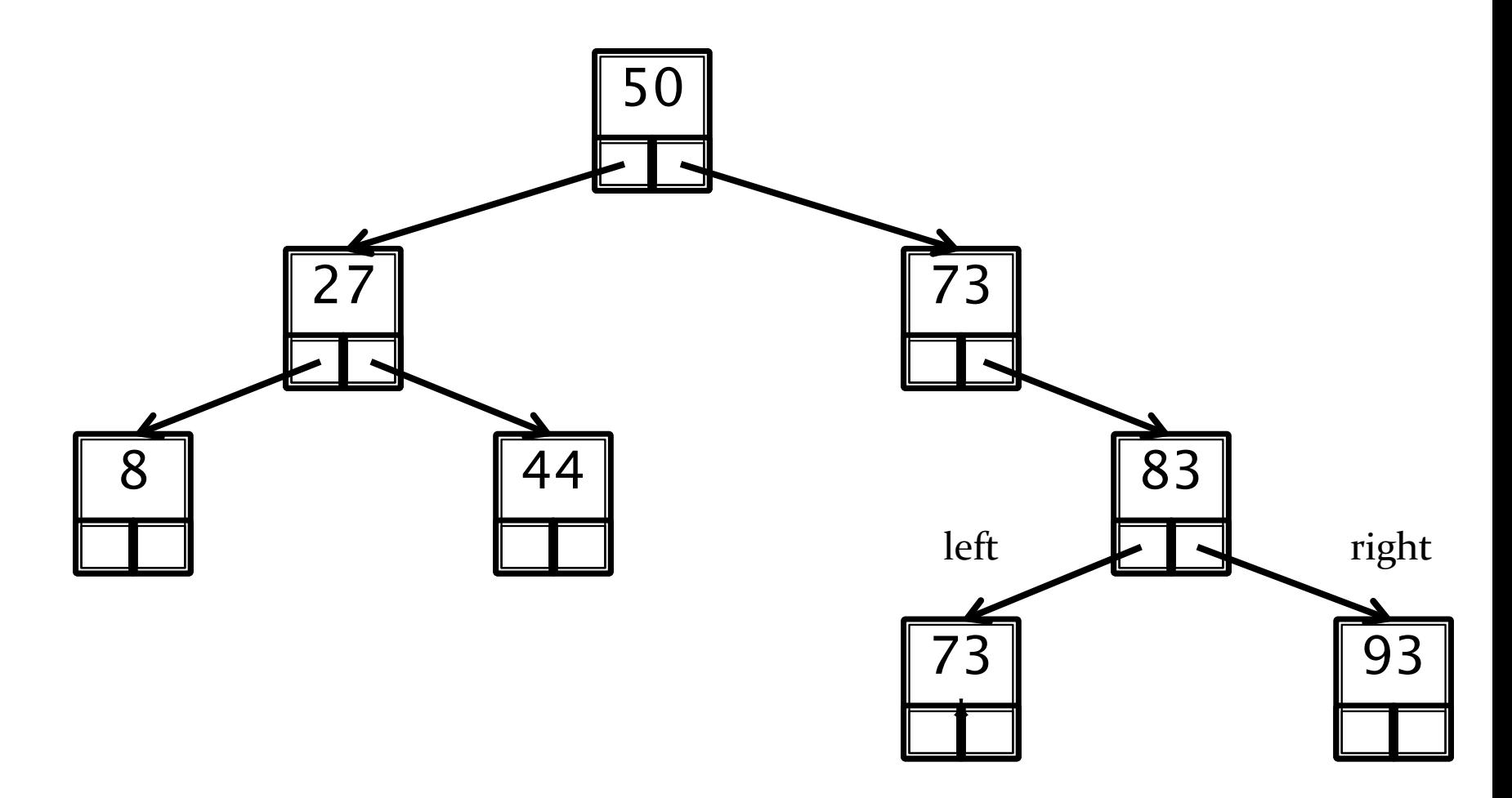

Preorder: 50, 27, 8, 44, 73, 83, 73\*, 93

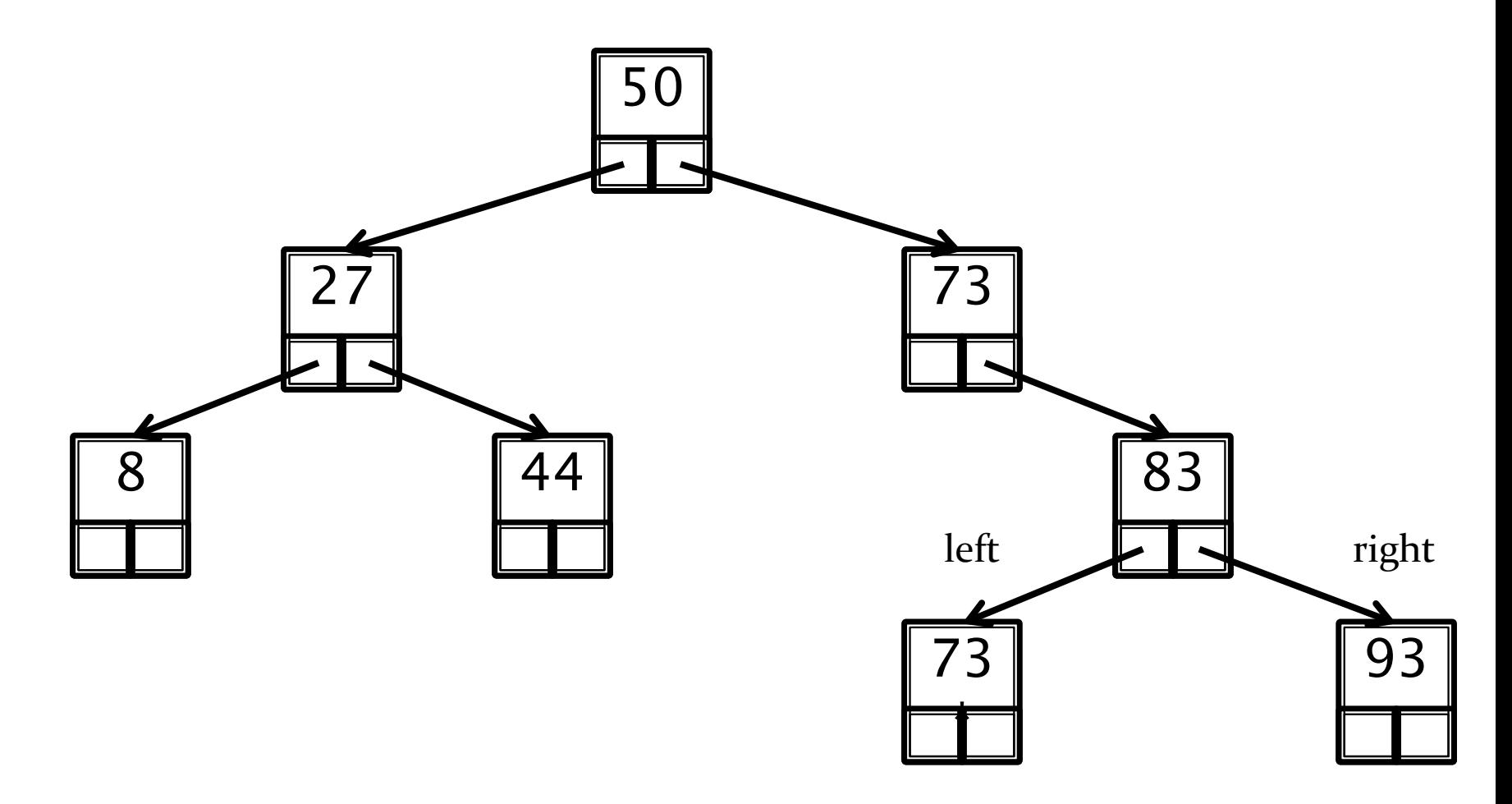

Postorder: 8, 44, 27, 73\*, 93, 83, 73, 50

### **Example: Tree traversal**

- A stack can be used in place of recursion for visiting all of the nodes of a tree
	- Basic idea is to push nodes onto the stack as you traverse the tree
	- Pushing the node onto the stack allows you to remember that you have to visit the other branch of the tree rooted at the node

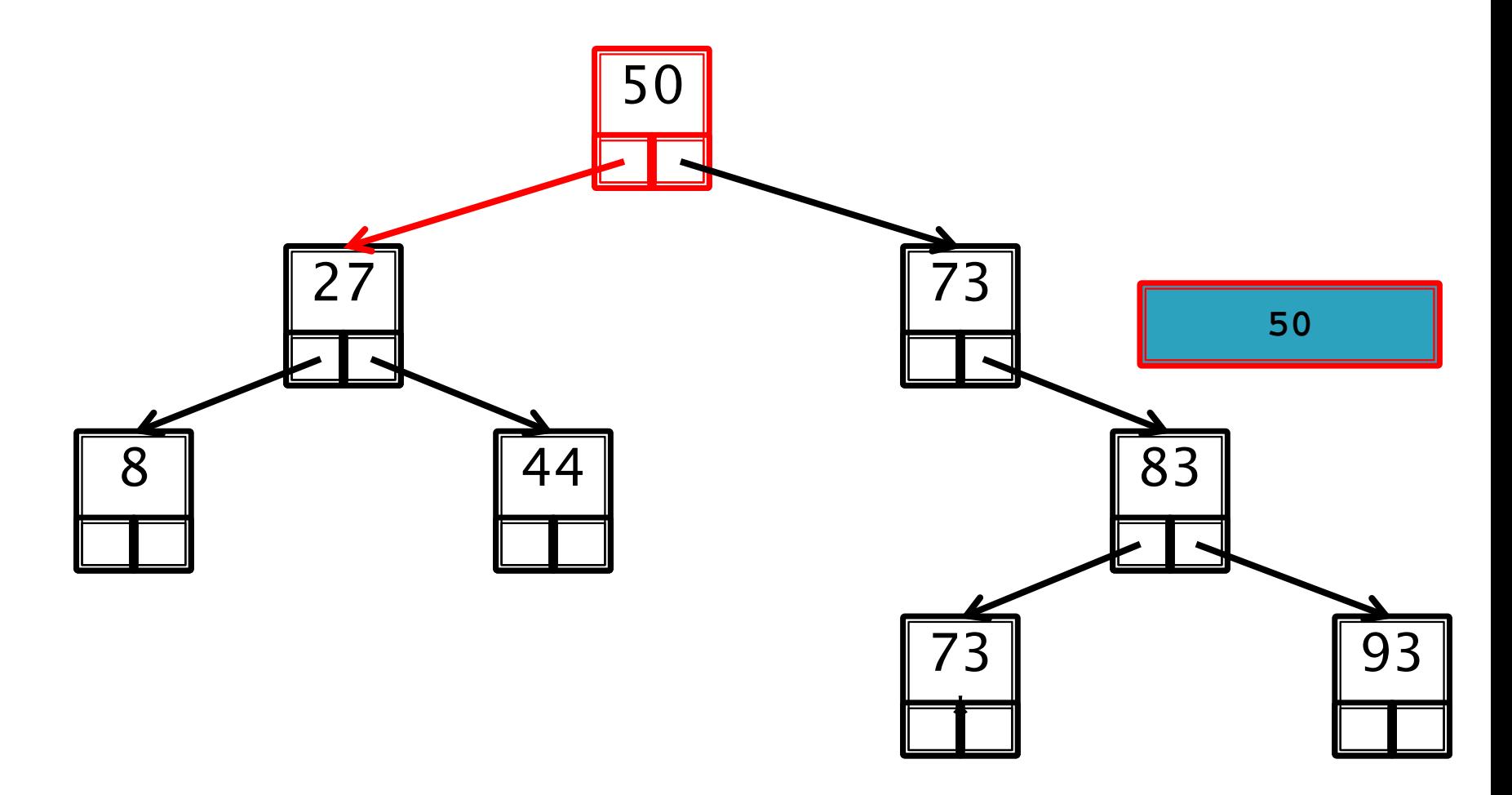

Inorder: 8, 27, 44, 50, 73, 73\*, 83, 93

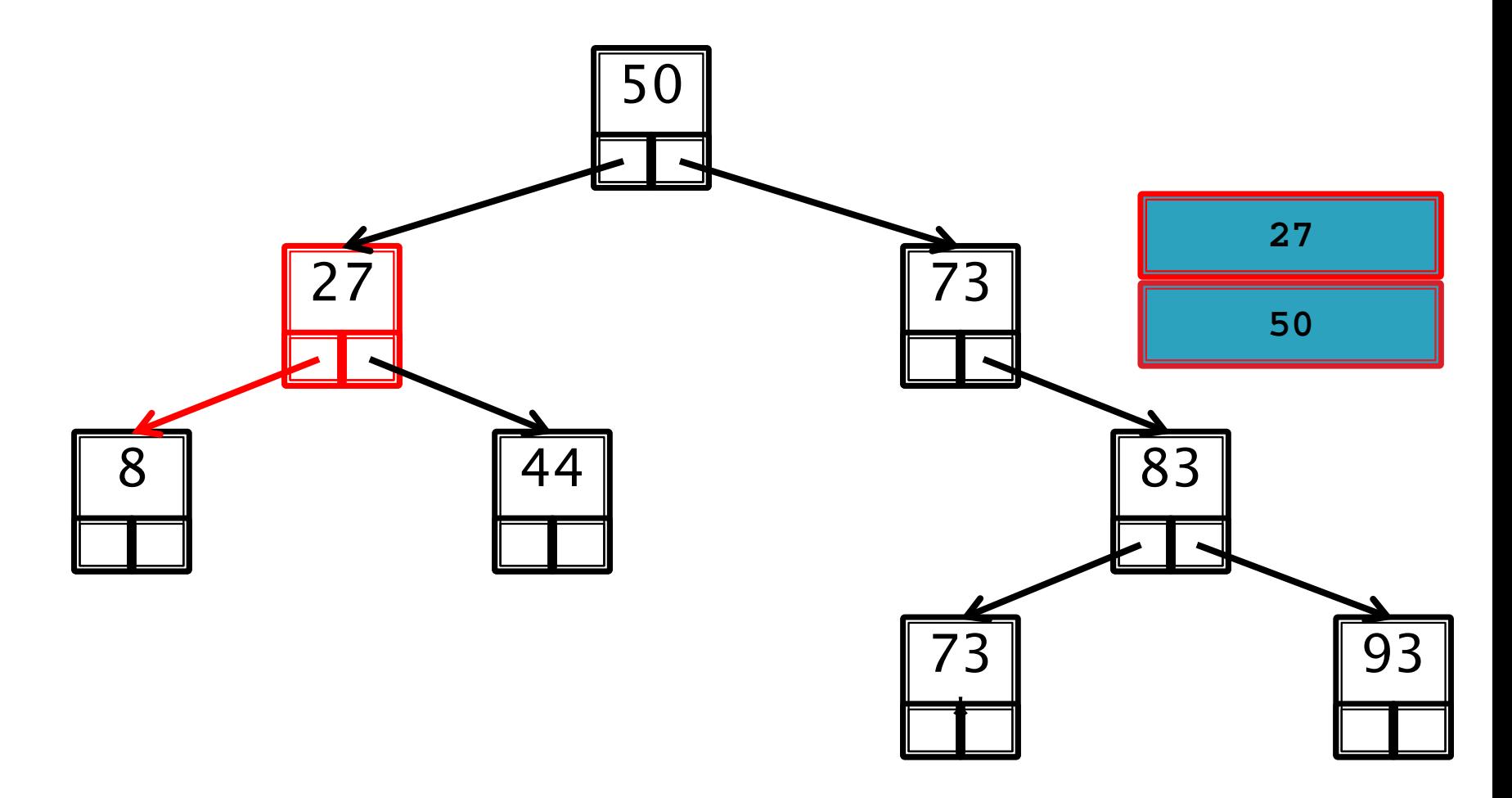

Inorder: 8, 27, 44, 50, 73, 73\*, 83, 93

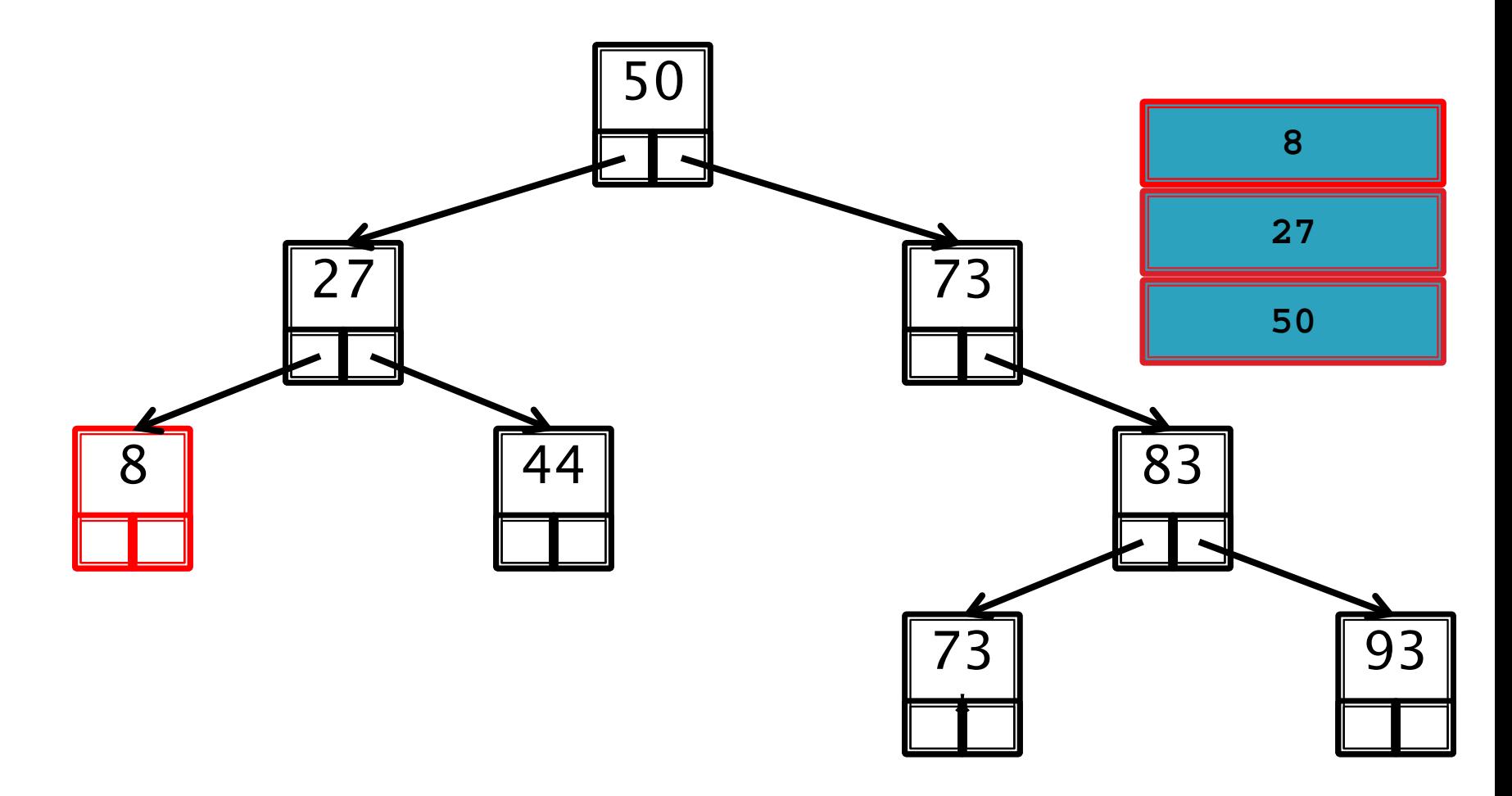

Inorder: 8, 27, 44, 50, 73, 73\*, 83, 93

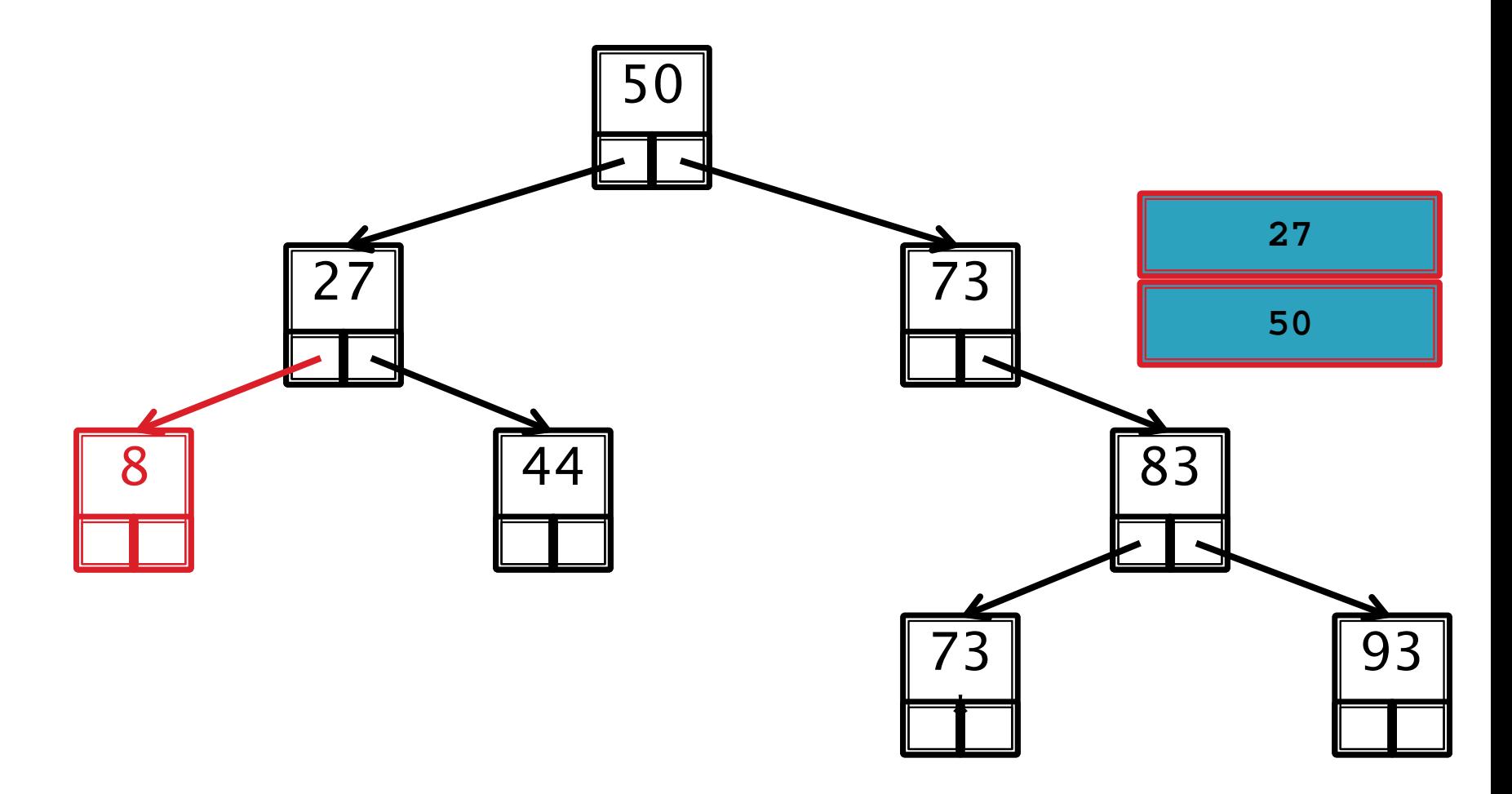

Inorder: 8, 27, 44, 50, 73, 73\*, 83, 93

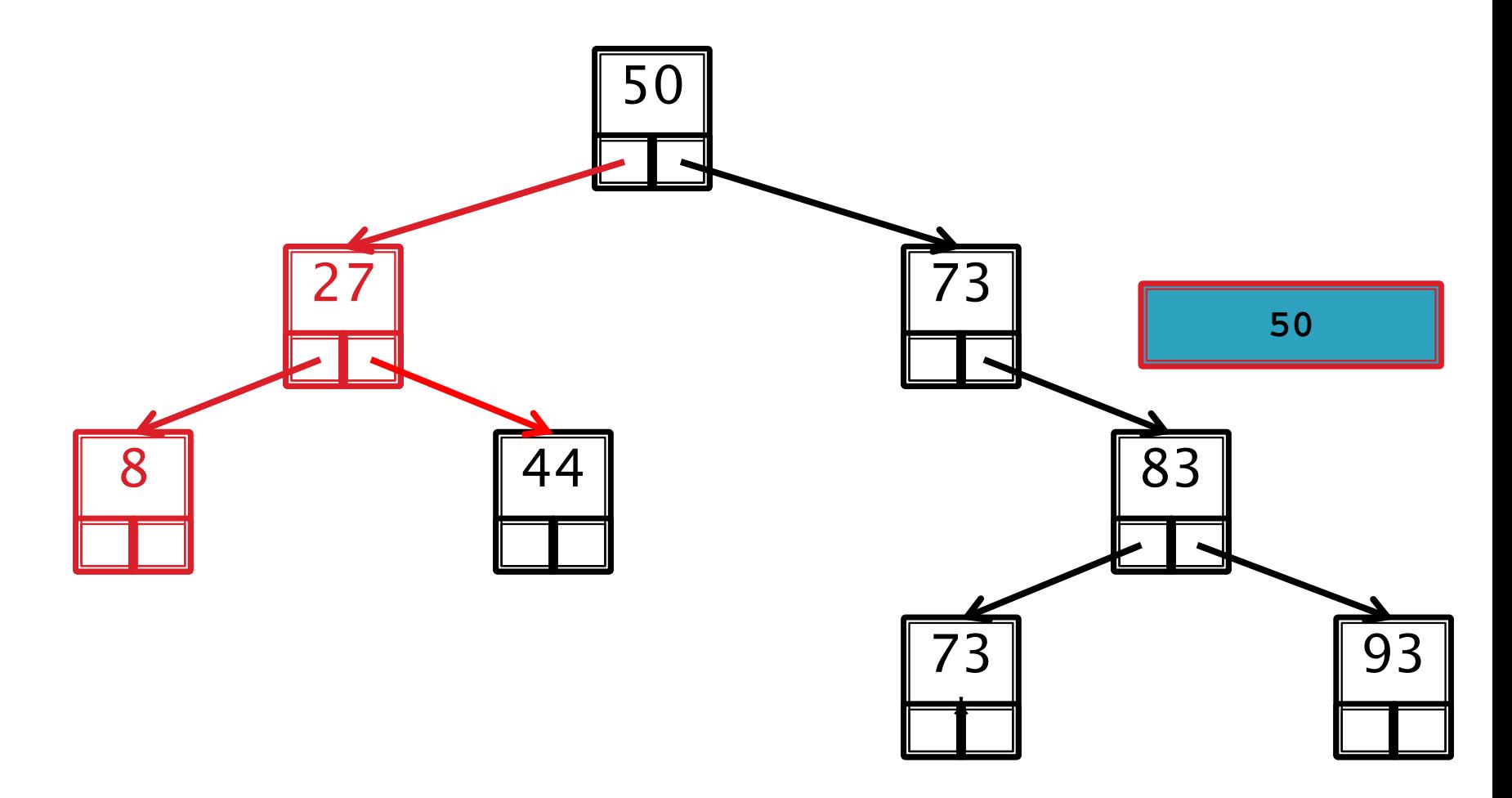

Inorder: 8, 27, 44, 50, 73, 73\*, 83, 93

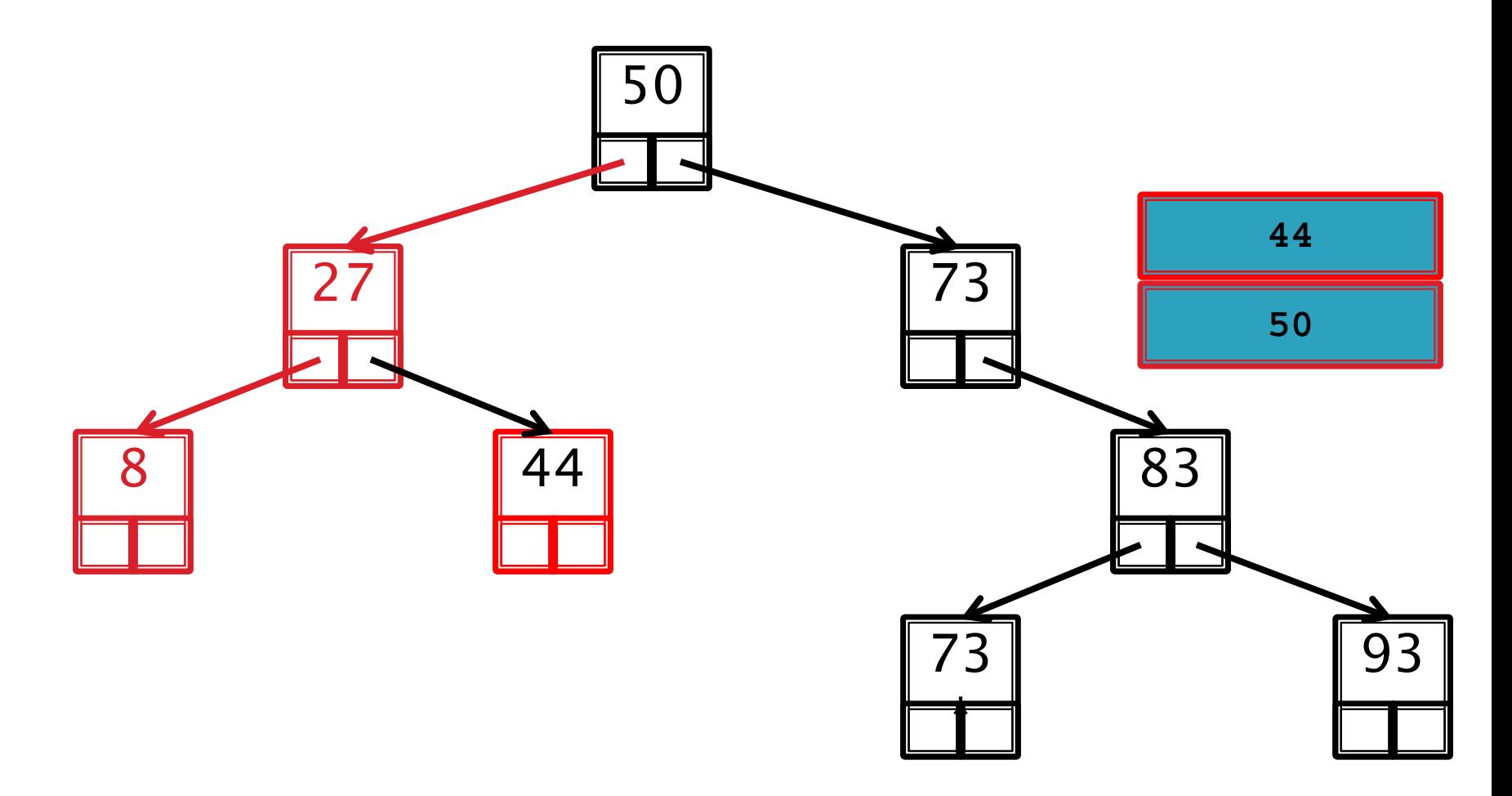

Inorder: 8, 27, 44, 50, 73, 73\*, 83, 93

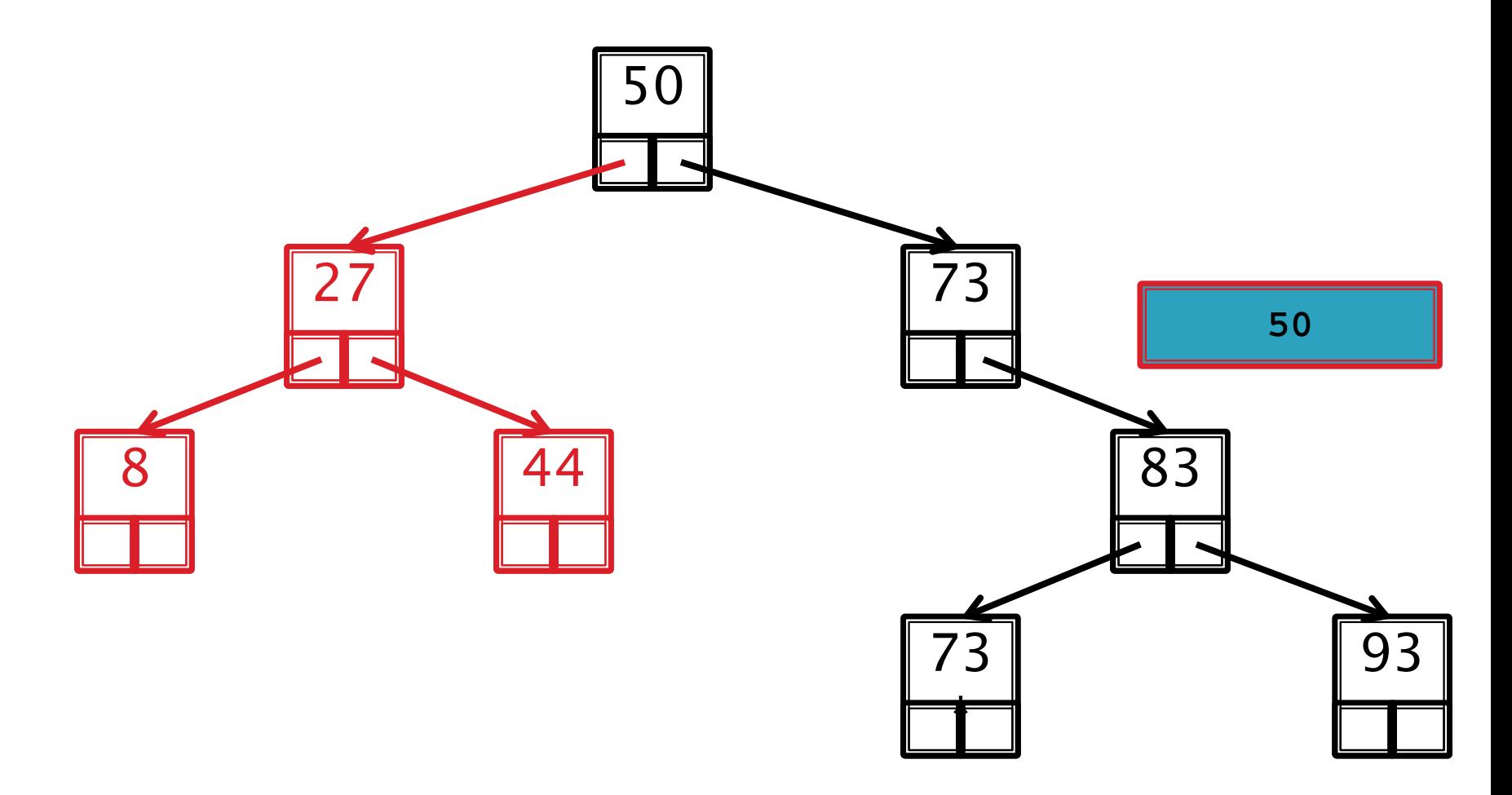

Inorder: 8, 27, 44, 50, 73, 73\*, 83, 93

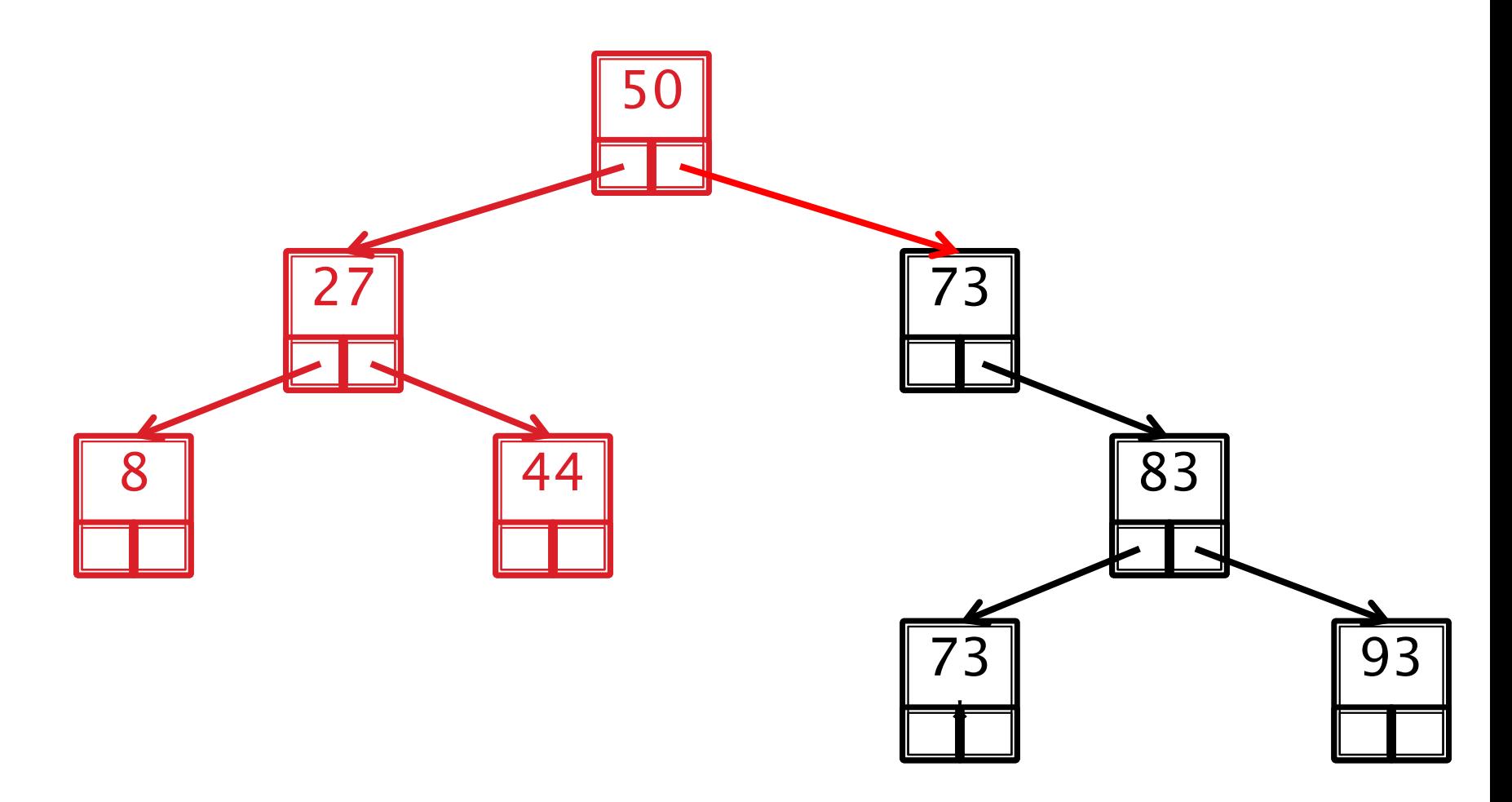

Inorder: 8, 27, 44, 50, 73, 73\*, 83, 93

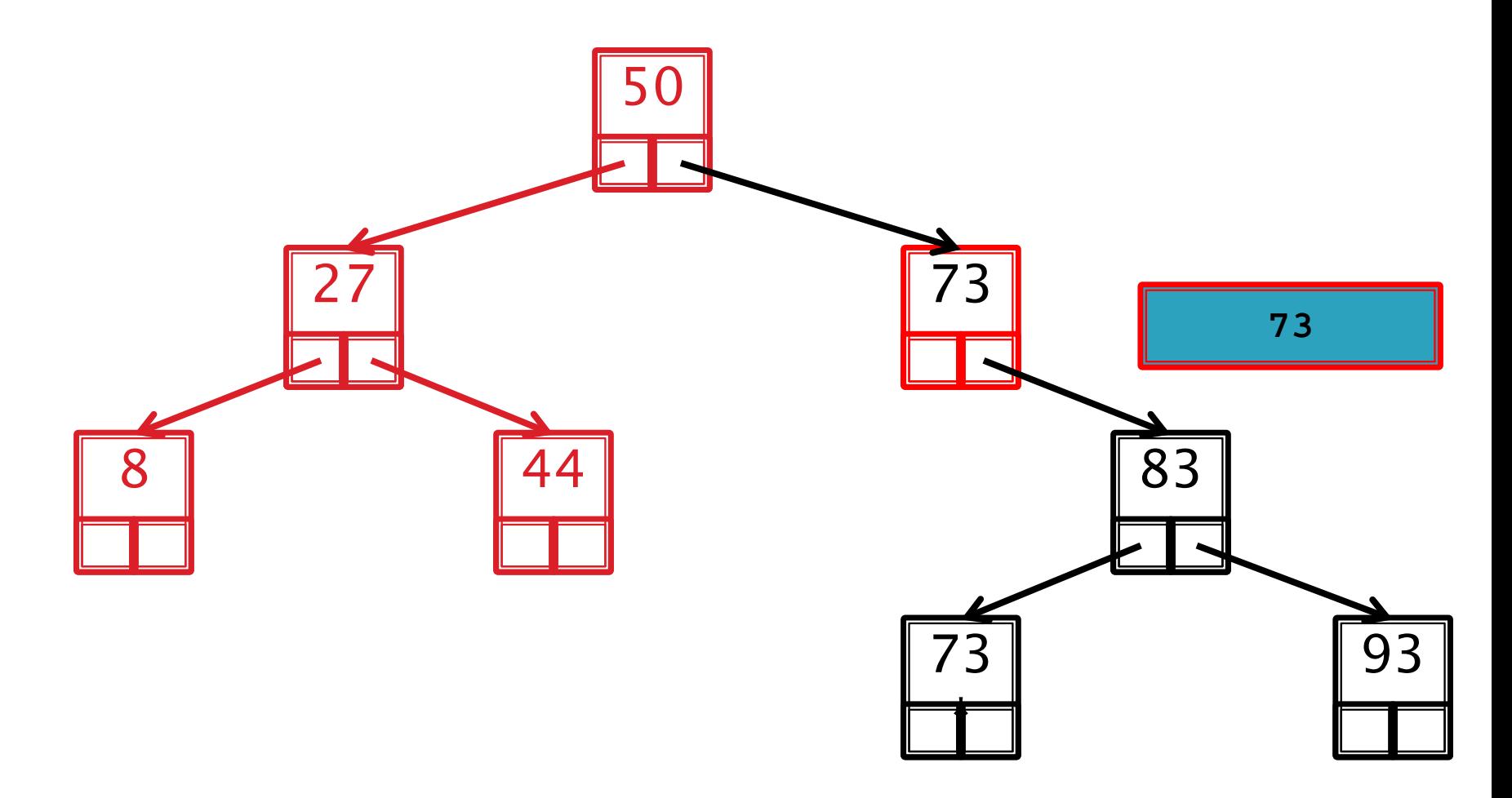

Inorder: 8, 27, 44, 50, 73, 73\*, 83, 93

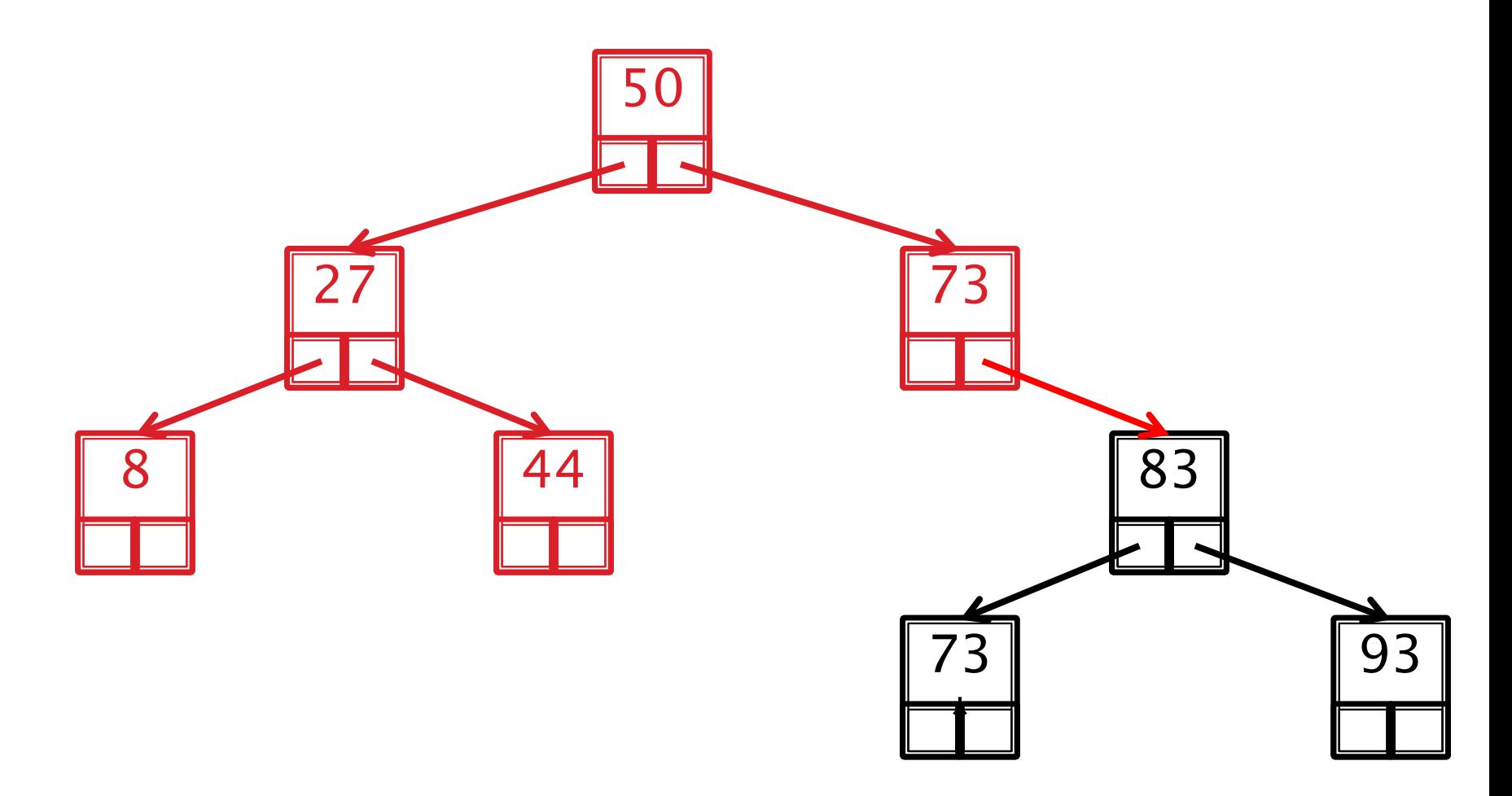

Inorder: 8, 27, 44, 50, 73, 73\*, 83, 93

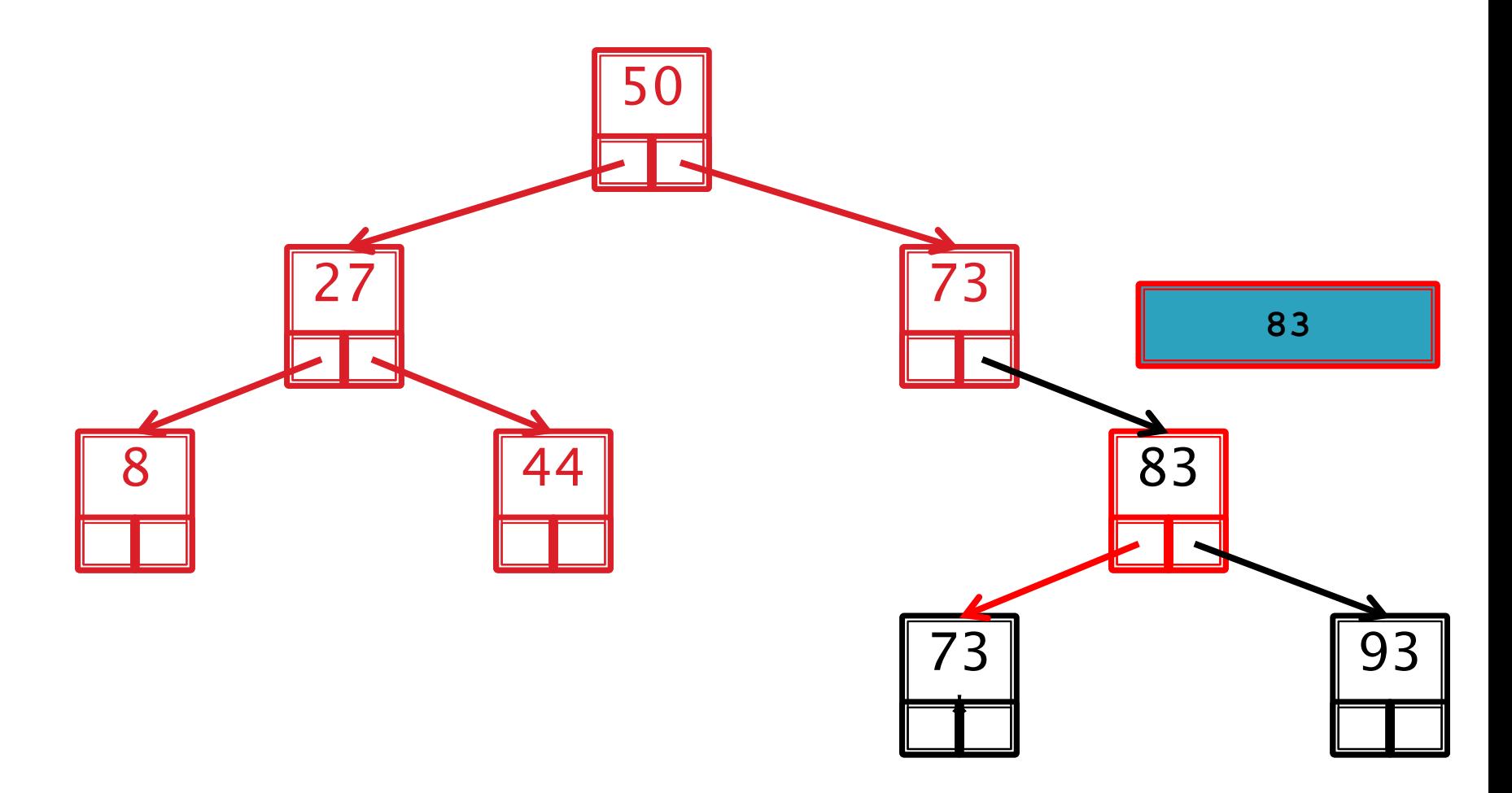

Inorder: 8, 27, 44, 50, 73, 73\*, 83, 93

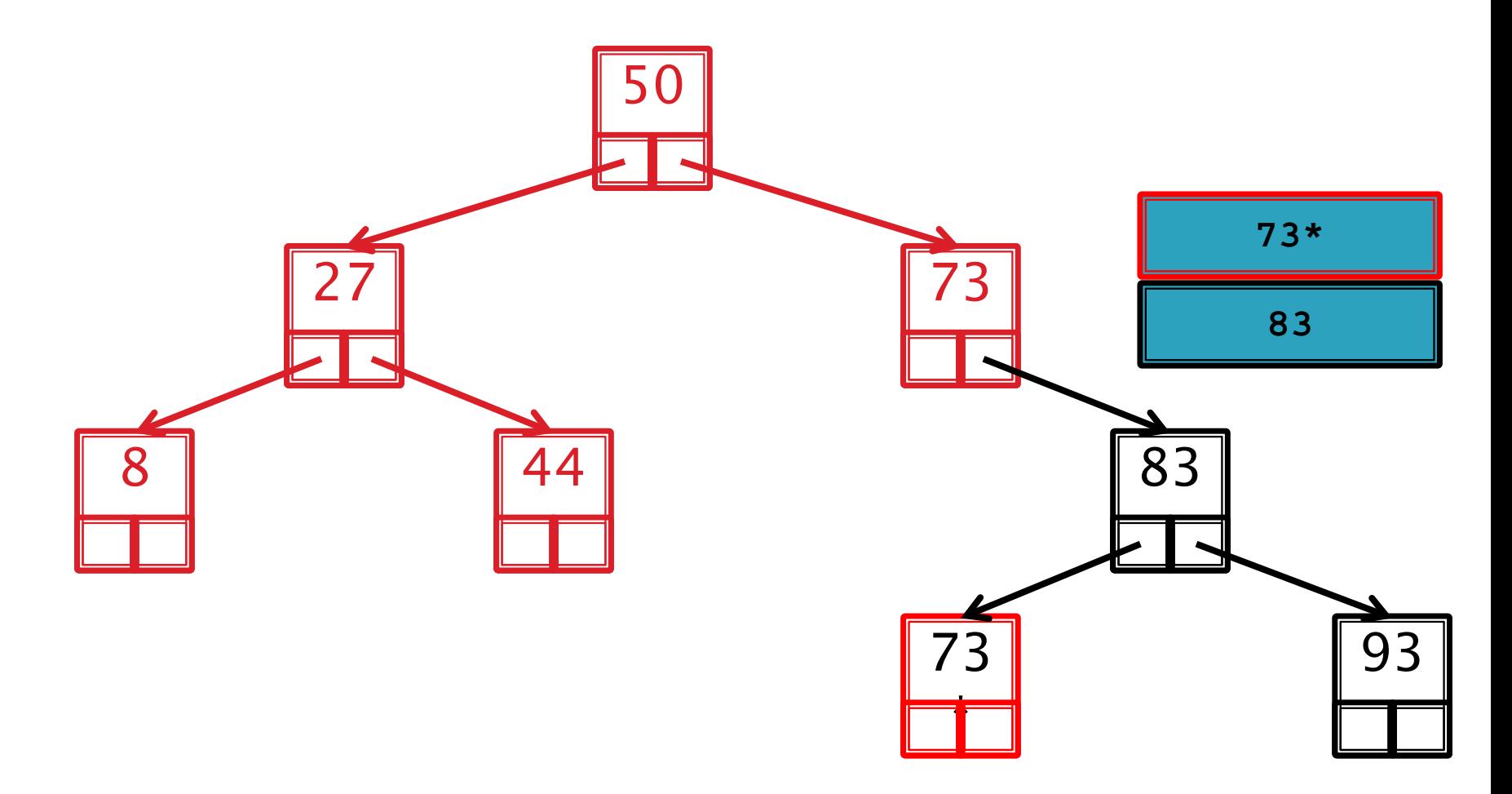

Inorder: 8, 27, 44, 50, 73, 73\*, 83, 93

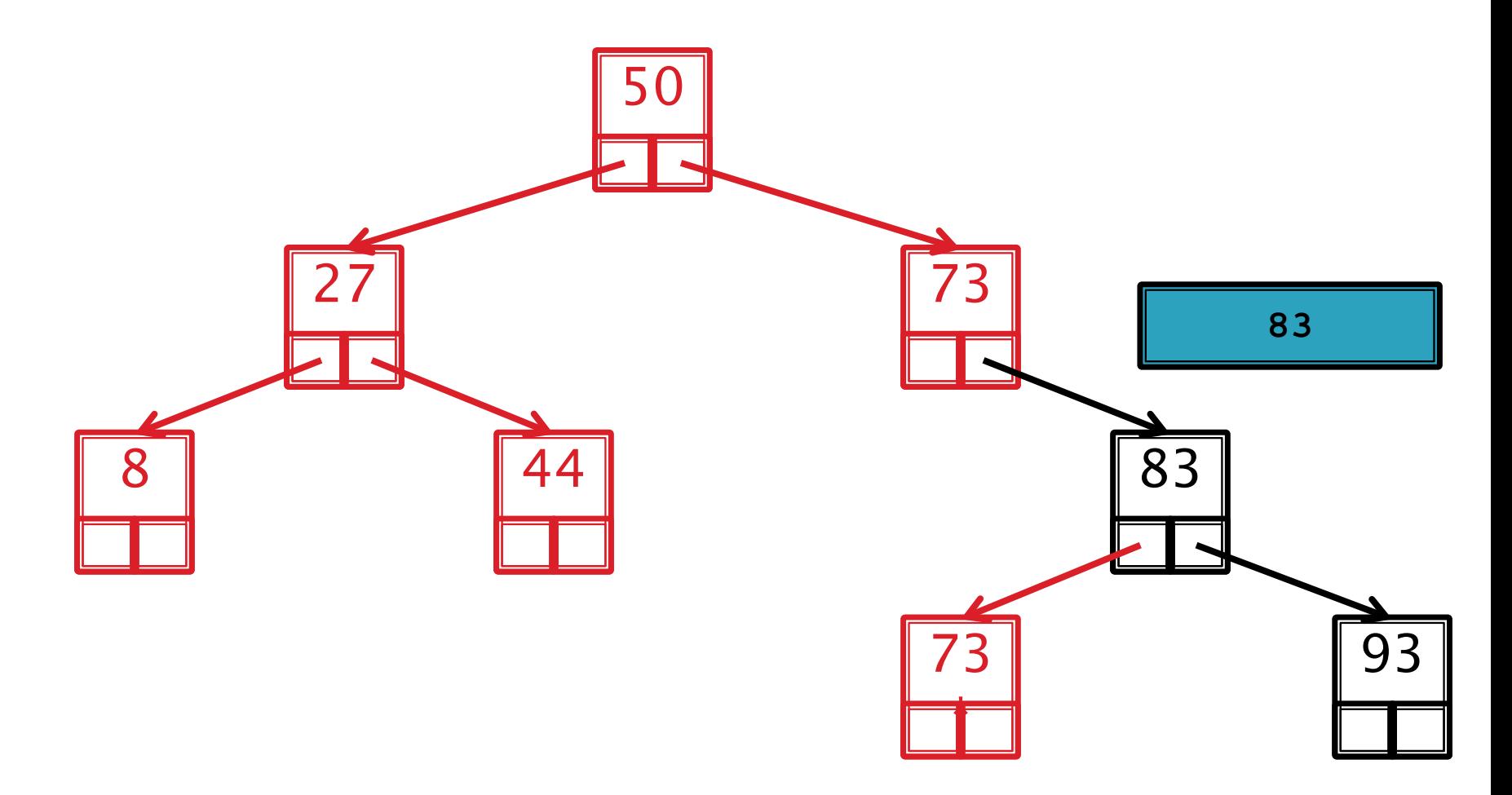

Inorder: 8, 27, 44, 50, 73, 73\*, 83, 93

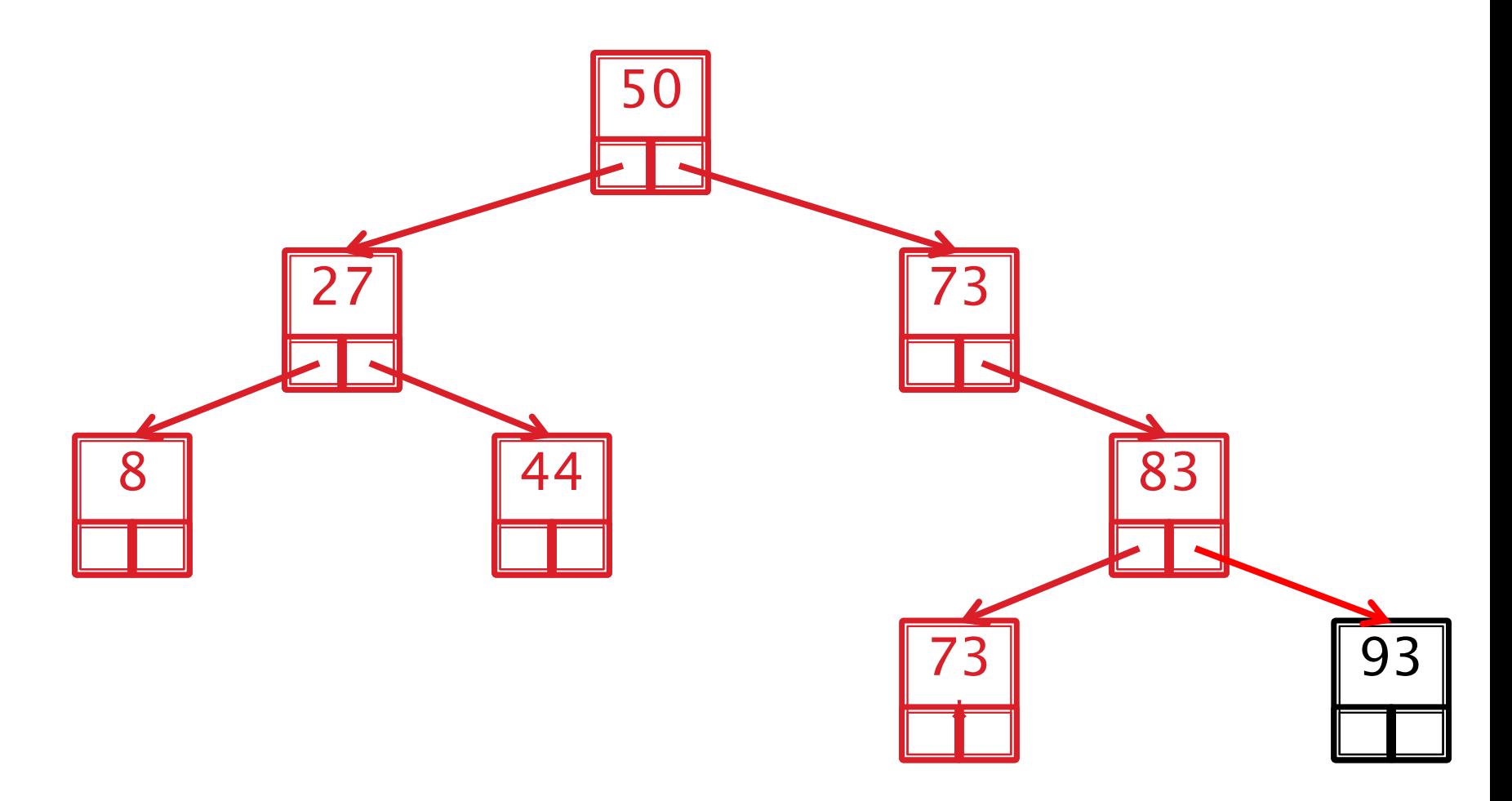

Inorder: 8, 27, 44, 50, 73, 73\*, 83, 93

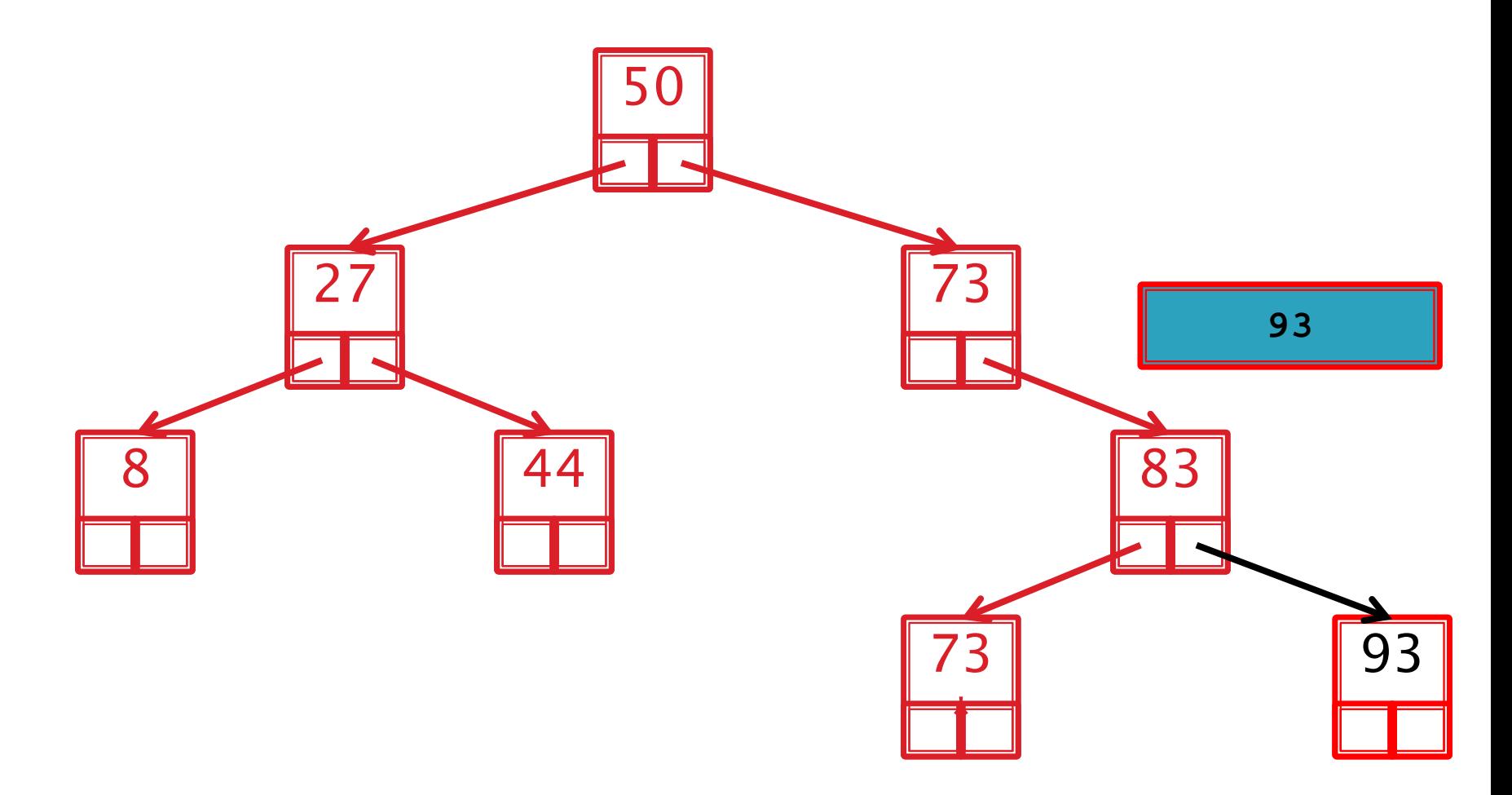

Inorder: 8, 27, 44, 50, 73, 73\*, 83, 93

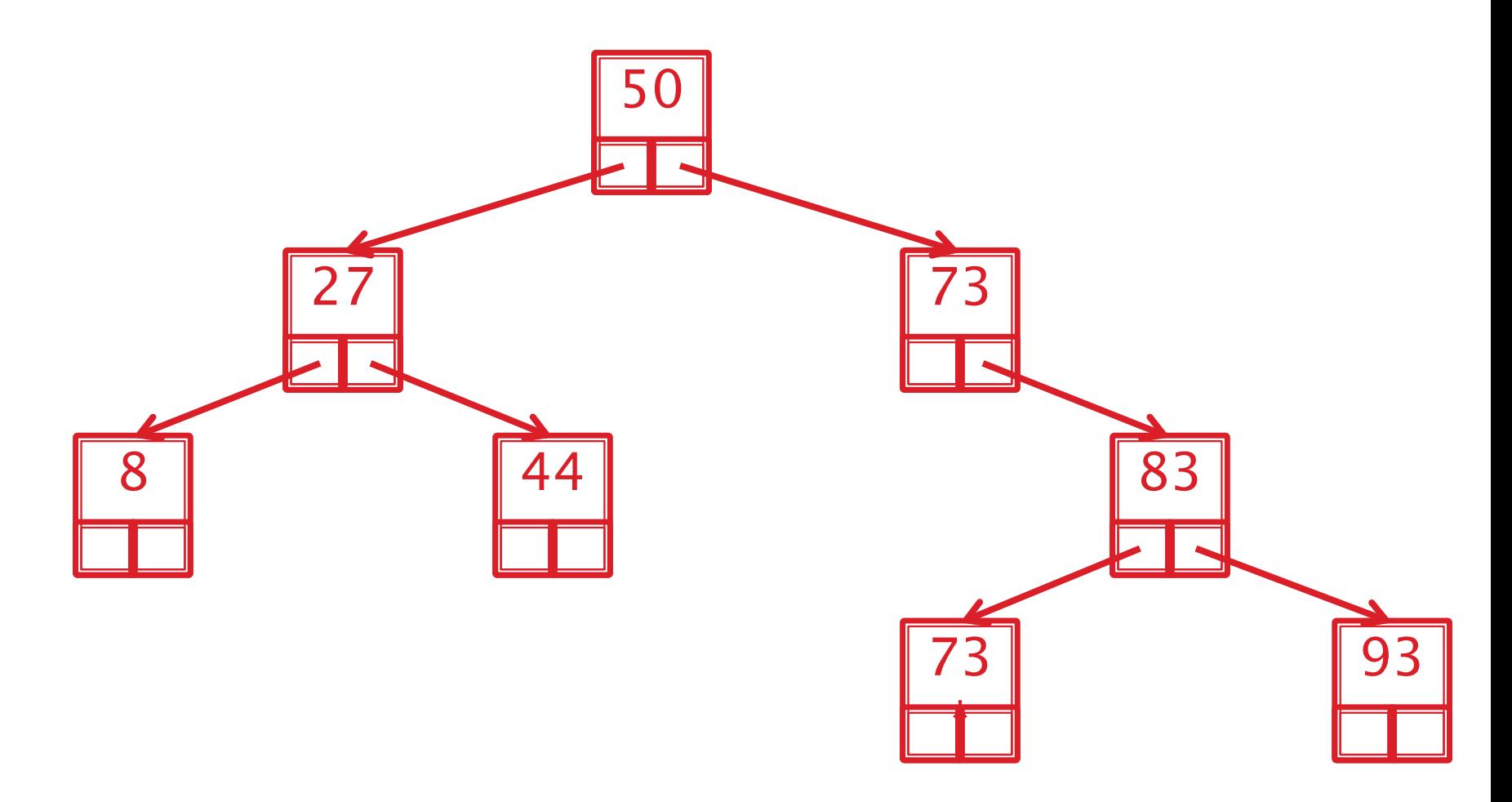

Inorder: 8, 27, 44, 50, 73, 73\*, 83, 93

## **Breadth-first search**

▶ Visiting every node of a tree using breadthfirst search results in visiting nodes in order of their level in the tree

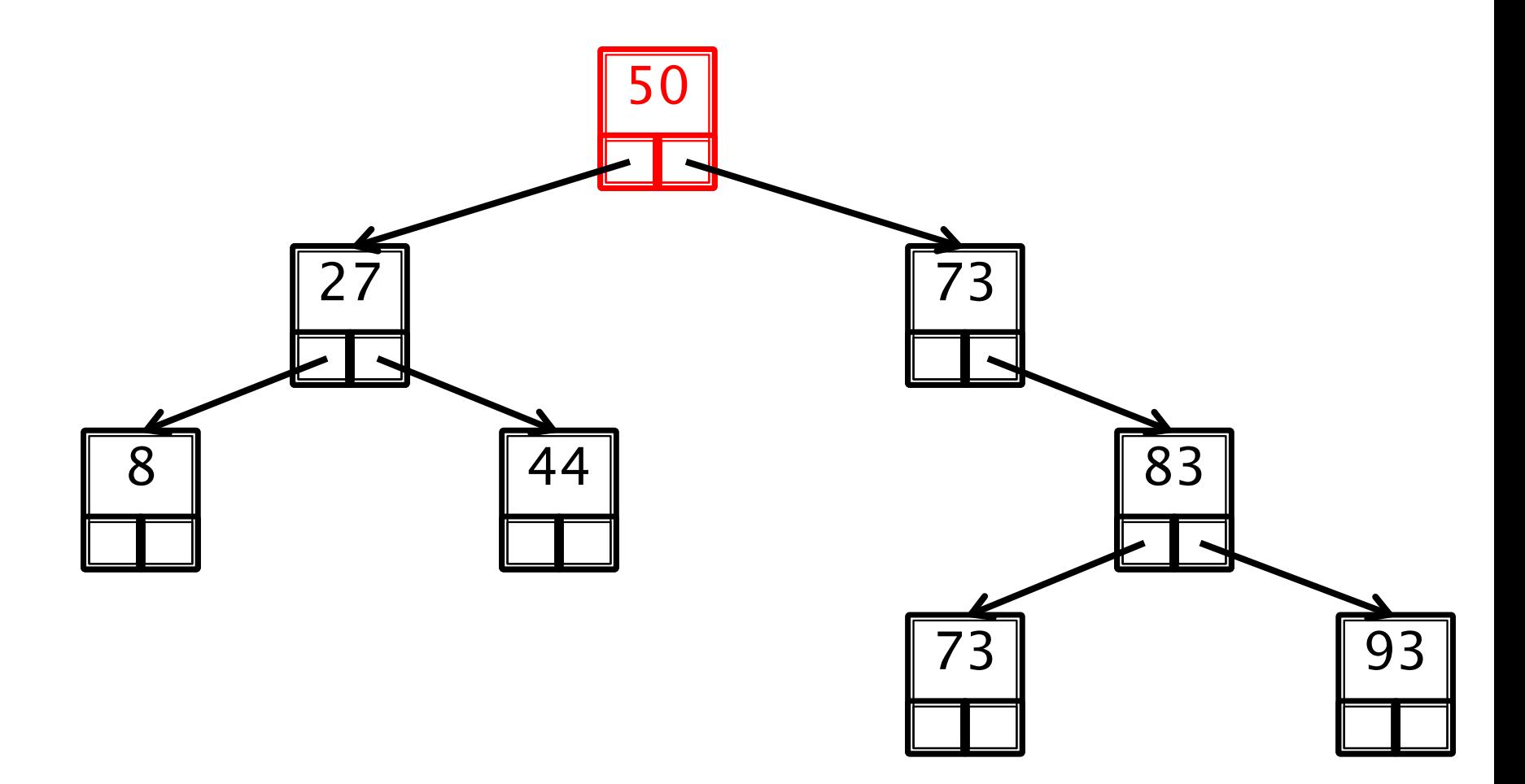

BFS: 50

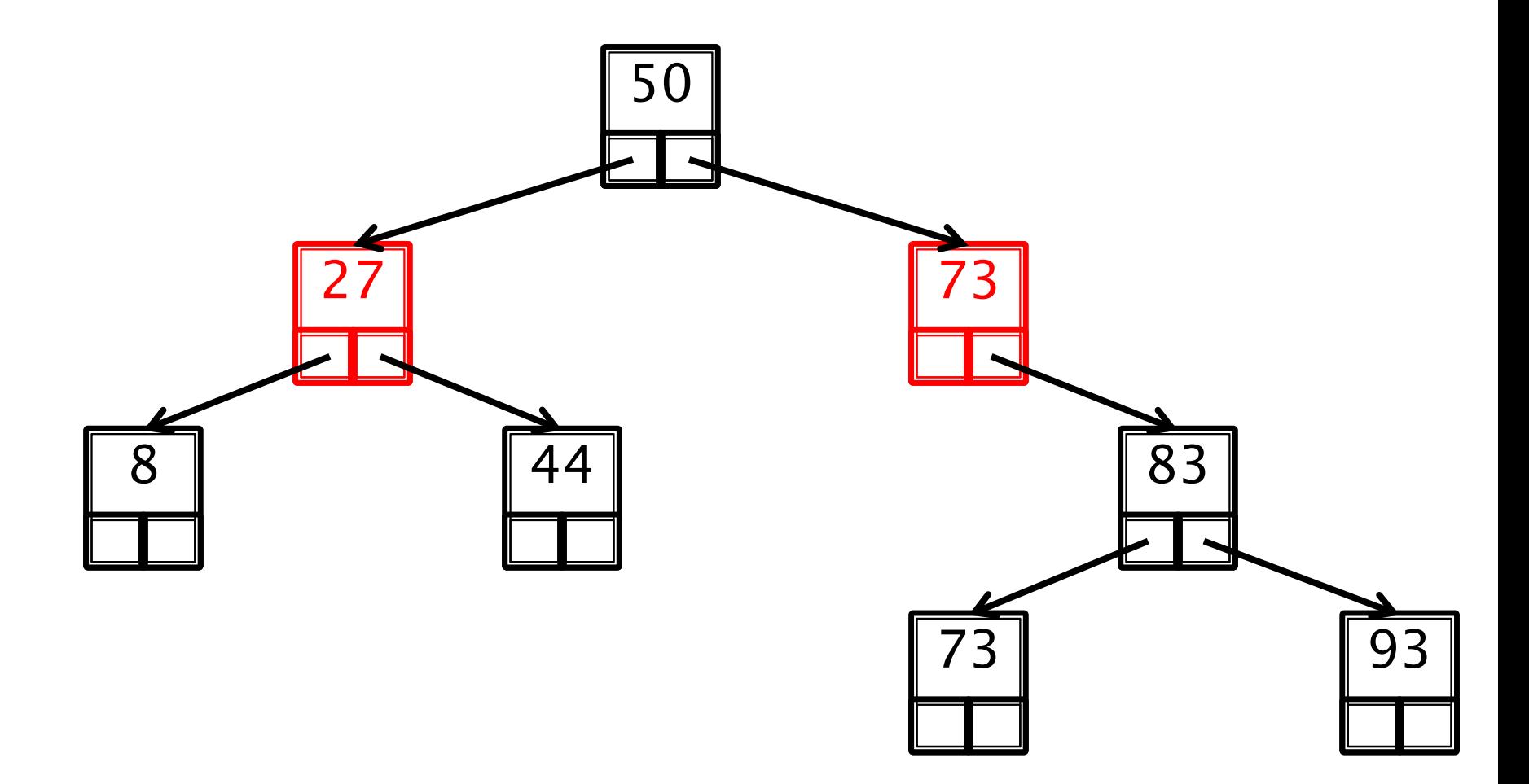

#### BFS: 50, 27, 73

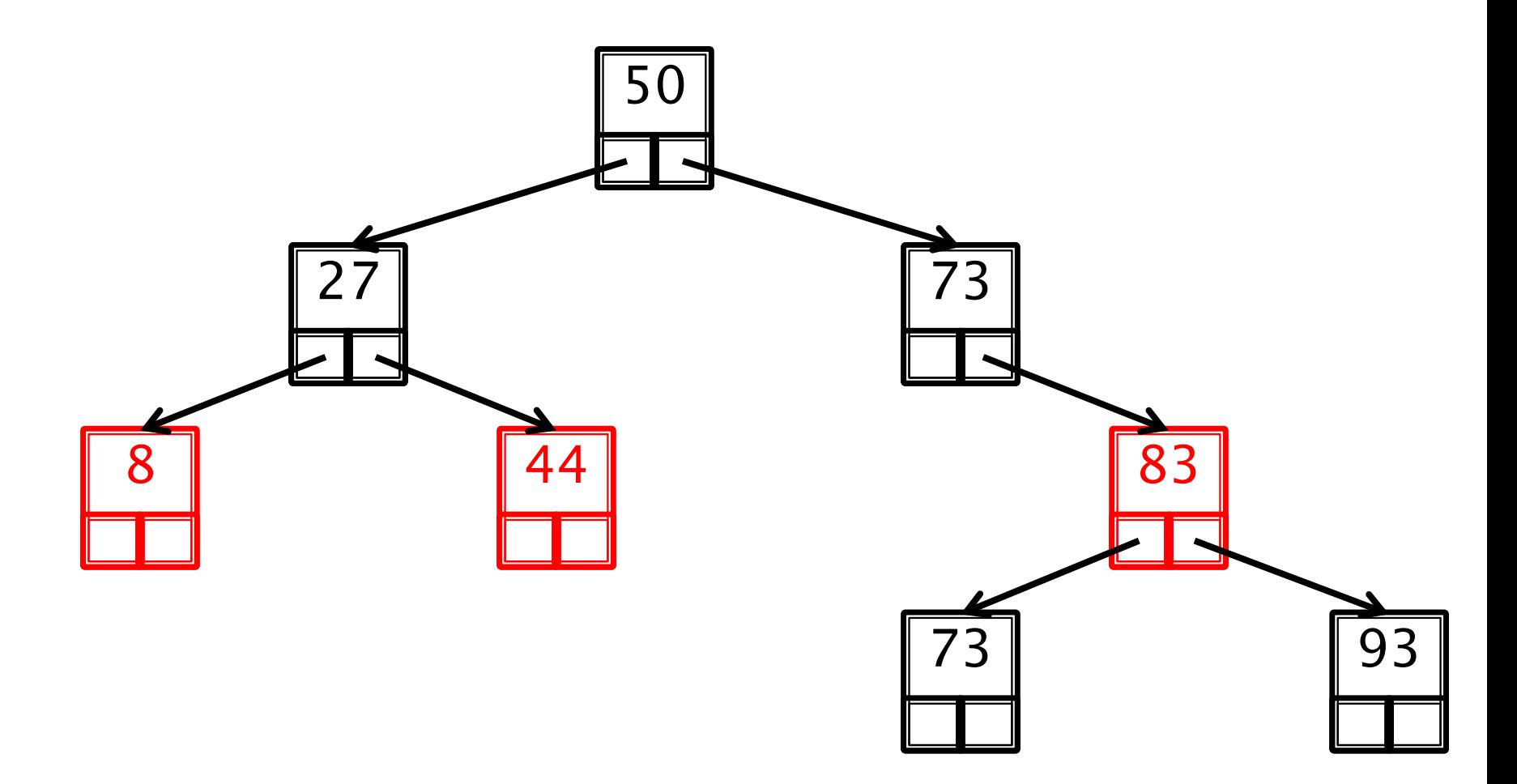

#### BFS: 50, 27, 73, 8, 44, 83

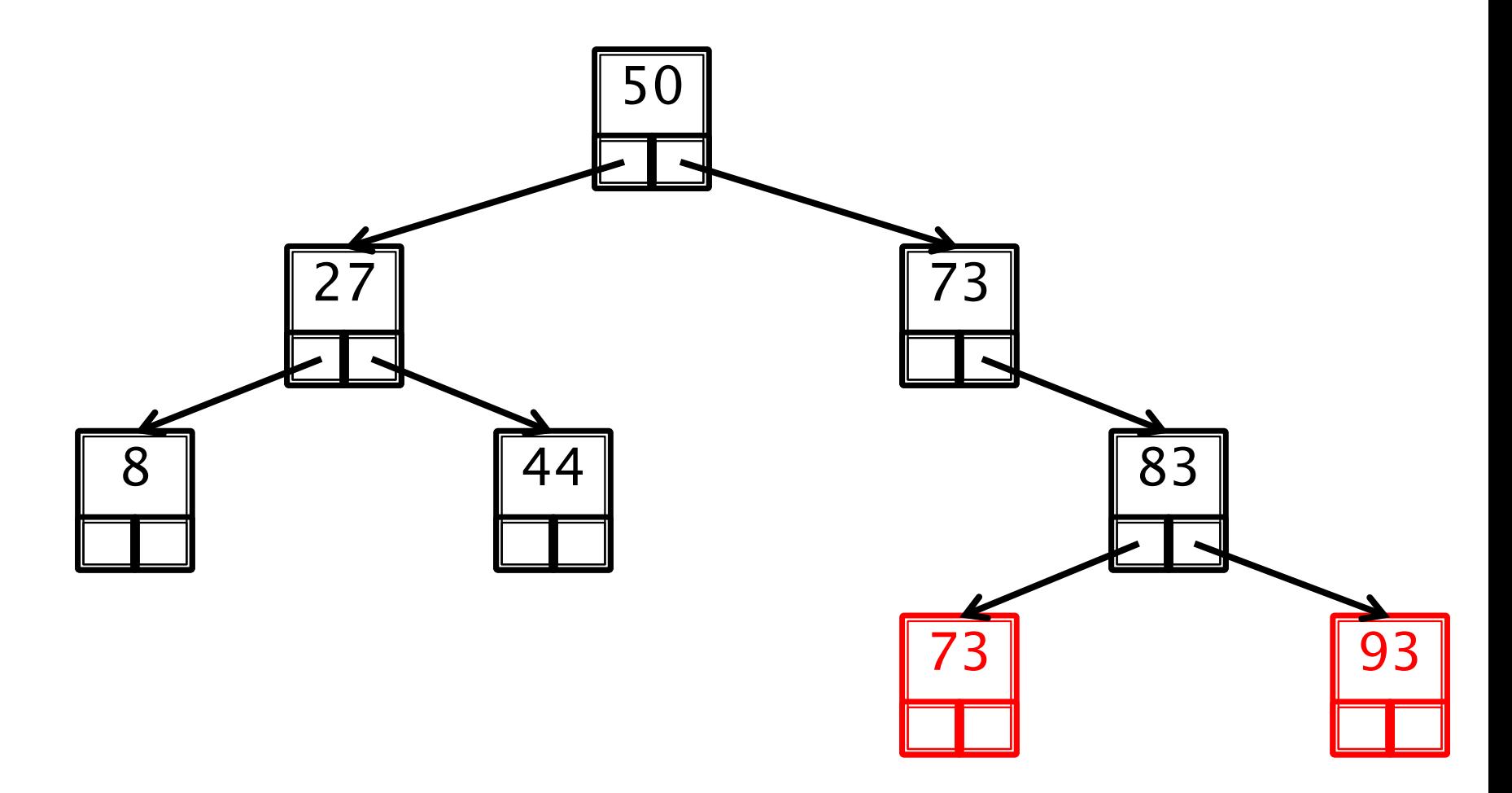

#### BFS: 50, 27, 73, 8, 44, 83, 73, 93

# Breadth-first search algorithm

```
Q.enqueue(root node)
while Q is not empty {
 n = Q.dequeue()
 if n left != null
 {
 Q.enqueue
(n.left
)
 }
 if n.right != null
 {
 Q.enqueue
(n.right
)
 }
```
}

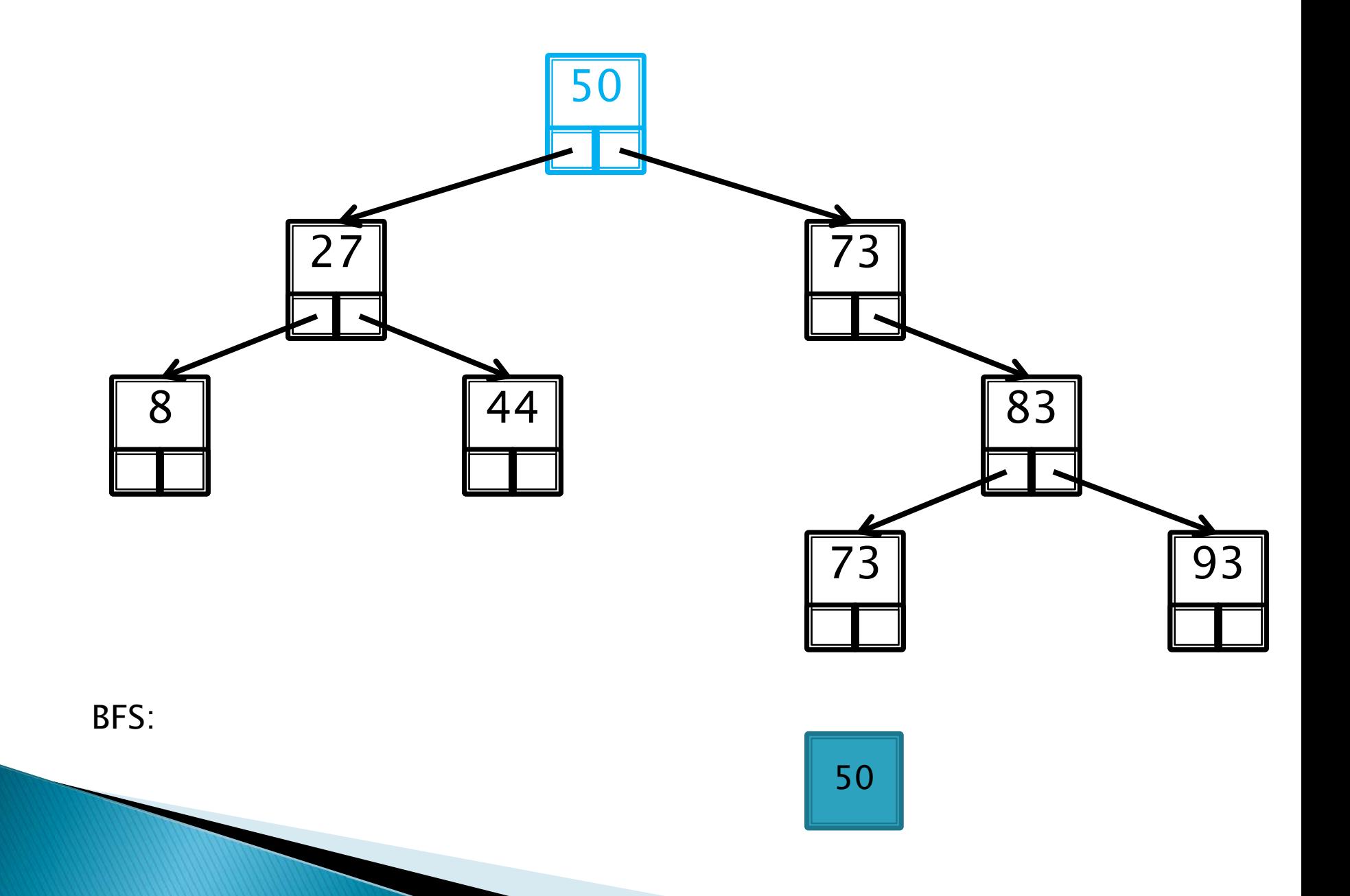

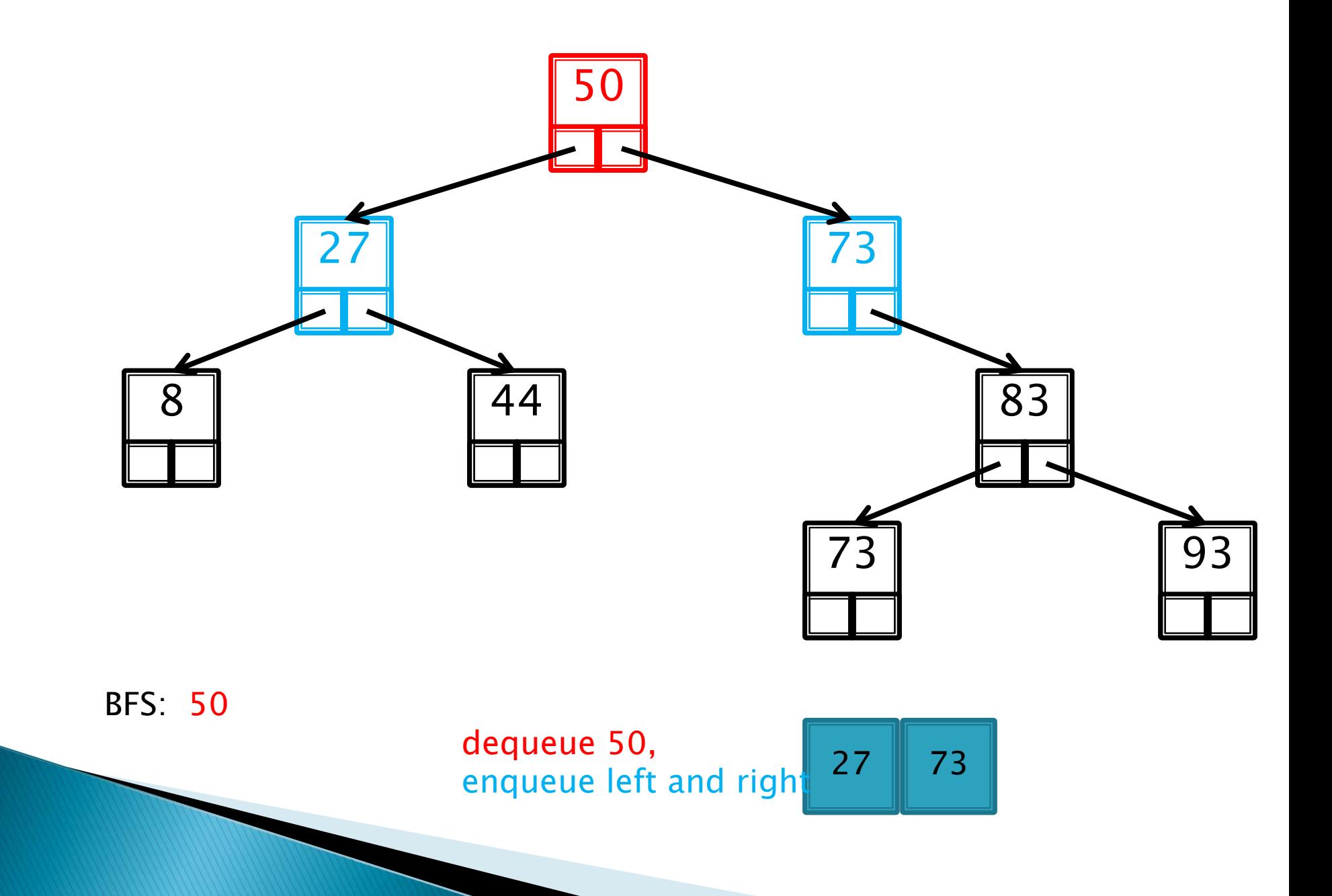

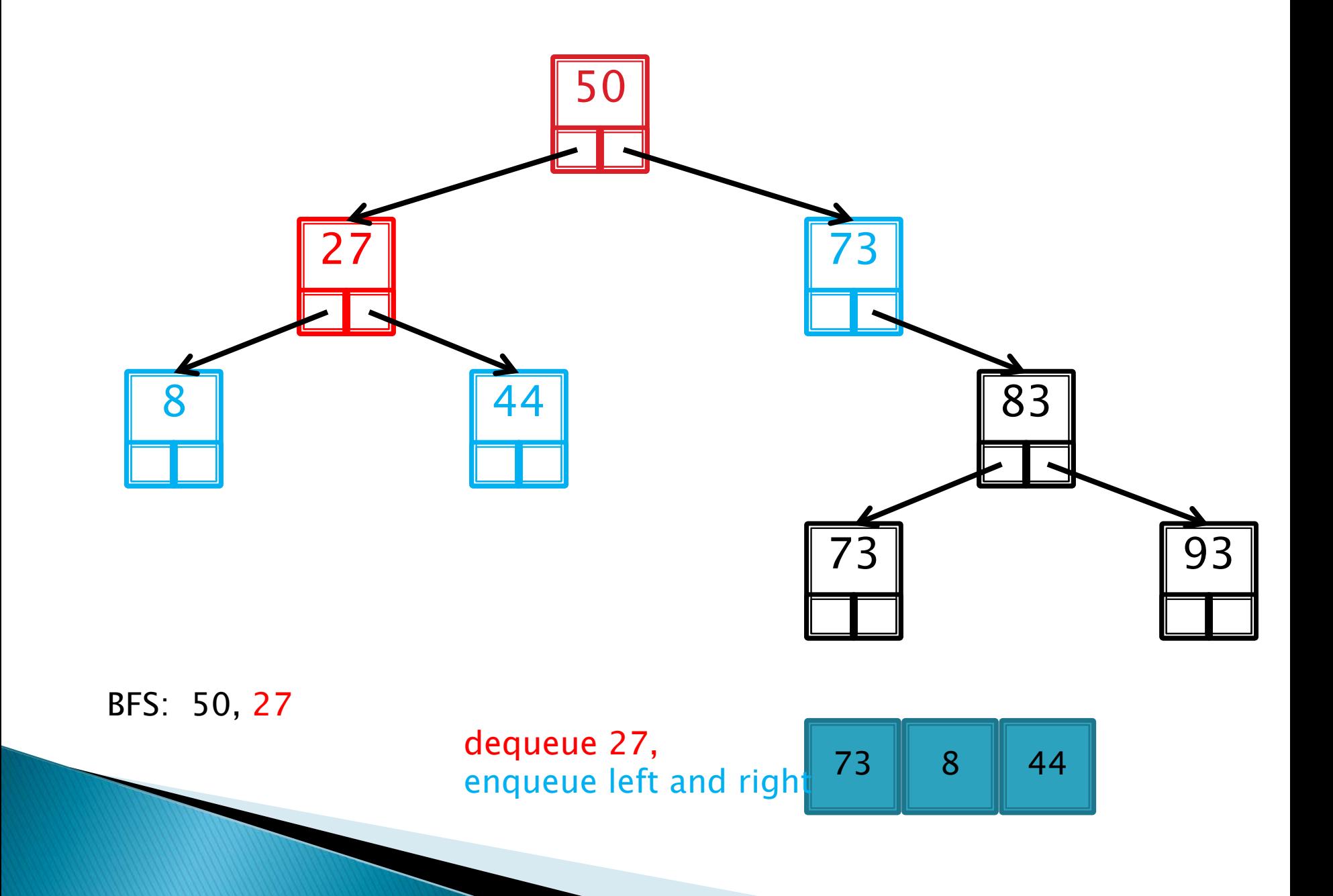

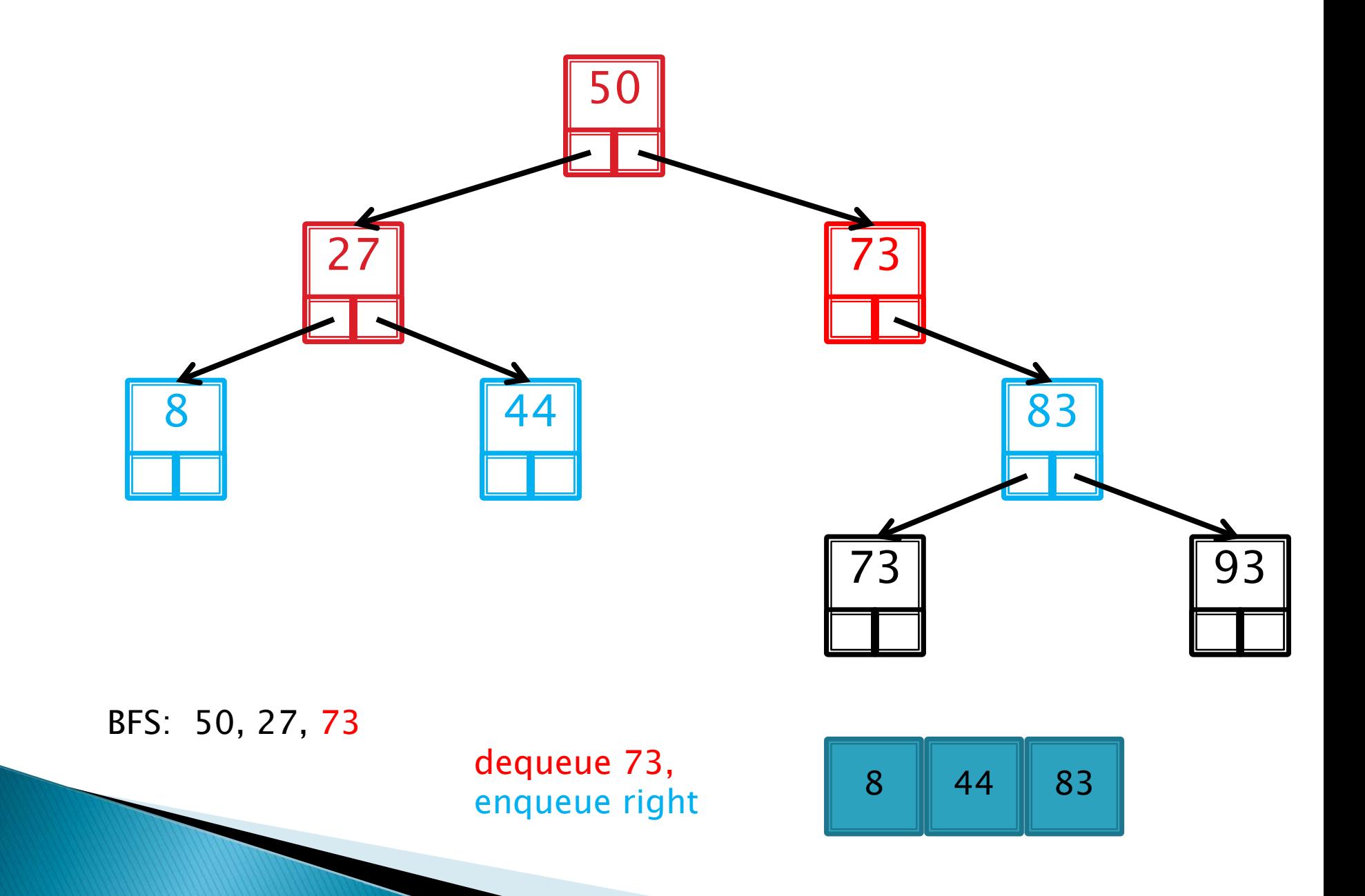

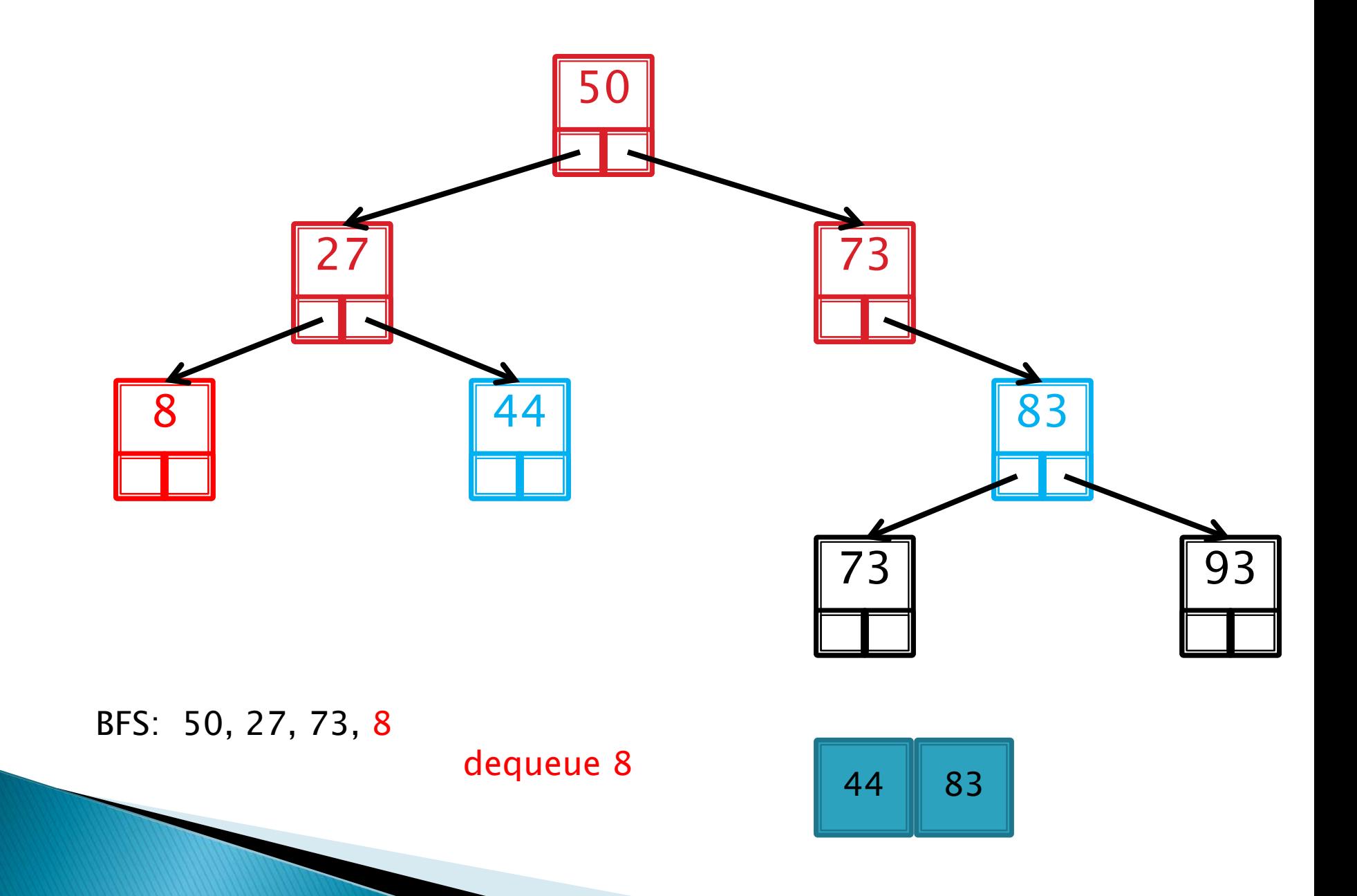

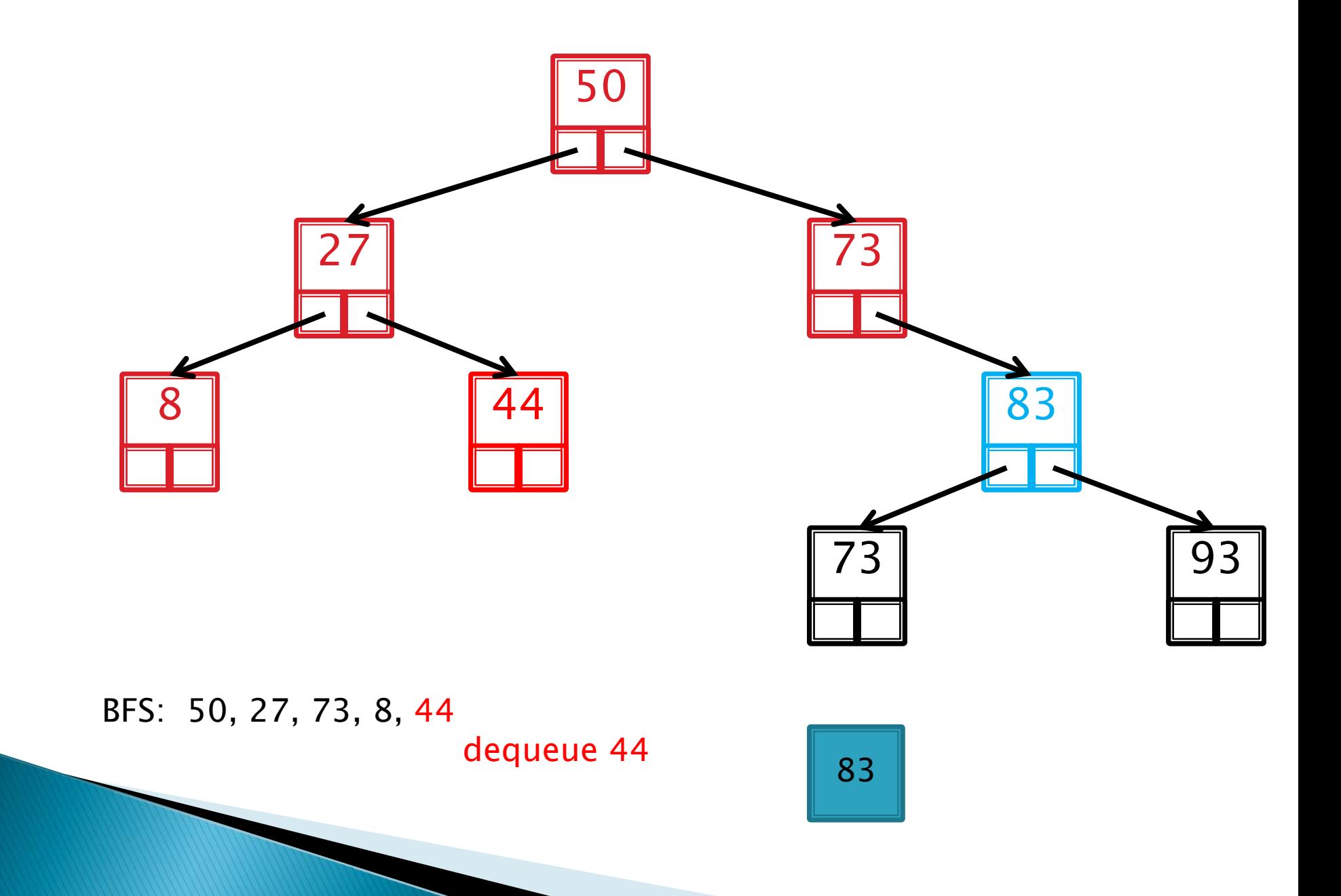
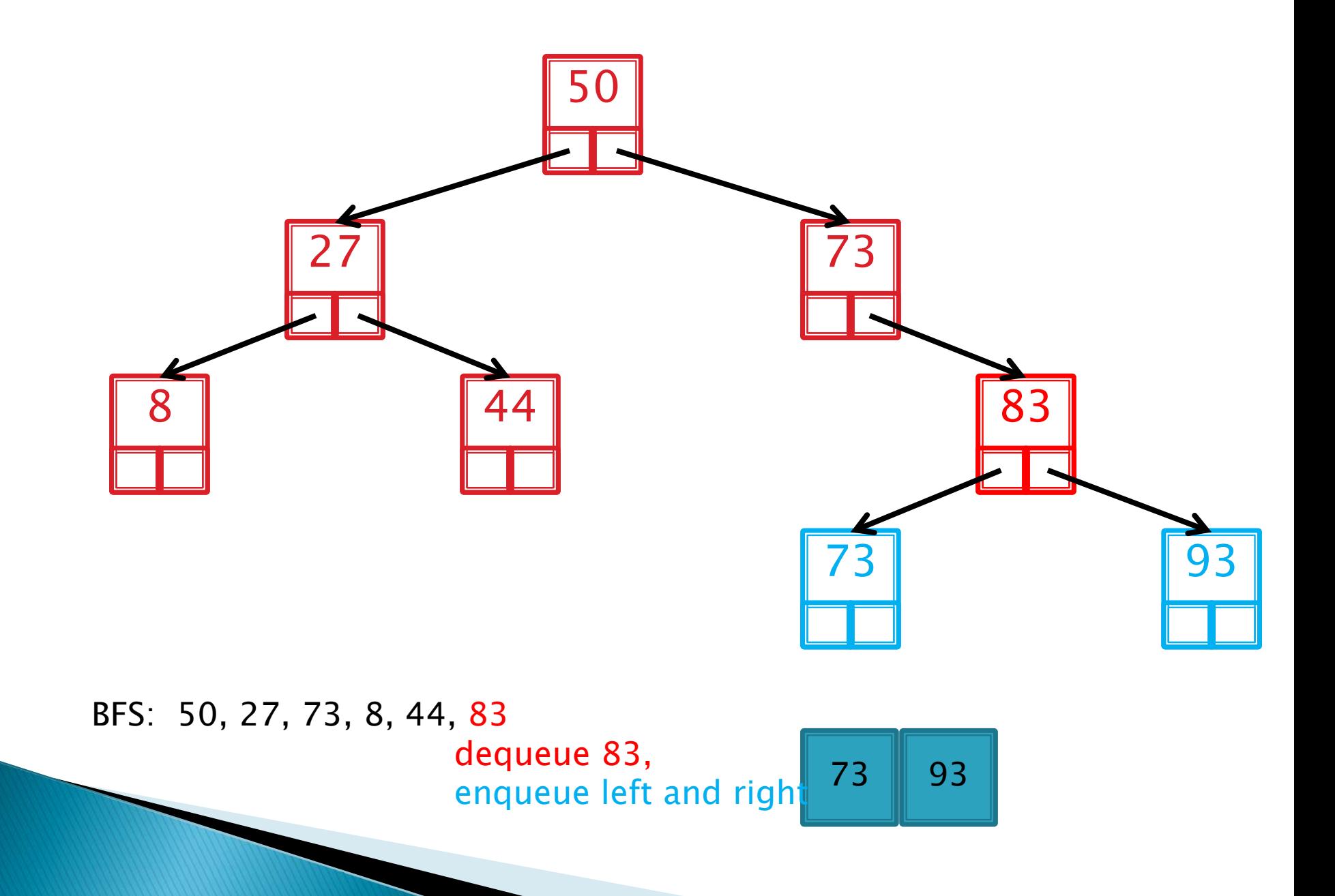

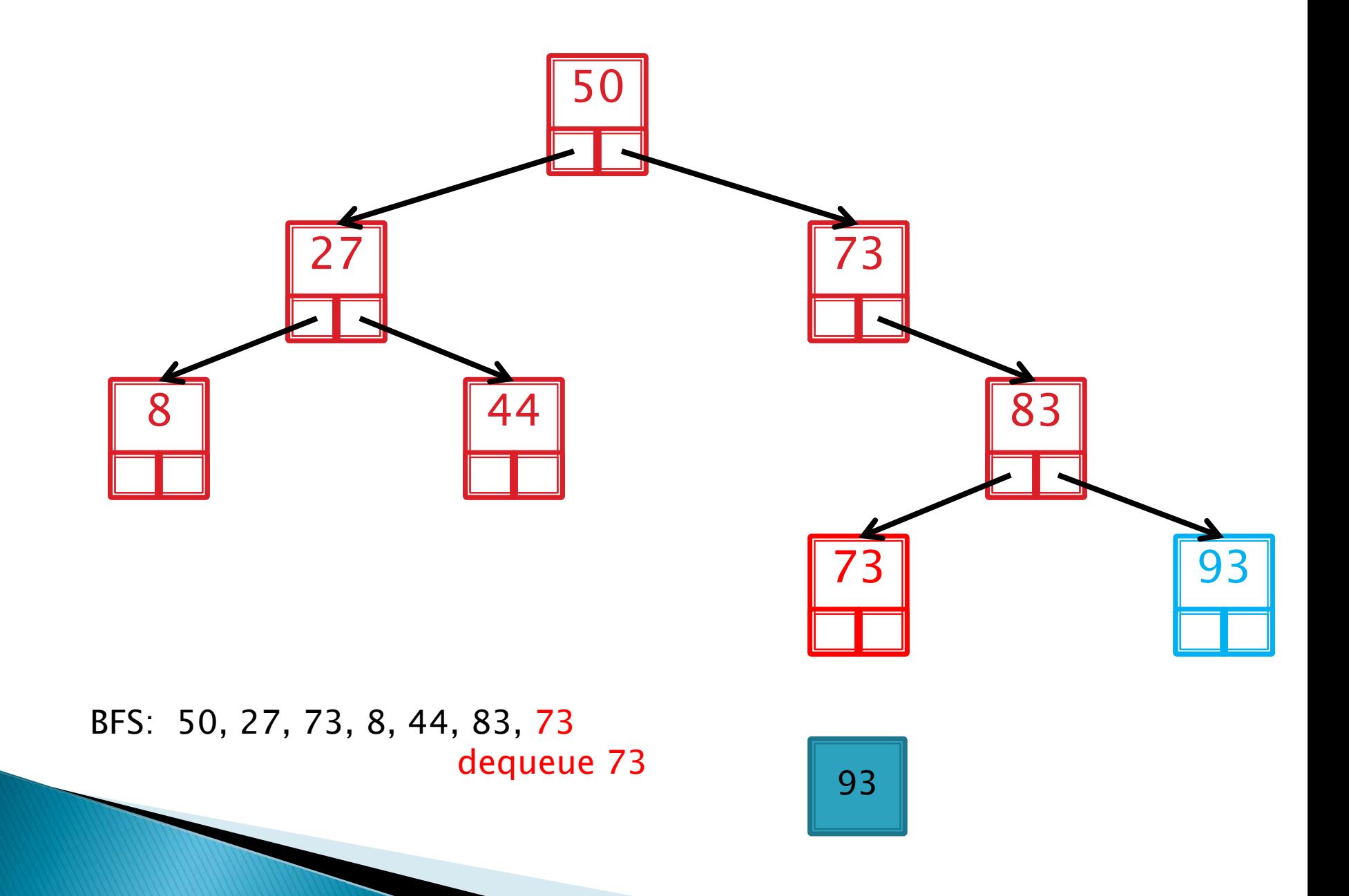

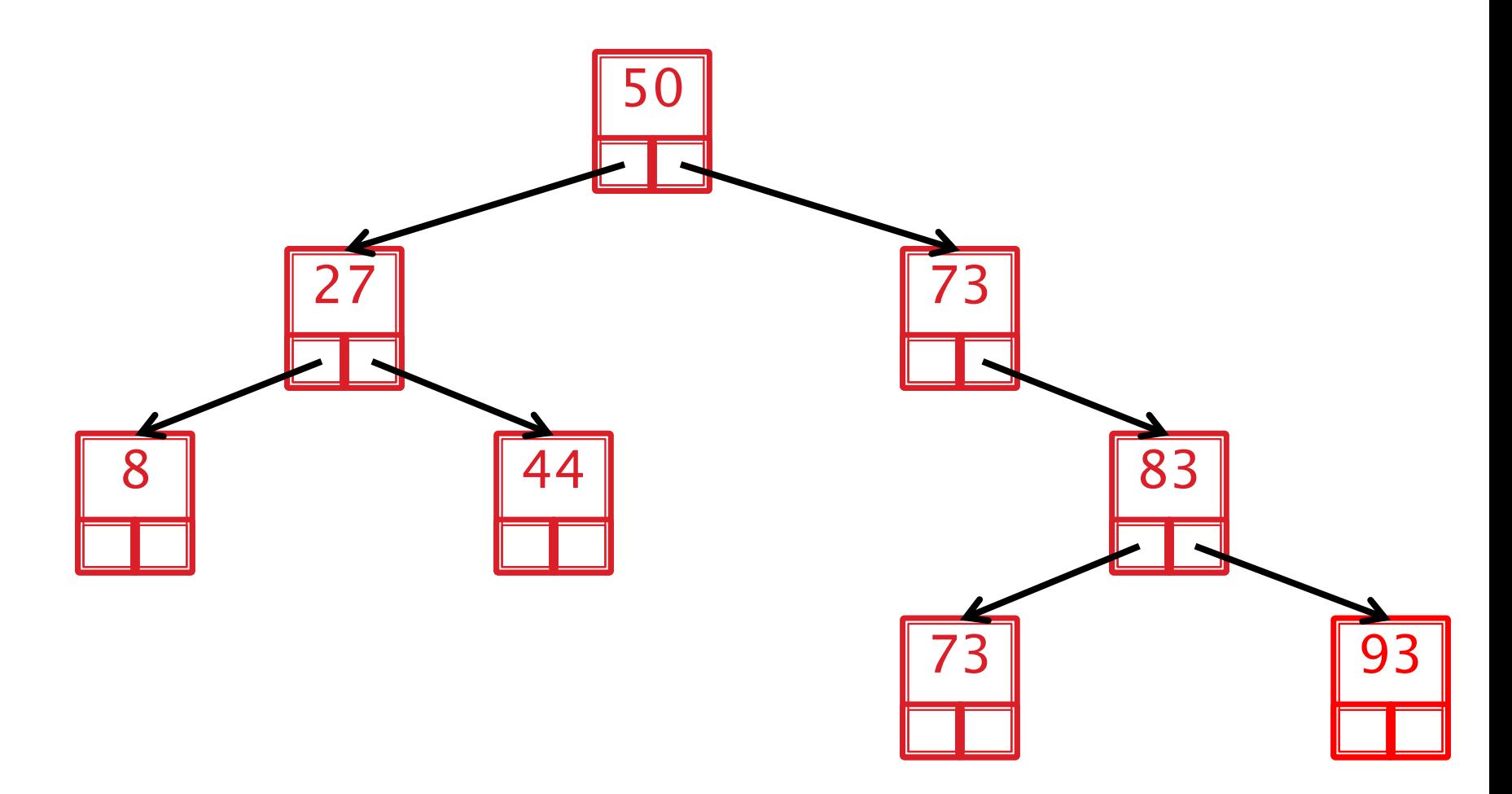

## BFS: 50, 27, 73, 8, 44, 83, 73, 93 dequeue 93

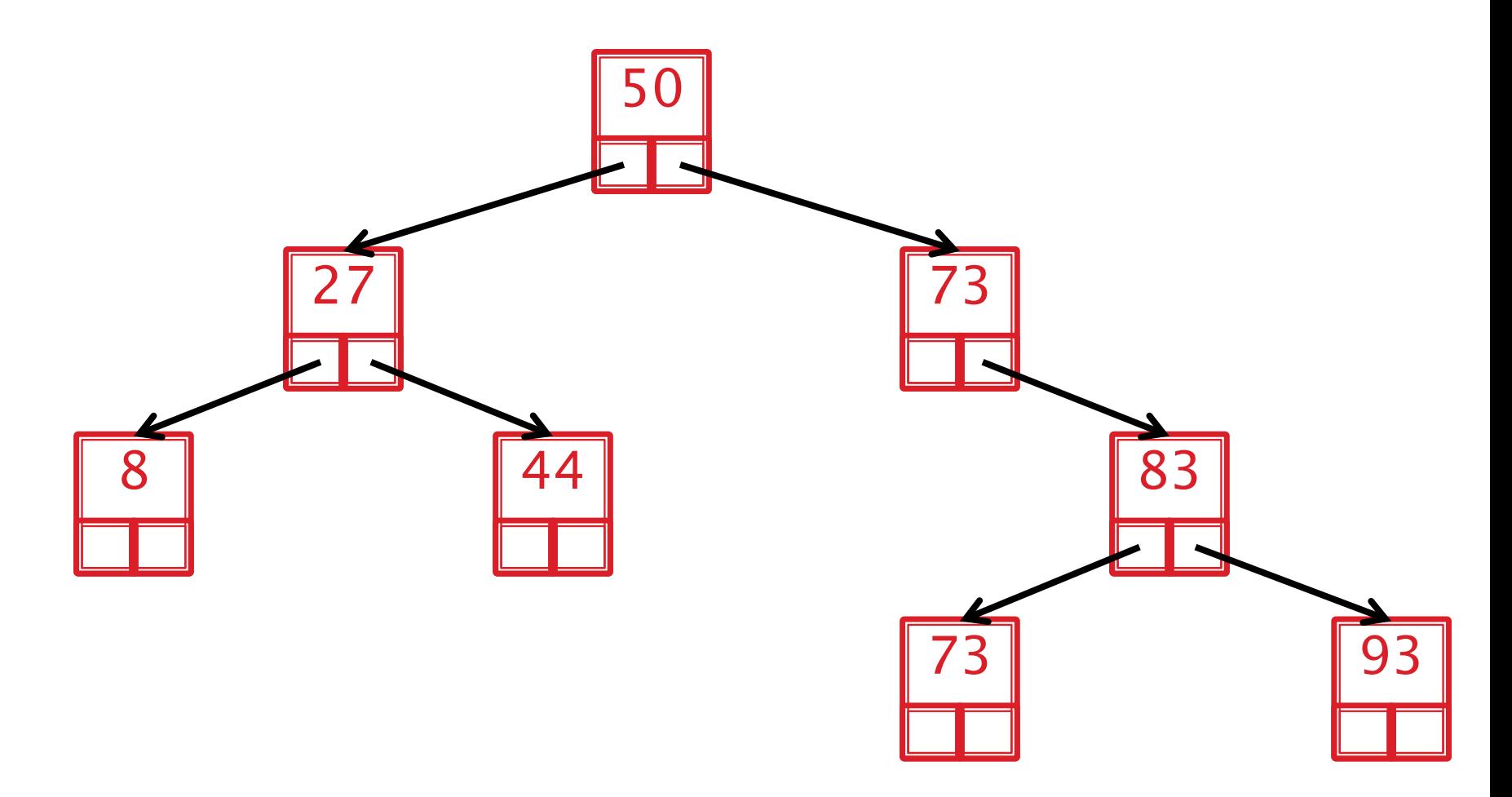

## BFS: 50, 27, 73, 8, 44, 83, 73, 93 queue empty